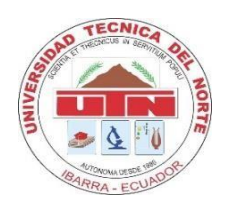

**UNIVERSIDAD TÉCNICA DEL NORTE**

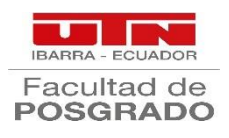

## **FACULTAD DE POSGRADO**

## **MAESTRÍA EN TECNOLOGÍA E INNOVACIÓN EDUCATIVA - MODALIDAD EN LÍNEA.**

## **IMPLEMENTACIÓN DE UNA PLATAFORMA VIRTUAL EN MOODLE PARA EL MEJORAMIENTO DEL PROCESO EDUCATIVO EN EL TERCER AÑO DE BACHILLERATO DE LA UNIDAD EDUCATIVA JOSÉ JOAQUÍN OLMEDO - CAYAMBE - PICHINCHA.**

**Trabajo de Investigación previo a la obtención del Título de Magíster en Tecnología e Innovación Educativa**

DIRECTOR:

Ing. Marco Revelo Aldás MSc.

AUTOR:

Dayana Victoria Bravo Morales

IBARRA – ECUADOR

#### **DEDICATORIA**

<span id="page-1-0"></span>*Dedico todo el esfuerzo enmarcado en el proyecto a Dios por guiar mi camino, brindarme fuerza y sabiduría en cada proceso realizado, así como llenar de bendiciones en mi vida personal.*

*A mi esposo e hija por brindarme siempre su amor y apoyo incondicional, porque han sido mi fortaleza e inspiración para lograr mi superación profesional.*

*A mis familiares más cercanos por demostrarme su apoyo, cariño, quienes con amor ha llenado mi corazón de felicidad para culminar el proyecto con éxito.*

*A todos aquellos que participaron directa o indirectamente en la participación del trabajo de investigación, los mismos que hicieron posible este triunfo.*

*Dayana Bravo M.*

#### **AGRADECIMIENTO**

<span id="page-2-0"></span>*Agradezco a Dios por darme fe, confianza, seguridad y perseverancia para culminar con éxito el proyecto investigativo.*

*A mi hogar que es lo más importante en mi vida, porque estuvieron en todo momento conmigo para brindarme su amor y confianza en cada paso de mi vida.*

*A todos mis familiares por formar parte de mi trayectoria profesional y por el constante apoyo brindado.*

*A todos los actores de la Unidad Educativa "José Joaquín Olmedo" por otorgarme todo su colaboración y confianza durante el desarrollo del proyecto.*

*De igual manera agradezco a mi director de tesis Ing. Marco Revelo Aldás MSc. quien a lo largo de este periodo ha puesto a prueba mis aptitudes en el desarrollo del tema, el cual he finalizado con éxito.*

*Dayana Bravo M.*

<span id="page-3-0"></span>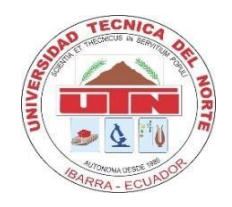

## **UNIVERSIDAD TÉCNICA DEL NORTE BIBLIOTECA UNIVERSITARIA**

# **AUTORIZACIÓN DE USO Y PUBLICACIÓN A FAVOR DE LA UNIVERSIDAD TÉCNICA DEL NORTE**

## **1. IDENTIFICACIÓN DE LA OBRA**

En cumplimiento del Art. 144 de la Ley de Educación Superior, hago la entrega del presente trabajo a la Universidad Técnica del Norte para que sea publicado en el Repositorio Digital Institucional, para lo cual pongo a disposición la siguiente información:

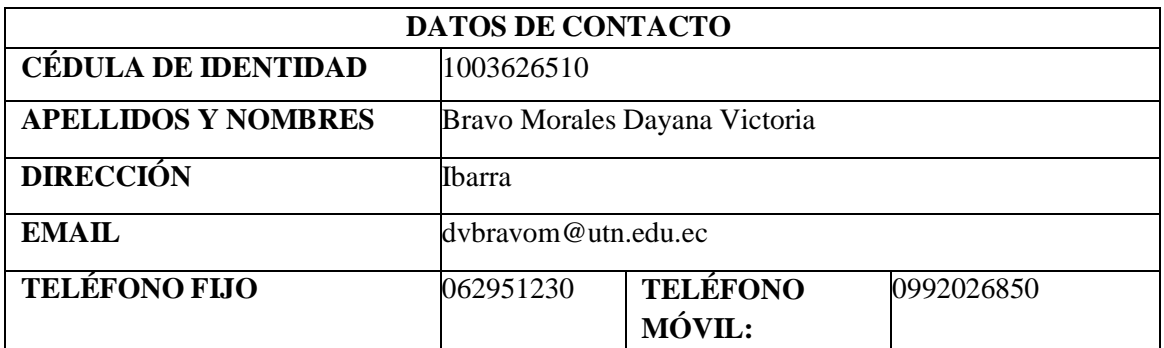

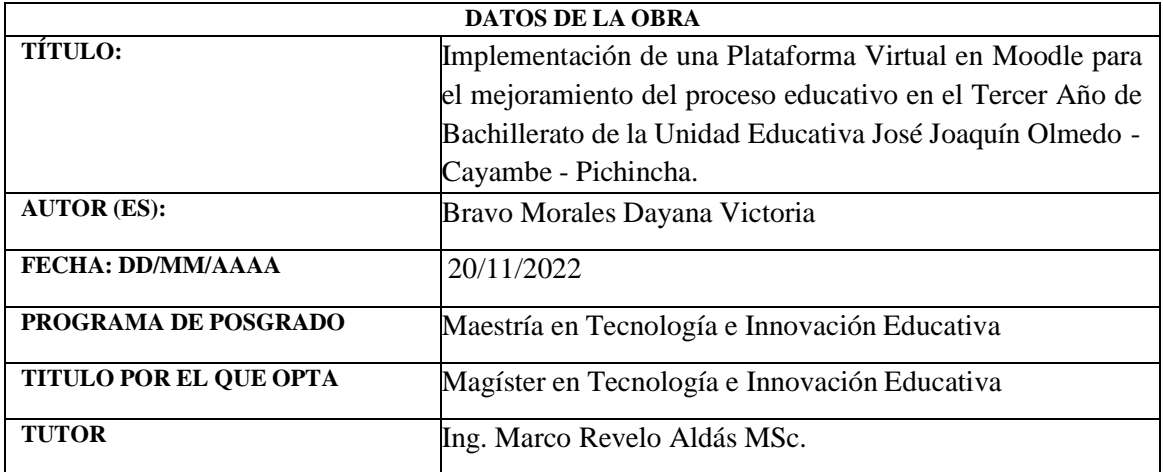

<span id="page-4-0"></span>La autora manifiesta que la obra objeto de la presente autorización es original y se la desarrolló, sin violar derechos de autor de terceros, por lo tanto, la obra es original y que es la titular de los derechos patrimoniales, por lo que asume la responsabilidad sobre el contenido de la misma y saldrá en defensa de la Universidad en caso de reclamación por parte de terceros.

Ibarra, a los ocho días del mes de febrero del año 2023

**LA AUTORA:** 

Firma

Nombre: Bravo Morales Dayana Victoria.

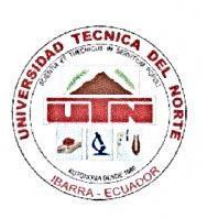

# UNIVERSIDAD TÉCNICA DEL NORTE

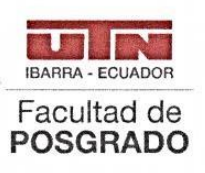

**FACULTAD DE POSGRADO** 

C.4 Conformidad con el documento final

Ibarra, 18 de noviembre de 2022

Dra. Lucía Yépez. Decana.

Facultad de Postgrado

ASUNTO: Conformidad con el documento final Señor (a) Tutor(a):

Nos permitimos informar a usted que revisado el Trabajo final de Grado "Implementación de una plataforma virtual en Moodle para el mejoramiento del proceso educativo en el tercer año de bachillerato de la Unidad Educativa "José Joaquín Olmedo" - Cayambe - Pichincha" de la maestrante, Dayana Victoria Bravo Morales, del Programa de Maestría en Tecnología e Innovación Educativa, certificamos que han sido acogidas y satisfechas todas las observaciones realizadas.

Atentamente,

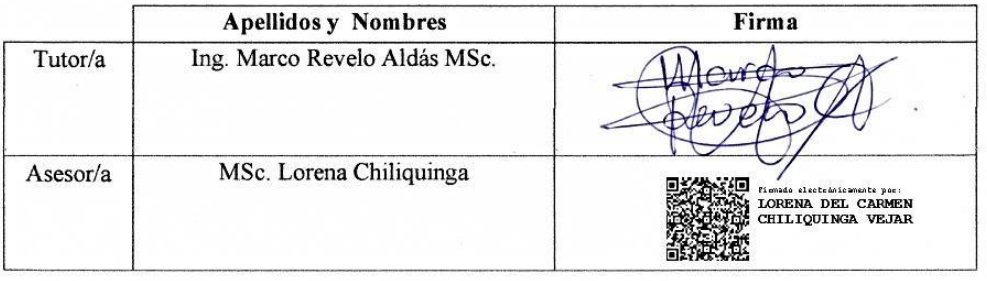

## Índice de Contenidos

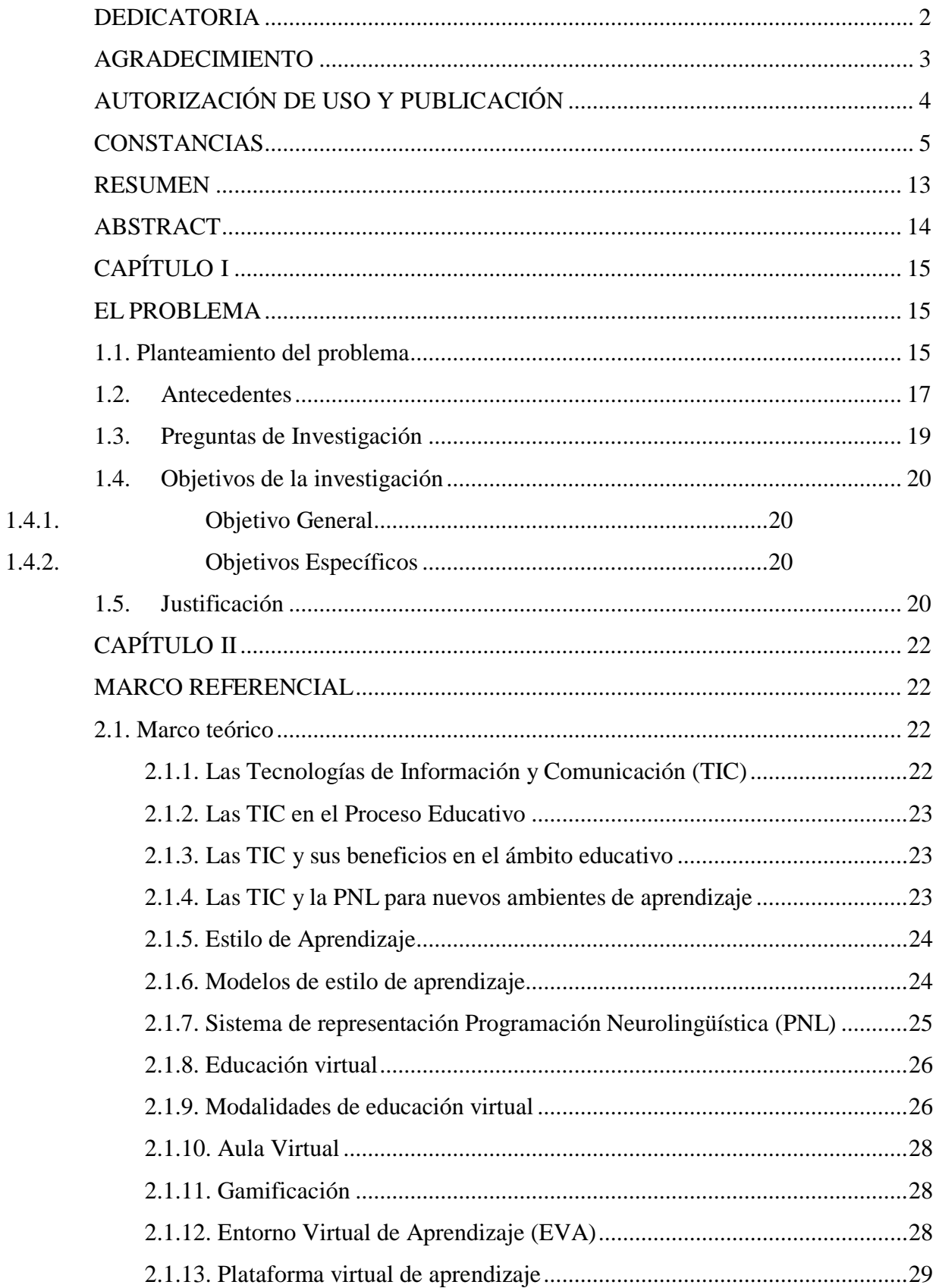

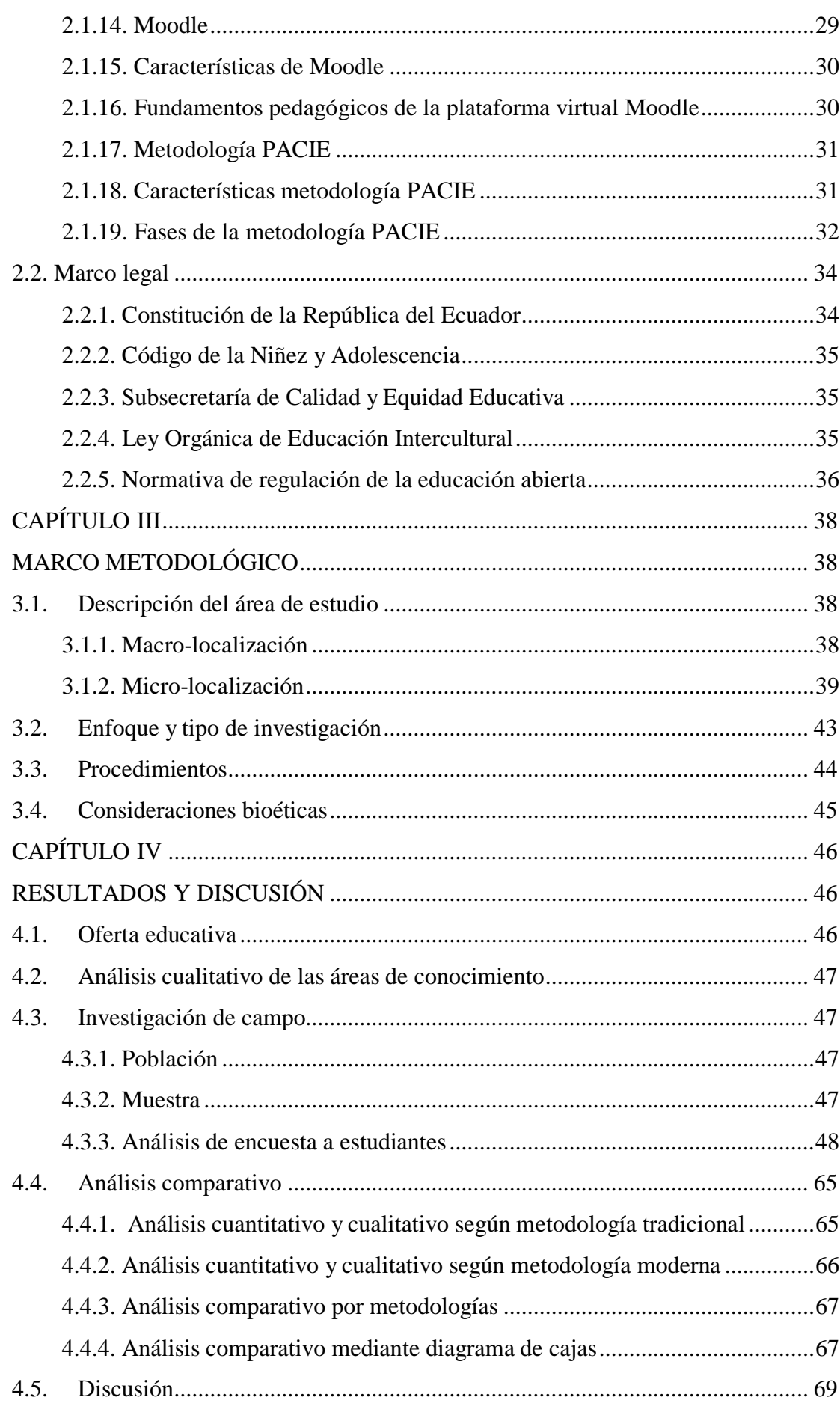

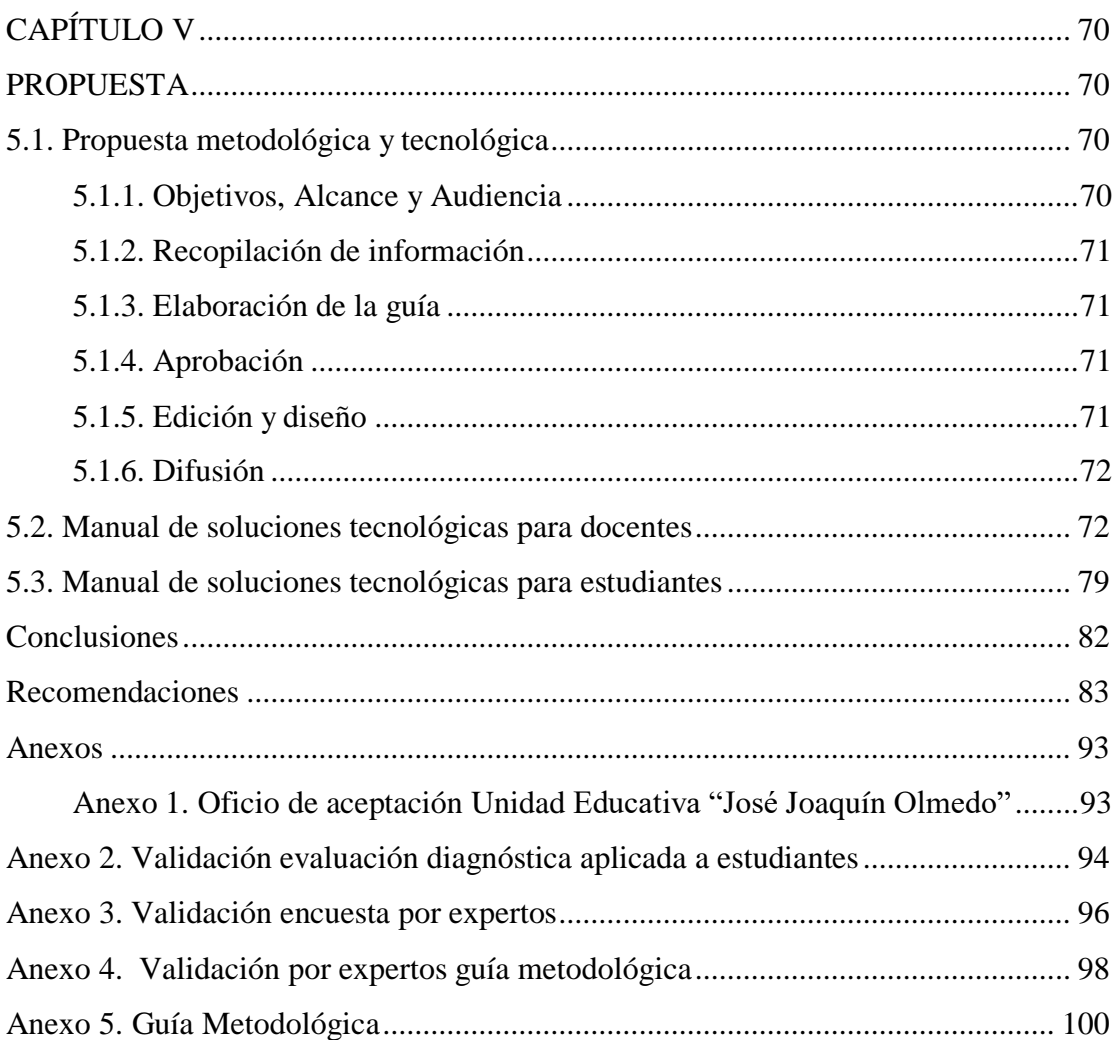

## **Índice de Tablas**

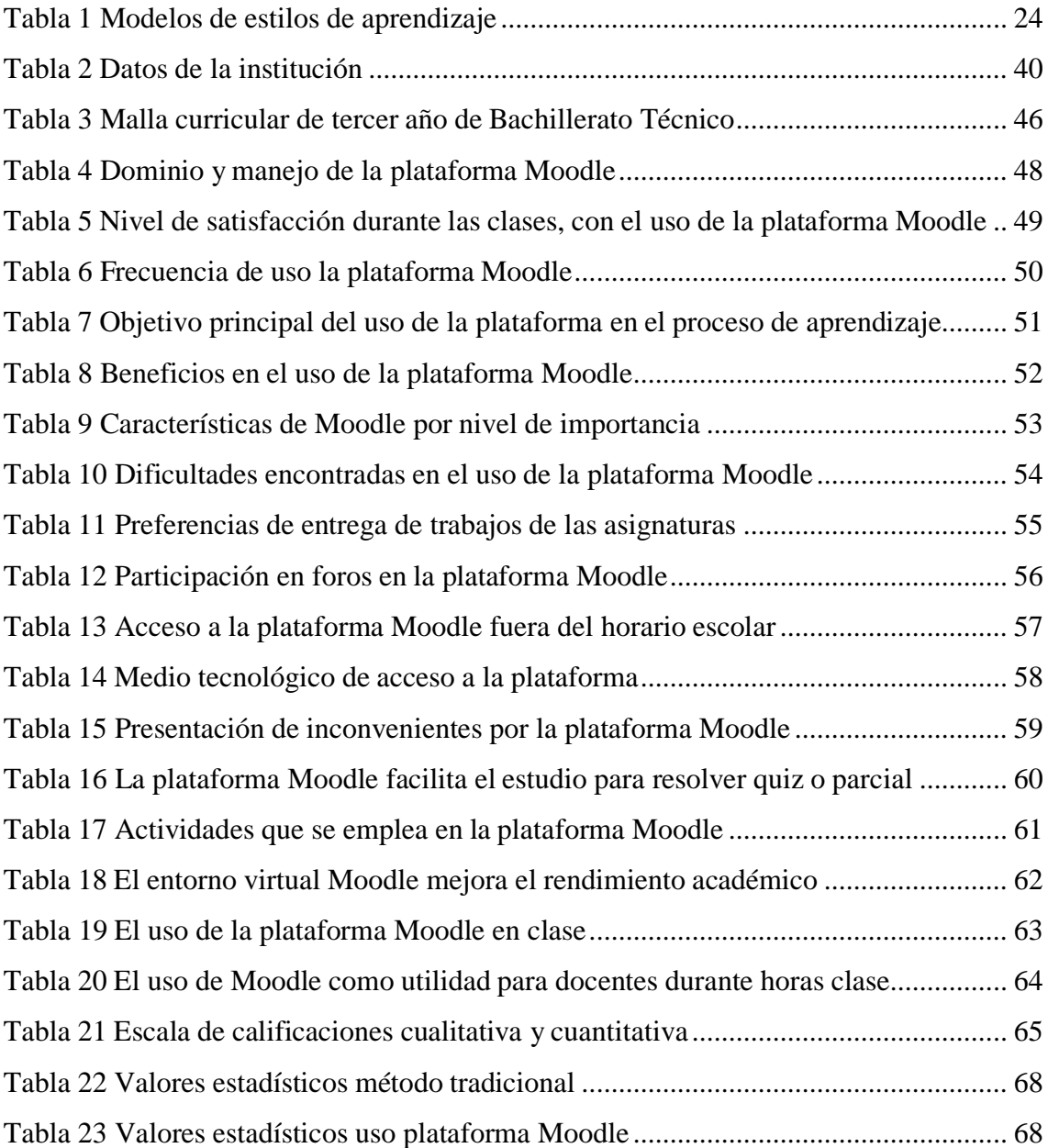

## **Índice de Figuras**

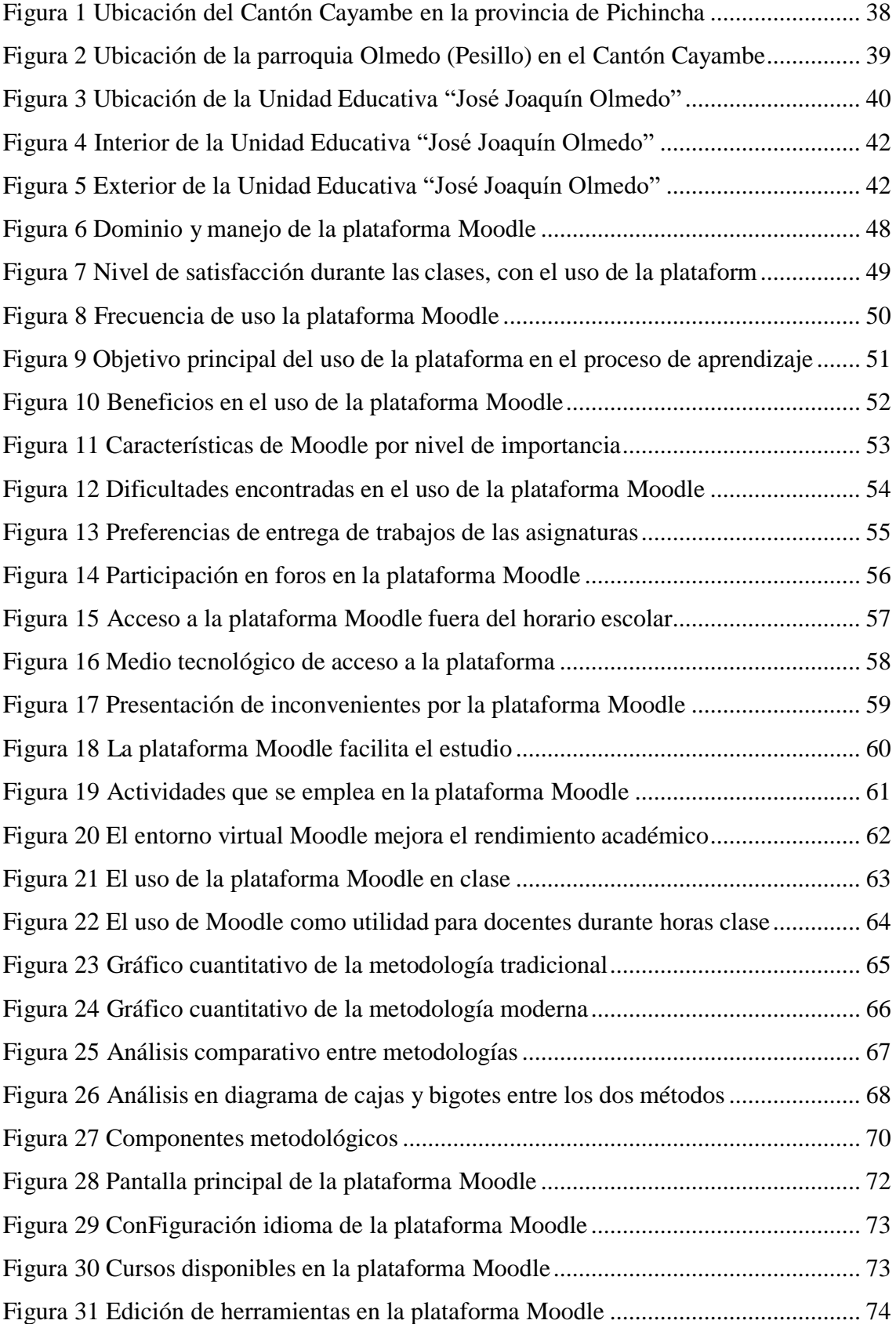

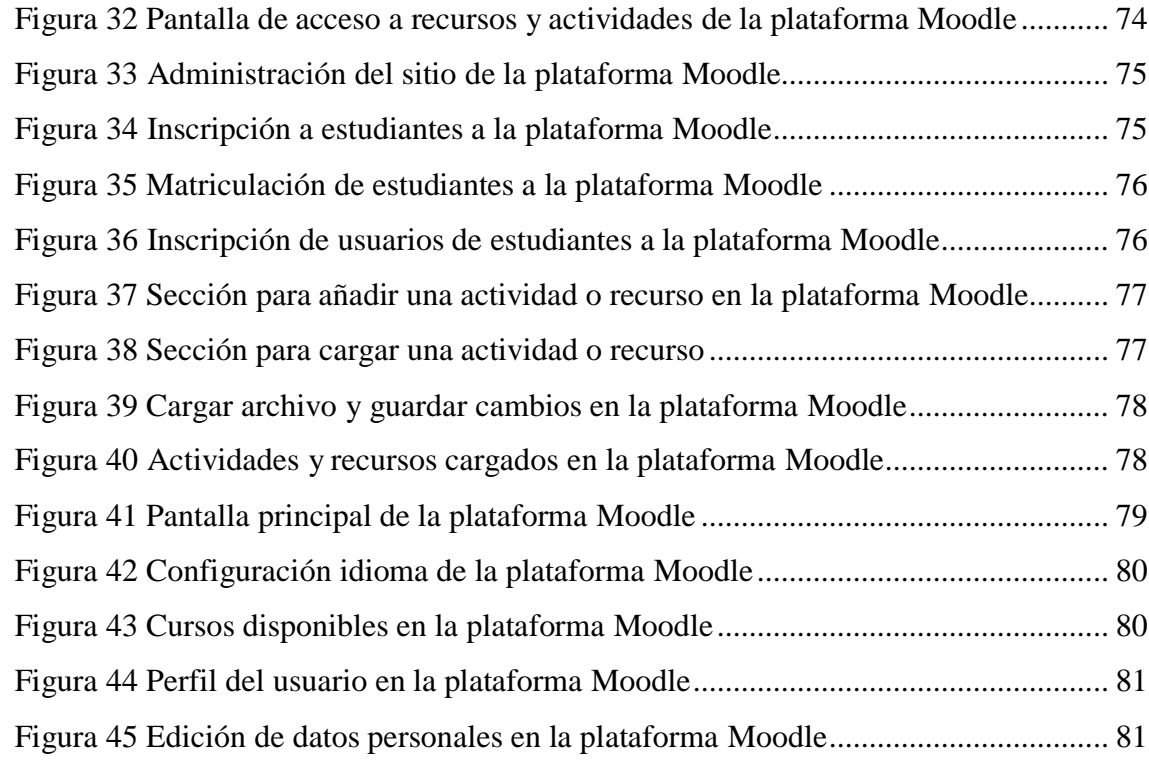

## UNIVERSIDAD TÉCNICA DEL NORTE FACULTAD DE POSGRADO PROGRAMA DE MAESTRÍA EN TECNOLOGÍA E INNOVACIÓN EDUCATIVA

## **IMPLEMENTACIÓN DE UNA PLATAFORMA VIRTUAL EN MOODLE PARA EL MEJORAMIENTO DEL PROCESO EDUCATIVO EN EL TERCER AÑO DE BACHILLERATO DE LA UNIDAD EDUCATIVA "JOSÉ JOAQUÍN OLMEDO" - CAYAMBE - PICHINCHA.**

**Autora:** Dayana Victoria Bravo Morales **Tutor:** Ing. Marco Revelo Aldás MSc. **Año:** 2022

#### **RESUMEN**

<span id="page-12-0"></span>El presente estudio tiene como precedente el rendimiento académico del alumnado y la falta de aplicación de un entorno virtual de aprendizaje, que permita complementar competencias y conocimientos a través de un sistema interactivo y participativo que fomente el aprendizaje colaborativo. Esta investigación tiene como objetivo, promover la implementación de una plataforma virtual en Moodle para el mejoramiento del proceso educativo de los estudiantes de Tercero de Bachillerato de la Unidad Educativa "José Joaquín Olmedo", la misma que permitirá a los educadores aplicar estrategias de enseñanza a través del campo virtual. Para ello se empleó el enfoque cualitativo, lo que permitió analizar los contenidos de información suministrado por la autoridad competente de la institución, así como el aporte de bases teóricas que sustentan el proyecto de investigación. Asimismo, se realizó una investigación con enfoque cuantitativo el cual, permitó la recolección de datos para analizar, interpretar y reconstruir hechos, aplicando estrategias que permitan el mejoramiento en el proceso educativo; para ello, es importante la investigación de campo a trevés de la indagación censal con énfasis en encuestas, por lo que, se realizó la recopilación de datos directamente en el área de estudio para comprobar el índice de mejoramiento en el proceso educativo del estudiantado. En este sentido, se aplicó la plataforma virtual Moodle como un recurso de acompañamiento pedagógico en el proceso de enseñanza aprendizaje, mejorando el nivel académico y las competencias digitales de los estudiantes, logrando así un impacto positivo y constructivista.

### UNIVERSIDAD TÉCNICA DEL NORTE FACULTAD DE POSGRADO PROGRAMA DE MAESTRÍA EN TECNOLOGÍA E INNOVACIÓN EDUCATIVA

### **IMPLEMENTATION OF THE VIRTUAL PLATFORM MOODLE FOR THE IMPROVEMENT OF THE EDUCATIONAL PROCESS IN THE THIRD YEAR OF BACCALAUREATE OF THE "JOSÉ JOAQUÍN OLMEDO" EDUCATIONAL UNIT - CAYAMBE - PICHINCHA**

**Author:** Dayana Victoria Bravo Morales **Tutor:** Ing. Marco Revelo Aldás MSc. **Year:** 2022

#### **ABSTRACT**

<span id="page-13-0"></span>The present study has as a precedent the academic performance of students and the lack of application of a virtual learning environment, which allows complementing competencies and knowledge through an interactive and participative system that promotes collaborative learning. The objective of this research is to promote the implementation of a virtual platform in Moodle for the improvement of the educational process of third year high school students of the "José Joaquín Olmedo" Educational Unit, which will allow educators to apply teaching strategies through the virtual field. For this purpose, the qualitative approach was used, which allowed analyzing the information provided by the competent authority of the institution, as well as the contribution of theoretical bases that support the research project. Likewise, a research with a quantitative approach was carried out, which allowed the collection of data to analyze, interpret and reconstruct facts, applying strategies that allow the improvement of the educational process; for this purpose, field research is important through census research with emphasis on surveys, therefore, data collection was carried out directly in the area of study to verify the rate of improvement in the educational process of the student body. In this sense, the Moodle virtual platform was applied as a resource for pedagogical support in the teaching-learning process, improving the academic level and digital competencies of students, thus achieving a positive and constructivist impact.

### **CAPÍTULO I**

#### **EL PROBLEMA**

#### <span id="page-14-2"></span><span id="page-14-1"></span><span id="page-14-0"></span>**1.1. Planteamiento del problema**

La educación ha sido gravemente afectada en todo el mundo, debido al Covid-19 que causó gran preocupación por sus niveles alarmantes de propagación y gravedad, por lo cual; la Organización Mundial de la Salud el 11 de marzo del 2020 al Covid-19 la declaró como pandemia (Organización Mundial de la Salud [OMS], 2020), la misma que afectó al sistema educativo llevándolo a desafíos sin precedentes. El gran impacto que ha causado la pandemia en la educación ha dificultado la interacción docenteestudiante, por tal razón, la Organización de las Naciones Unidas para la Educación, la Ciencia y la Cultura (UNESCO) ha implementado diversas soluciones eficaces que se encuentran aptas para el aprendizaje a distancia y apoyo al personal docente, las cuales garantizan la continuidad de los planes de enseñanza nacionales en el marco de un conjunto de formaciones virtuales, entre las que destaca Moodle, adaptándose a las necesidades específicas de cada país, promoviendo la formación permanente y continua en la práctica educativa (UNESCO, 2020); sin embargo, existen notorias dificultades y limitaciones en el uso de tecnologías en las zonas rurales, lo que complica a la adaptación de los nuevos cambios, exigencias de la educación virtual y manejo de herramientas digitales.

En América Latina y el Cribe, la comunidad educativa se ha volcado en la búsqueda de soluciones que contribuyan a reducir el impacto que ha causado la pandemia en el sistema educativo, a través del surgimiento de iniciativas tecnológicas que permitan encontrar respuestas a alguno de los retos para la continuidad de la educación a distancia; existe un brecha digital marcada en el proceso de enseñanza – aprendizaje producto de la falta de capacitación y formación docente en el uso de las TICs; así como dificultades de asumir el compromiso a la práctica y el buen desempeño en la implementación de herramientas tecnológicas en el proceso pedagógico, disminuyendo el mejoramiento continuo en sus procesos educativos y reduciendo el cumplimiento de los resultados de aprendizaje esperados. En este sentido, Touriñan (2007) considera que se ha llegado a un momento de madurez en relación con las TIC, siendo importante y necesario en un mundo globalizado donde surge constantes

cambios tecnológicos, con la finalidad de mejorar sus procesos educativos y contribuir al progreso de la calidad total dentro del marco escolar. Por otra parte, el mismo autor menciona que el problema principal no es un asunto técnico o económico de manera primordial, sino un asunto pedagógico y de política educativa (p.56).

Ecuador es uno de los países orientados a la construcción de la política nacional de ciencia, tecnología e innovación, cuyo objetivo es el desarrollo social a través de la aplicación de tecnologías innovadoras mejorando así la calidad de vida de la sociedad ecuatoriana para transitar una educación para el desarrollo sostenible (EDS). Ecuador busca iniciar el camino de una transformación con equidad basada en el impulso tecnológico para cumplir los objetivos del Plan Nacional del Buen Vivir (PNBV) que propone el Gobierno Nacional del Ecuador el cual, considera a la ciencia y la tecnología como una política necesaria para la búsqueda de soluciones a relevantes problemas nacionales y sociales, e indispensable para la consecución de metas. (República del Ecuador, 2007); sin embargo, dados los nuevos desafíos del sector educativo, las políticas se han ajustado a la realidad actual en la vive cada sector, se han sumado otras líneas de acción que garanticen el plan de continuidad educativa aplicando herramientas digitales como un nuevo modelo pedagógico: electronic learning (aprendizaje electrónico) y blended learning (formación combinada). Para González, Padilla y Arias (2010), el auge de la tecnología –y en especial de la metodología b-learning- es tal que se está convirtiendo en una alternativa que facilita la integración de las nuevas tecnologías y culturas con los métodos de enseñanza tradicionales.

Es posible mantener ambos enfoques de aprendizaje, estos permiten combinar la presencialidad y la no presencialidad, el docente pasa de ser un agente transmisor a un mediador que conduce a los estudiantes a la construcción de nuevos conocimientos permitiendo modernizar la educación; implica una formación innovadora de aprender y trabajar respetando a los individuos y las comunidades virtuales.

En la Unidad Educativa "José Joaquín Olmedo", como en varias instituciones de educación rural, se desconoce la aplicación de herramientas digitales para mejorar el acceso a los contenidos de las asignaturas y cumplir con los planes de enseñanza. Es indispensable mantener una comunicación con el estudiante, e-learning permite, entre otras actividades académicas la interacción directa entre estudiantes. B-learning permite

a los estudiantes acceder a diferentes materiales o recursos didácticos que se adecúen a cada necesidad educativa.

De lo anterior, se considera es necesario la implementación de una plataforma virtual gratuita como Moodle, ya que va a influir positivamente en el proceso educativo de los estudiantes de tercero de bachillerato, parroquia Olmedo, cantón Cayambe, provincia de Pichincha, es importante que el docente se actualice en estrategias y herramientas tecnológicas de enseñanza-aprendizaje, para transformar el ambiente de sus clases adecuadas al desarrollo educativo anhelado.

#### <span id="page-16-0"></span>**1.2. Antecedentes**

En la actualidad, hablar de plataformas virtuales de aprendizaje en el sistema educativo se ha convertido en un tema de gran impacto a nivel mundial, con el afán de mejorar la educación en tiempo de crisis y aumentar esfuerzos, al respecto Belloch (2012) menciona:

El proceso de selección de la plataforma virtual para cursos e-learning o blearning es una de las tareas más importantes, en cuanto que nos delimitará y marcará las metodologías pedagógicas que se pueden desarrollar en función de las herramientas y servicios que ofrezcan (p.3).

Considerando este argumento, se ha implementado en el estudio soluciones innovadoras a las presentes modalidades educativas, el cual permita proteger el bienestar de los y las estudiantes, garantizando el acceso a un aprendizaje continuo durante el período de crisis, por consecuente la educación es el factor más importante en el ser humano y es un derecho irremplazable que permite mejorar la calidad de vida de las personas y el desarrollo sostenible.

Según Hamidian et al (2006), en base al estudio realizado sobre el análisis comparativo de plataformas virtuales de aprendizaje recomienda el uso de la plataforma virtual Moodle como estrategia innovadora en el proceso educativo ya que sus características de performance permiten darle un uso adecuado en las diferentes asignaturas. Además, los mismos autores mencionan que "el entorno denominado Moodle se presenta como un campus virtual integrado por un conjunto de módulos de

software que permite el diseño y creación de cursos sustentados con el apoyo de Nuevas Tecnologías de Información y Comunicación" (p.10).

Marín y Maldonado (2011) en su investigación realizada identificó que "los estudiantes consideran a las plataformas como: significativas, necesarias para un aprendizaje colaborativo y que facilitan el trabajo académico de forma dinámica y flexible" (p.127), de la misma manera resalta que una plataforma virtual Moodle a medio plazo tendrá un valor significativo en su desarrollo académico, debido a que los modelos educativos en el futuro estarán enfocados en primer plano al aprendizaje donde exista interacción, trabajo colaborativo y el autoaprendizaje.

Moodle al ser una herramienta con un entorno educativo virtual de gran impacto en gestión del aprendizaje permite establecer una relación entre los estilos de aprendizaje y la plataforma en los estudiantes por lo que se considera esencial en la formación académica. En este sentido, Puello et al (2014) realizó una investigación de campo en la que detectó que Moodle es una herramienta acertada para la detección de los estilos de aprendizaje ya que de los resultados obtenidos identificó que es posible detectar el estilo de aprendizaje en varios momentos del proceso enseñanza-aprendizaje, así como determinar el estilo de aprendizaje predominante en cada estudiante. Por lo tanto, esta herramienta permitirá al docente construir los recursos y materiales idóneos que se adapten a las habilidades de los estudiantes y cumplir con éxito las destrezas de la asignatura.

De acuerdo a la investigación realizada por Tapia et al (2019) en el estudio de percepción del estudiantado sobre entornos virtuales de aprendizaje se evidenció que los estudiantes que utilizan valoran de excelente manera la plataforma Moodle como herramienta tecnológica disponibles en sus asignaturas por lo que se percibe un alto grado de aceptación. Así mismo, los autores demuestran con su estudio que "la educación del siglo XXI demanda la incorporación de nuevas tecnologías como instrumentos ineludibles en el proceso de enseñanza y aprendizaje, desafiando al docente a incorporarlos en forma gradual y consciente en sus actividades educativas" (p.41-42).

Gómez et al (2009) en su estudio realizado sobre Moodle en la enseñanza presencial y semipresencial señala que un entorno virtual permite la comunicación entre el profesorado y el alumnado durante el proceso enseñanza-aprendizaje, el cual ofrece posibilidades tanto para la enseñanza presencial ya que esta herramienta genera un apoyo significativo en los alumnos como en el sistema de enseñanza semipresencial siendo una herramienta esencial en las asignaturas que curse el estudiante. En este sentido, se identifica que Moodle es una herramienta importante en todo tipo de modalidad educativa debido a que permite comprender los contenidos de las asignaturas y a la vez incrementar en todos los alumnos su interés y motivación por la enseñanza.

En ese contexto, se considera la necesidad de implementar la plataforma virtual Moodle en la Unidad Educativa "José Joaquín Olmedo" como una solución para mejorar el proceso educativo en la sección de Bachillerato, la implementación de Moodle se adapta a las modalidades presencial, semipresencial y virtual en base a su tecnología y amigabilidad.

#### <span id="page-18-0"></span>**1.3.Preguntas de Investigación**

¿Cuáles son las asignaturas impartidas en las diferentes áreas de conocimiento según el currículo del ministerio de educación para la Unidad Educativa José Joaquín Olmedo, sección Bachillerato – parroquia rural Olmedo, cantón Cayambe, provincia de Pichincha, año lectivo 2021 – 2022.

¿Cuáles son los módulos principales que se deberá desarrollar en la plataforma virtual Moodle para la Unidad Educativa José Joaquín Olmedo, sección Bachillerato – parroquia rural Olmedo, cantón Cayambe, provincia de Pichincha, año lectivo 2021 – 2022.

¿Cuál será el módulo de soluciones tecnológicas que se aplicará en la plataforma virtual Moodle para la Unidad Educativa José Joaquín Olmedo, sección Bachillerato – parroquia rural Olmedo, cantón Cayambe, provincia de Pichincha, año lectivo 2021 – 2022.

¿Cuáles serán los resultados estadísticos después de la implementación de la plataforma virtual Moodle de la Unidad Educativa José Joaquín Olmedo, sección Bachillerato – parroquia rural Olmedo, cantón Cayambe, provincia de Pichincha, año lectivo 2021 – 2022.

#### <span id="page-19-0"></span>**1.4. Objetivos de la investigación**

#### <span id="page-19-1"></span>**1.4.1. Objetivo General**

Implementar una plataforma virtual en Moodle para el mejoramiento del proceso educativo en la Unidad Educativa José Joaquín Olmedo, sección Bachillerato – parroquia rural Olmedo, cantón Cayambe, provincia de Pichincha, año lectivo 2021 – 2022, acorde a las asignaturas impartidas en el Bachillerato Técnico.

#### <span id="page-19-2"></span>**1.4.2. Objetivos Específicos**

Recopilar información académica curricular de las asignaturas impartidas en la Unidad Educativa José Joaquín Olmedo, sección Bachillerato – parroquia rural Olmedo, cantón Cayambe, provincia de Pichincha, año lectivo 2021 – 2022.

Definir módulos principales a desarrollar en la plataforma virtual Moodle para la Unidad Educativa José Joaquín Olmedo, sección Bachillerato – parroquia rural Olmedo, cantón Cayambe, provincia de Pichincha, año lectivo 2021 – 2022.

Implementar módulo de soluciones tecnológicas adicionales en la plataforma virtual Moodle para la Unidad Educativa José Joaquín Olmedo, sección Bachillerato – parroquia rural Olmedo, cantón Cayambe, provincia de Pichincha, año lectivo 2021 – 2022.

Documentar datos estadísticos sobre el mejoramiento del proceso educativo luego de la implementación de la plataforma virtual Moodle de la Unidad Educativa José Joaquín Olmedo, sección Bachillerato – parroquia rural Olmedo, cantón Cayambe, provincia de Pichincha, año lectivo 2021 – 2022.

#### <span id="page-19-3"></span>**1.5. Justificación**

La pandemia ha dificultado a nivel mundial el proceso enseñanza-aprendizaje, tanto para estudiantes como para docentes, es importante llevar a cabo un proyecto investigativo que mejore la calidad educativa con dinamismo y flexibilidad, aplicando soluciones digitales para solventar las necesidades en las unidades educativas nivel bachillerato.

La ejecución del proyecto de investigación minimizará las brechas digitales existentes entre docente, estudiantes y las TICs en la educación, garantizando accesibilidad al plan educativo con una comunicación permanente, aprendizaje rápido y aplicación de recursos digitales como Moodle como una herramienta digital B-learning.

La plataforma virtual Moodle para el mejoramiento del proceso educativo en el tercer año de Bachillerato de la Unidad Educativa "José Joaquín Olmedo" y su ejecución fortalecerá la comunicación alumno – docente; alumno – alumno, así como el desarrollo del aprendizaje individual y colectivo que amplifique los conocimientos, habilidades y destrezas de los estudiantes.

La investigación responde a los Objetivos del Plan Nacional de Desarrollo Todo una Vida 2017-2021 (SENPLADES, 2017), sobre la base del primer eje programático "Derechos para todos durante toda la vida" el cual busca generar "facilidades de acceso a todos los niveles de educación" (p.41). El proyecto de investigación se adscribe a la línea de investigación de la Universidad Técnica del Norte de Gestión, calidad de la educación, procesos pedagógicos e idiomas."

### **CAPÍTULO II**

#### **MARCO REFERENCIAL**

<span id="page-21-1"></span><span id="page-21-0"></span>El marco referencial se inserta para dar solidez bibliográfica al trabajo de investigación en el marco teórico y marco legal sobre la implementación de una plataforma Moodle para el mejoramiento del proceso educativo en la sección Bachillerato.

#### <span id="page-21-2"></span>**2.1. Marco teórico**

El fundamento teórico para la implementación de una plataforma virtual en Moodle en el tercer año de bachillerato de la Unidad Educativa José Joaquín Olmedo - Cayambe – Pichincha se realiza mediante la recopilación de aportes relevantes sobre: Las Tecnologías de Información y Comunicación (TIC), Las Tecnologías de Información y Comunicación (TIC) en el Proceso Educativo, Estilos de Aprendizaje, Sistema de representación a la Programación Neurolingüística (PNL), Educación virtual, Aula Virtual, Gamificación, Entornos Virtuales de Aprendizaje (EVA), Plataforma virtual, Moodle, Metodología PACIE.

#### <span id="page-21-3"></span>**2.1.1. Las Tecnologías de Información y Comunicación (TIC)**

De acuerdo a Ayala y Gonzales (2015), en su libro sobre Tecnologías de la Información y la Comunicación señala:

"Las Tecnologías de la Información y la Comunicación (TIC) es un término que contempla toda forma de tecnología usada para: crear, almacenar, intercambiar y procesar información en sus varias formas, tales como: datos, conversaciones de voz, imágenes fijas o en movimiento, presentaciones multimedia y otras formas, incluyendo aquéllas aún no concebidas" (p. 28).

Las TIC, en los últimos años se ha convertido en un nuevo lenguaje o código de comunicación de gran relevancia para el ser humano elevando la productividad y creatividad en los distintos sectores de la educación y el ámbito laboral (Martínez et al., 2014).

#### <span id="page-22-0"></span>**2.1.2. Las TIC en el Proceso Educativo**

Las TIC se ha convertido en un recurso potente en la educación, convirtiéndose en un nuevo modo de enseñanza y aprendizaje que permite al docente ser partícipe de la creación de entornos formativos que permitan la interacción multidireccional entre los participantes, materializando los conocimientos y aumentando la construcción de los aprendizajes que adquirirá el educando (Castro et all, 2007).

#### <span id="page-22-1"></span>**2.1.3. Las TIC y sus beneficios en el ámbito educativo**

Bricall (2000), señala los beneficios que las TIC pueden aportar en el aprendizaje:

- Una mayor interacción entre estudiante y profesores, en especial mediante la utilización del correo electrónico, de la videoconferencia y de la WWW;
- Una más intensa comunicación entre estudiantes, mediante grupos de trabajo y de discusión que se apoyen en las nuevas herramientas comunicativas;
- Un mejor aprendizaje mediante el uso de simuladores;
- El desarrollo de competencias y de habilidades prácticas por parte de los estudiantes en laboratorios virtuales de investigación;
- La provisión de posibilidades de retroacción en la comunicación entre los estudiantes;
- El acceso de los estudiantes a recursos educativos.

Al respecto, el autor también menciona que las TIC favorecen un mejor desenvolvimiento de los estudiantes en la sociedad informacional, además considera a las TIC como un representante de la expansión del conocimiento en el ámbito educativo.

#### <span id="page-22-2"></span>**2.1.4. Las TIC y la PNL para nuevos ambientes de aprendizaje**

Según Arzate et al (2008), considera que el modelo de Programación Neurolingüística debe estar apoyado por las Tecnologías de la información y comunicación (TIC's) para el aprendizaje, por ello el autor explica que "Esta metodología basada en imágenes fijas y en movimiento, así como sonidos y una combinación de ellas, usa las diferentes formas de percibir la información en los individuos para lograr un aprendizaje dinámico, incitando a la imaginación, creatividad y reflexión" (p. 5). Por lo tanto, este es un enfoque didáctico en la educación que le permitirá al aprendiz reforzar la parte creativa y emocional, para un aprendizaje más fructífero, eficiente y agradable.

#### <span id="page-23-0"></span>**2.1.5. Estilo de Aprendizaje**

Estilo de aprendizaje es un término que se refiere a la forma en que cada persona utiliza su propio método o estrategias a la hora de aprender. Keefe (1988, como se citó en Sáz, 2018) menciona:

El estilo de aprendizaje es un conjunto de elementos exteriores que influyen en el contexto de la situación de aprendizaje que vive el alumno. Son los rasgos cognitivos afectivos y fisiológicos que sirven como indicadores relativamente estables de cómo los alumnos perciben interacciones y responden a sus ambientes de aprendizaje. (Sección Estilos de aprendizaje, párrafo 1).

#### <span id="page-23-1"></span>**2.1.6. Modelos de estilo de aprendizaje**

Existen varios modelos y teorías sobre estilos de aprendizaje los mismos que permiten entender los comportamientos diarios en el aula, como se relaciona la forma en que están aprendiendo los educandos y el tipo de acción que puede resultar más eficaz durante el proceso de aprendizaje, en la Tabla 1, se muestra los modelos de estilos de aprendizaje.

#### <span id="page-23-2"></span>**Tabla 1**

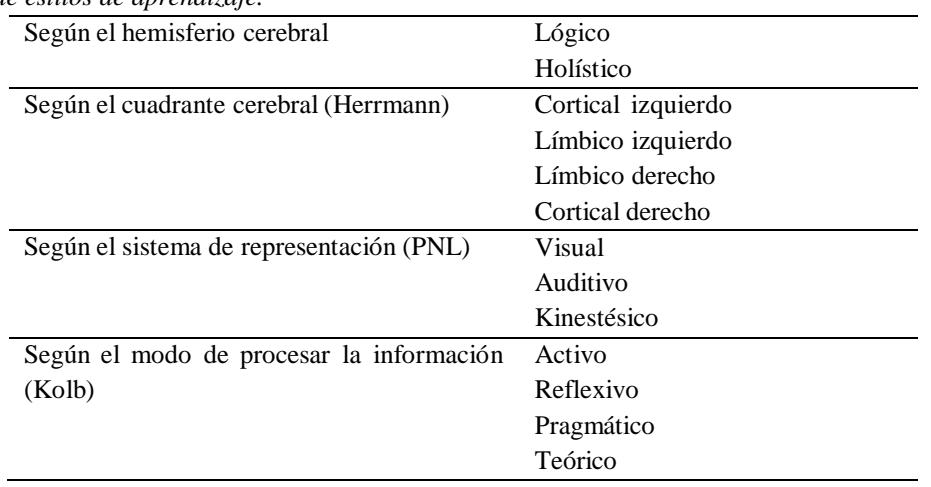

*Modelos de estilos de aprendizaje.*

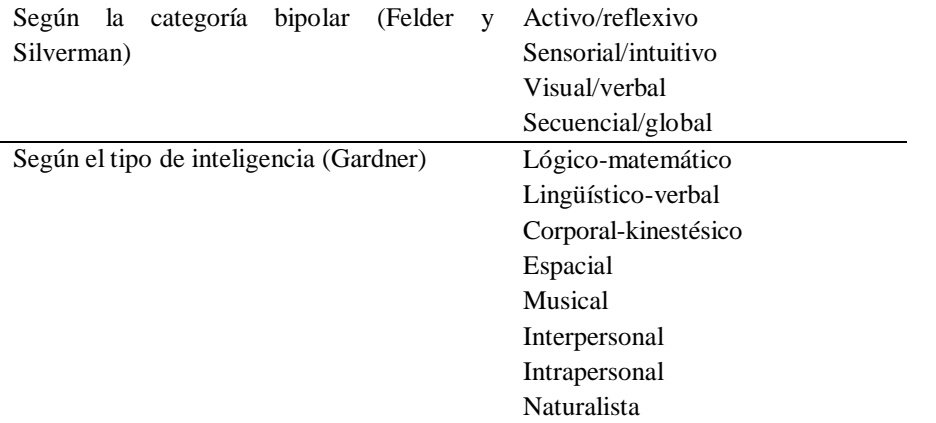

*Nota.* Estilos de aprendizaje, por Cazau (2005).

#### <span id="page-24-0"></span>**2.1.7. Sistema de representación Programación Neurolingüística (PNL)**

El estilo de aprendizaje se refiere al hecho de que cada persona utiliza su propio método o estrategia a la hora de aprender, ya que permitirá analizar el trabajo cognitivo de los estudiantes; por ello, el Modelo de Programación Neurolingüística conocido por sus siglas (PNL) se lo integra como un estilo de aprendizaje que agrupa las percepciones sensoriales humanas. Pérez (2001, como se citó en Cazau, 2005), la conceptualiza como "…una técnica que permite mejorar el nivel de comunicación entre docentes y alumnos mediante el empleo de frases y actividades que comprendan las tres vías de acceso a la información: visual, auditiva y táctil" (p. 1).

#### **Sistema de representación visual según el modelo PNL**

Los estudiantes que domina el sistema de representación visual aprenden mejor cuando leen o ven la información de alguna forma, por lo que tienden a pensar en imágenes para relacionar conceptos o ideas, Además este sistema está relacionado directamente con la capacidad de abstracción y capacidad de planificar, por lo que la gente que utilizan este sistema tiene mayor facilidad para absorber grandes cantidades de información con rapidez (Cazau, 2004).

#### **Sistema de representación auditivo según el modelo PNL**

El sistema de representación auditivo se asocia al sonido, lo que permite a los alumnos aprender mejor cuando reciben explicaciones orales, al momento de hablar y explicar la información a otra persona. La población que poseen este estilo de aprendizaje aprende y piensa de manera secuencial y ordenada por lo que pueden memorizar el contenido de forma auditiva pero no pueden olvidarse ni una palabra, caso contrario no

pueden seguir con la información. El sistema auditivo no permite relacionar o elaborar conceptos abstractos con la misma facilidad que el sistema visual, no obstante, estas personas tienen mayor facilidad en aprender idiomas y música (Cazau, 2004).

#### **Sistema de representación kinestésico según el modelo PNL**

El sistema de representación kinestésico está asociado al aprendizaje a través de sensaciones y movimientos del cuerpo, por lo que se necesita interactuar físicamente con el material educativo para no olvidar la información ya que se requiere del desarrollo de la memoria muscular, por tanto, los alumnos que utilizan el sistema kinestésico necesitan más tiempo que los demás. El estudiante kinestésico tiene mayor desenvolvimiento en el aprendizaje a través de actividades que involucren deporte, experimentos de laboratorio, proyectos, arte, entre otras actividades motoras (Cazau, 2004).

#### <span id="page-25-0"></span>**2.1.8. Educación virtual**

La educación virtual es una estrategia de alto impacto en la mejora de la cobertura, pertinencia y calidad educativa en todos los niveles y tipos de formación; por cuanto, permite adquirir conocimientos mediante la incorporación de medios tecnológicos, facilitando así el aprendizaje a lo largo de la vida. Además, la formación virtual posibilita el desarrollo de nuevas competencias y aumento de la productividad en los estudiantes con la interacción de las partes en los diferentes ambientes virtuales de aprendizaje (Morales et all, 2016).

#### <span id="page-25-1"></span>**2.1.9. Modalidades de educación virtual**

La educación a distancia ha generado un gran impacto en el ámbito educativo modificando los procesos de enseñanza – aprendizajes tradicionales a través del uso de las Tecnologías de la Información (TIC), implementando diversas estrategias educativas que implican el aprendizaje electrónico (e-learning), el aprendizaje combinado (blearning) y el aprendizaje móvil (m-learning); sus características, las hacen únicas, por lo que es importante seleccionarlas de acuerdo a los contextos y problemáticas que se requiera implementar para lograr un aprendizaje significativo (Téllez et all, 2016). A continuación, se detallan las estrategias mencionadas:

#### **E-learning o aprendizaje electrónico**

El término e-learning con su significado en inglés electronic learning y en español aprendizaje electrónico pone énfasis en el aprendizaje interactivo y flexible totalmente virtual a partir del uso de las TIC. Téllez et all (2016) afirma lo siguiente:

Es un sistema de educación electrónico a distancia en el que se integra el uso de las tecnologías de la información y otros elementos pedagógicos (didácticos) para la formación, capacitación y enseñanza de los usuarios o estudiantes en línea. Literalmente e-Learning es aprendizaje con medios electrónicos: enseñanza dirigida por la tecnología a través de los nuevos canales electrónicos (principalmente a través de Internet) que utiliza herramientas tales como sitios web, correo electrónico, foros de discusión, mensajes instantáneos, etc, y funciona como una herramienta de apoyo a la docencia (p. 20).

#### **B-learning o aprendizaje combinado**

B-learning abreviatura de Blended Learning en inglés, con su traducción aprendizaje combinado integra dos componentes principales como es la interacción social y la aplicación de tecnologías digitales. Por ello, Téllez et all (2016) señala:

Se puede definir al b-learning como un modelo educativo que ofrece de manera sistémica una combinación o mezcla óptima de recursos, tecnologías y medios tecnológicos de aprendizaje virtual y no-virtual, presencial y a distancia, en diversas proporciones, combinaciones y situaciones, adecuándolas a las necesidades educativas (p. 20).

#### **M-learning o aprendizaje móvil**

El aprendizaje móvil o conocido como m-learning da paso a la integración del elearning con el uso de dispositivos digitales portátiles (DDP) permitiendo el acceso al aprendizaje en cualquier lugar y momento mediante el uso de aplicaciones digitales para la práctica educativa. Al respecto, Téllez et all (2016) menciona:

El aprendizaje móvil conocido como M learning se entiende como el uso de las tecnologías móviles para el aprendizaje, y una de las características más relevantes es que permite el aprendizaje en cualquier momento y lugar. Las

principales características tecnológicas del M-learning son la portabilidad, inmediatez, conectividad, ubicuidad y adaptabilidad. La introducción de los dispositivos móviles en la educación supone múltiples ventajas y posibilidades en el proceso de enseñanza-aprendizaje. Permite la colaboración entre el alumnado, la búsqueda de información, la creación de conocimiento y la mejora de la interacción y la comunicación entre los diversos agentes educativos (p. 21).

#### <span id="page-27-0"></span>**2.1.10. Aula Virtual**

El aula virtual es un entorno digital con el objetivo de proveer al estudiante experiencias de aprendizaje con el empleo de materiales pedagógicos en formato digital bajo la guía del docente, esta medida proporciona herramientas de aprendizaje más estimulantes y motivadoras que las tradicionales. Las aulas virtuales pueden permitir la comunicación sincrónica y asincrónica entre educadores y educandos que no estén en un mismo espacio. De hecho, para Salvat, (2008) "esta fase es muy relevante ya que el elearning se materializa en el aula virtual" (p. 70).

#### <span id="page-27-1"></span>**2.1.11. Gamificación**

Los autores Contreras y Eguia (2017) definen a la gamificación como un proceso que da respuesta a una necesidad, donde se busca trabajar los contenidos educativos proporcionando una experiencia dinámica y mecánicas a través de actividades en forma de juego. Asimismo; la gamificación en la educación se la considera útil y eficaz siempre y cuando se utilice para incentivar a los estudiantes a progresar a través de los contenidos de aprendizaje, debido a que los elementos de juego generan un cambio positivo en el comportamiento de las personas y a la vez genera motivación en los educandos con actividades de instrucción de una metodología que incluya metas, retos, etc.

#### <span id="page-27-2"></span>**2.1.12. Entorno Virtual de Aprendizaje (EVA)**

El entorno virtual de aprendizaje (EVA) es un espacio educativo a través de herramientas informáticas que permite la interacción didáctica, de manera que el alumno pueda llevar a cabo las actividades como son: conversar, leer documentos, realizar ejercicios, formular preguntas al docente, trabajar en equipo, entre otros de forma virtual.

Rodríguez y López (2013) manifiesta:

El propósito final de esta experiencia es la creación de un entorno virtual compartido para lograr que el aprendizaje no se vincule exclusivamente a una actividad memorística y que a través del uso combinado de la plataforma virtual, herramientas de la web 2.0 y la red social los estudiantes puedan crear su propio espacio de trabajo en el que quede reflejado la búsqueda y transformación de la información, creación de recursos para el aprendizaje y tareas de colaboración.

#### <span id="page-28-0"></span>**2.1.13. Plataforma virtual de aprendizaje**

La plataforma virtual de aprendizaje es una estrategia innovadora en procesos educativos donde los docentes pueden hacer uso de plataformas virtuales que incorporara las nuevas estrategias de aprendizaje a trasvés de las TIC, la misma que está centrada en el estudiante y en sus necesidades, conllevando a procesos de aprendizaje con atención más individualizada, interactivo, cooperativo y constructivista.

Peralta (2015), afirma que la plataforma virtual:

"…tiene la característica de ser un software diseñado para ayudar , a los padres, a los alumnos y educadores, permitiéndole a estos últimos crear, diseñar y evaluar cursos en línea de alta calidad y entornos de aprendizaje virtuales, algunas de estas plataformas son Software Libres….Las plataformas educativas tienen, normalmente, una estructura modular que hace posible su adaptación a la realidad de los diferentes centros educativos, estas poseen distintos módulos que permiten responder a las necesidades de gestión de los centros a tres grandes niveles: gestión administrativa y académica, gestión de la comunicación y gestión del proceso de enseñanza aprendizaje."

#### <span id="page-28-1"></span>**2.1.14. Moodle**

La plataforma Moodle fue creada por el profesor universitario Martin Dougiamas como una herramienta que facilita el constructivismo social y el aprendizaje cooperativo. Es un sistema de gestión de aprendizaje cuyo nombre proviene del acrónimo de Modular Object Oriented Dynamic Learning Enviromennt, en español Entorno Modular de Aprendizaje Dinámico Orientado a Objetos el mismo que está diseñado para la creación y administración de cursos virtuales. Moodle es una

herramienta de e-learning que permite el aprendizaje en modalidad no presencial combinando dos tipos de educación virtual, sincrónica que se la realiza en tiempo real y asincrónica que se suscita en diferentes horarios de tiempo. Además, Moodle se caracteriza por ser un software libre y gratuito que tiene la finalidad de fortalecer el autoaprendizaje y promover el trabajo colaborativo (Martinez , 2008).

#### <span id="page-29-0"></span>**2.1.15. Características de Moodle**

Martinez (2008), hace referencia en su docuemento sobre las principales características que presenta la plataforma Moodle:

- Es un interfaz simple lo que hacen a Moodle fácil de aprender, usar y se adapta a las necesidades actuales y cambiantes de sus usuarios.
- Está diseñada para proporcionar a los educadores, administradores y estudiantes ambientes de aprendizaje personalizados, debido a que suministra un conjunto de herramientas centradas en el estudiante y ambientes de aprendizaje colaborativo enfocadas tanto a la enseñanza como al aprendizaje.
- Se destaca por ofrecer clases en línea, o completar el aprendizaje presencial y tutorías de alumnos virtuales, en donde cada participante del curso puede convertirse en profesor además de alumno.
- Es multilingüe, por lo que no hay limitaciones lingüísticas para aprender en línea.
- Es una plataforma de gestión de contenidos, comunicación y evaluación a través de la integración multimedia.
- Se complementa a la perfección con otras herramientas como el sistema operativo Linux, navegadores Firefox, paquete Oppen Office, recursos de Google y la Web 2.0.

#### <span id="page-29-1"></span>**2.1.16. Fundamentos pedagógicos de la plataforma virtual Moodle**

De acuerdo con Casales et all (2008) manfiesta que la plataforma Moodle se basa en el constructivismo social, el cual se sustenta en "la idea de que el conocimiento se va construyendo en el estudiante a partir de su participación activa en el proceso de aprendizaje en vez de ser transmitido de manera estática por el profesor" (p. 2); por lo tanto, Moodle es una herramienta muy importante en el sistema de gestión educativo

debido a que promueve un esquema de enseñanza-aprendizaje en el que el estudiante es protagonista activo en su formación académica, permitiendo construir su propio conocimiento a partir de las orientaciones del profesor. En la actualidad las instituciones educativas adaptaron el modelo de aprendizaje por competencias para lo cual busca sostener en su marco curricular el desarrollo de competencias genéricas, disciplinarias y profesionales; siendo esta plataforma muy importante en el acompañamiento en el proceso educativo (Talavera et all, 2015).

#### <span id="page-30-0"></span>**2.1.17. Metodología PACIE**

Oñate (2009), PACIE es una metodología educativa que incorpora la tecnología [web 2.0 e](https://www.youtube.com/watch?v=-KALxBabMbk)n el sistema educativo para fomentar la interacción entre docentes y estudiantes para la construcción y evolución del conocimiento, logrando un mejor dominio en los contenidos y estrategias de aprendizaje en sus modalidades presenciales, semipresenciales o a distancia. PACIE el mismo que está integrada por cinco fases denominadas: P = Presencia A = Alcance C = Capacitación I = Interacción E = E-learning, que permiten un desarrollo integral de la educación virtual.

#### <span id="page-30-1"></span>**2.1.18. Características metodología PACIE**

Flores (2012), señala a la metodología PACIE por los siguientes aspectos:

- Toma como elementos primordiales la motivación y el acompañamiento, la calidad y calidez humana versus la cantidad y frialdad.
- Incorpora la comunicación y presentación de la información, procesos sociales que apuntalan la criticidad y el análisis de los datos que permita construir conocimientos mediante la interacción y el intercambio de experiencias educativas.
- Va más allá de informar, exponer y crear; mediante ella se crea, se guía, se interactúa, se logran espacios creativos, se comparte información y conocimientos.

#### <span id="page-31-0"></span>**2.1.19. Fases de la metodología PACIE**

#### **Presencia**

La primera fase, busca crear una necesidad en el estudiante para que haga uso de los Entornos Virtuales de Aprendizaje *(*EVA), los mismos que deberán ser atractivos, llamativos y agradables para que se sienta motivado e interesado en el EVA al momento de adquirir y compartir conocimiento (Flores, 2012).

Los objetivos que cumple la Fase de Presencia en la metodología PACIE, se toma como referencia las expuestas por Jiménez y Calzadilla (2011) "dar un impacto visual con el aula virtual; usar correctamente los recursos en línea; mostrar contenidos educativos con eficiencia; usar herramientas adicionales a la plataforma; y mejorar la presencia de las aulas virtuales propias" (Sección Fase de presencia, párrafo 1).

Según Oñate (2009), las características principales de la fase presencia se identifican por usar una imagen corporativa, un mismo tipo de texto para títulos y un mismo tipo de letra para la información; en cuanto a la información más relevante usar un tipo distinto de letra y color, las imágenes deben ser del mismo tamaño. Por ello es importante el uso de recursos atractivos de la web 2.0 como animaciones, video y otros, para crear la necesidad de descubrir novedades llamativas y fantásticas en el EVA.

#### **Alcance**

La segunda fase, requiere la determinación de objetivos claros sobre lo que se desea realizar con el estudiante; por lo tanto, para conseguir que el estudiante aprenda se debe tener en cuenta lo que se busca lograr, a través del uso de estándares, marcas y destrezas que debe desarrollar el estudiante en el ambiente virtual (Flores, 2012).

Según Jiménez y Calzadilla (2011), los objetivos que cumple la Fase Alcance de la metodología PACIE, sostiene que son "planificar el alcance de un aula virtual; decidir la practicidad del aula virtual; definir estándares y marcas académicas; concretar habilidades y destrezas a desarrollar; y categorizar el uso de las aulas virtuales propias" (Sección Fase de alcance, párrafo 1).

#### **Capacitación**

La tercera fase, fomenta el autoaprendizaje a partir de los EVA; en donde, el docente debe estar capacitado para construir oportunidades de aprendizaje de forma creativa y dinámica potenciando el aprendizaje en el estudiante a través del trabajo colaborativo aplicando el uso de recursos virtuales para la construcción del conocimiento mediante la investigación, planificación, creación, evaluación y autonomía, permitiendo un desarrollo armónico de proyectos generados por el educador (Oñate, 2009).

Los objetivos que persigue la Fase de Capacitación de la metodología PACIE, expuestas por Jiménez y Calzadilla (2011) los determina como "conocer el ciclo del diseño; implementar una investigación permanente; fomentar el autoaprendizaje mediante los entornos virtuales de aprendizaje (EVA); planificar correctamente las tutorías; y crear EVA que generen conocimiento" (Sección Fase de capacitación, párrafo 1).

#### **Interacción**

Según Oñate (2009), la cuarta fase, se enfoca en la "técnica de aprender haciendo para proceso de educación-aprendizaje, se basa en un alto grado de participación de los pares, los compañeros del EVA … logran construir el conocimiento, y permiten que cada uno de los compañeros se apropie de este conocimiento." (p.35). La fase de interacción en la educación permitirá estimular los hábitos de estudio, así como guiar y acompañar al estudiante en el proceso pedagógico.

La fase Interacción requiere del cumplimiento de objetivos, para lo cual Jiménez y Calzadilla (2011) describe su desempeño para "generar interacción real en un EVA; motivar la participación estudiantil en línea; fomentar la socialización por Internet; eliminar la sobrecarga inútil de actividades; y generar EVA interactivos" (Sección Fase de interacción, párrafo 1).

#### **E-Learning**

La quinta fase engloba las cuatro fases anteriores en la cual el docente puede enseñar diferentes temáticas aplicando las TIC, sin dejar a un lado la pedagogía (Flores, 2012).

Jiménez y Calzadilla (2011), señala a la fase E-Learning con los siguientes objetivos "conocer técnicas de evaluación por Internet; usar evaluaciones mixtas virtualpresenciales; fomentar la autoevaluación crítica; automatizar procesos de evaluación; y conjugar tutoría en línea y evaluación" (Sección Fase de interacción, párrafo 1).

#### <span id="page-33-0"></span>**2.2. Marco legal**

Para garantizar una educación de calidad, equitativa e inclusiva enfocada al mejoramiento continuo en el desarrollo del proceso de enseñanza-aprendizaje es indispensable conocer los aspectos legales que regula la Constitución de la República del Ecuador, el Código de la Niñez y Adolescencia, Subsecretaría de Calidad y Equidad Educativa, la Ley Orgánica de la Educación Intercultural y el Ministerio de Educación del Ecuador mediante [ACUERDO Nro. MINEDUC-MINEDUC-2020-00038-A d](https://educacion.gob.ec/wp-content/uploads/downloads/2020/07/MINEDUC-MINEDUC-2020-00038-A.pdf)el 24 de julio del 2020.

#### <span id="page-33-1"></span>**2.2.1. Constitución de la República del Ecuador**

La Constitución de la República del Ecuador (2008), expresa que "Las personas, las familias y la sociedad tienen el derecho y la responsabilidad de participar en el proceso educativo" (Art. 26).

"Se garantizará el acceso universal, permanencia, movilidad y egreso sin discriminación alguna y la obligatoriedad en el nivel inicial, básico y bachillerato o su equivalente" (La Constitución de la República del Ecuador, 2008, Art. 28).

"El sistema nacional de educación tendrá como finalidad el desarrollo de capacidades y potencialidades individuales y colectivas" (La Constitución de la República del Ecuador, 2008, Art. 343).

La Constitución de la República del Ecuador (2008), numeral 1 manifiesta que se debe "asegurar el mejoramiento permanente de la calidad …. de las instituciones educativas" (Art. 347).

El numeral 8 de la Constitución de la República del Ecuador (2008), señala que se debe "Incorporar las tecnologías de la información y comunicación en el proceso educativo y propiciar el enlace de la enseñanza con las actividades productivas o sociales" (Art. 347).

#### <span id="page-34-0"></span>**2.2.2. Código de la Niñez y Adolescencia**

El Código de la Niñez y Adolescencia (2003), referente al Derecho a la educación señala que "Los niños, niñas y adolescentes tienen derecho a una educación de calidad" (Art. 37). De acuerdo presente artículo, numeral 3 expresa que el sistema educativo "Contemple propuestas educacionales flexibles y alternativas para atender las necesidades de todos los niños, niñas y adolescentes…"

De acuerdo al el numeral 4 del Código de la Niñez y Adolescencia (2003), subraya que es importante que se "Garantice que los niños, niñas y adolescentes cuenten con docentes, materiales didácticos, laboratorios, locales, instalaciones y recursos adecuados y gocen de un ambiente favorable para el aprendizaje" (Art. 37).

#### <span id="page-34-1"></span>**2.2.3. Subsecretaría de Calidad y Equidad Educativa**

El Ministerio de Educación del Ecuador conjuntamente con la Subsecretaría de Calidad y Equidad Educativa (2014), en relación al Nuevo Modelo de Gestión Educativa, tiene como misión:

Promover el mejoramiento la calidad de la educación ecuatoriana, de manera equitativa e inclusiva en todos sus niveles y modalidades, mediante el diseño de programas de formación, insumos pedagógicos y recursos tecnológicos para mejorar la pedagogía en aula y el aprendizaje de los (las) estudiantes (p. 5).

#### <span id="page-34-2"></span>**2.2.4. Ley Orgánica de Educación Intercultural**

La Ley Orgánica de Educación Intercultural [LOEI] (2011), respecto a Obligaciones que tiene el estado con los y las estudiantes asegura que "La principal obligación del Estado es el cumplimiento pleno, permanente y progresivo de los derechos y garantías constitucionales en materia educativa, y de los principios y fines establecidos en esta Ley" (Art. 6). Además, señala en el literal e de la LOEI afirma que es importante "Asegurar el mejoramiento continuo de la calidad de la educación"; asimismo en el literal j expresa que el estado debe:

Garantizar la disponibilidad, accesibilidad, aceptabilidad y asequibilidad de las tecnologías de la información, la alfabetización digital desde una perspectiva intercultural, el uso de la comunicación en el proceso educativo como derechos fundamentales y propiciar el vínculo de la enseñanza con las actividades productivas o sociales (Art. 6).

Conforme al literal 7 concerniente a los Derechos de los y las estudiantes de la LOEI (2011), indica que los educandos tienen el derecho y la obligación de "Acceder y disponer de conectividad, tecnologías de la información, redes y medios digitales, alfabetización digital, capacitación en el uso de las plataformas digitales y uso de la comunicación en el proceso educativo" (Art. 7).

#### <span id="page-35-0"></span>**2.2.5. Normativa de regulación de la educación abierta**

Mediante Acuerdo Nro. MINEDUC-MINEDUC-2020-00038-A (2020), concerniente a la Normativa para regular la implementación de la educación abierta en el Sistema Nacional de Educación afirma que:

La Educación Abierta es una forma de educación escolarizada ordinaria que desarrolla el proceso de enseñanza-aprendizaje, la que no exige asistencia regular del estudiante a la institución educativa y demanda un proceso autónomo con el acompañamiento, seguimiento y retroalimentación de uno o varios docentes o tutores de grado o curso. La Educación Abierta implica el uso de medios alternativos y flexibles, contribuyendo a la eliminación de barreras de acceso al conocimiento con criterios de accesibilidad, comunicación permanente, aprendizaje a ritmo propio, diversidad de metodologías y recursos (Art. 1).

Mediante Acuerdo Nro. MINEDUC-MINEDUC-2020-00038-A (2020), en relación a la Normativa para regular la implementación de la educación abierta en el Sistema Nacional de Educación afirma que para la implementación de la Educación Abierta se considerarán las siguientes formas, las cuales podrán ser complementarias:

Virtual: Se afianza principalmente en las herramientas de las nuevas tecnologías de la información, especialmente el internet. Este tipo de educación está especialmente dirigida a estudiantes que tienen acceso a un dispositivo tecnológico y a tiempos de conectividad.

El intercambio de información entre docentes y estudiantes se desarrolla mediante diferentes tipos de plataformas y herramientas a través de las cuales los estudiantes pueden comunicarse principalmente de manera asincrónica para revisar y descargar los
materiales de clase, subir trabajos o asignaciones, procesos de evaluación y seguimiento, planificación y calendarios, entre otras.

En Línea: Se realiza de forma sincrónica y asincrónica, es decir, se efectúa en tiempo real y sigue un plan de estudios previamente determinado que cumple el currículo nacional; permite la interacción entre el docente y los estudiantes a través de la red de equipos tecnológicos que se conectan en forma instantánea, sincrónica y asincrónica (Art. 2).

"La Educación Abierta se podrá implementar en el subnivel de Educación Básica Superior y en el nivel de Bachillerato de manera permanente acorde al contexto del estudiante" (Acuerdo Nro. MINEDUC-MINEDUC-2020-00038-A, 2020, Art. 5).

# **CAPÍTULO III**

## **MARCO METODOLÓGICO**

El presente apartado aborda la acción metodológica utilizada durante el desarrollo de la investigación aplicada por el investigador. Al respecto, se presenta la descripción del área de estudio, el enfoque y tipo de investigación, procedimientos y consideraciones bioéticas.

### **3.1. Descripción del área de estudio**

### **3.1.1. Macro-localización**

La Unidad Educativa "José Joaquín Olmedo" se encuentra ubicado:

**País:** Ecuador.

**Provincia:** Pichincha.

**Cantón:** Cayambe.

**Parroquia:** Olmedo (Pesillo).

**Sector:** Rural.

### **Figura 1**

*Ubicación del Cantón Cayambe en la Provincia de Pichincha.*

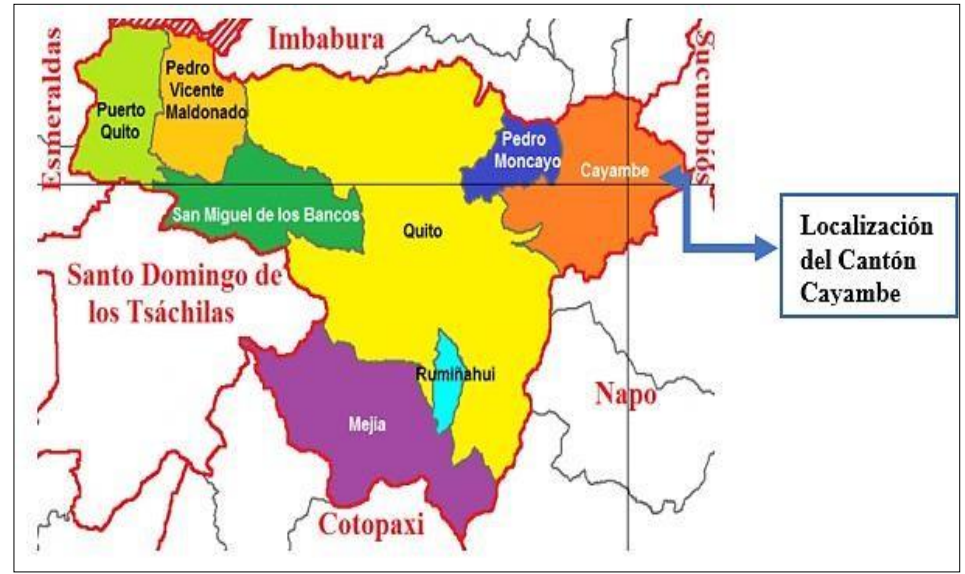

*Nota:* Mapa Político de Pichincha.

United Nations Children's Fund [UNICEF] (2022) en referencia a la Consultoría para el monitoreo de la estrategia de intervención de agua, saneamiento e higiene y salud y nutrición en el cantón Cayambe menciona "El cantón Cayambe se encuentra

ubicado en la provincia de Pichincha aproximadamente a 75 Km al nororiente de la ciudad de Quito, sobre los 2.700 msnm, tiene una superficie cercana a 1.198 Km2 que representa el 14,21% de la superficie total de la Provincia de Pichincha, el 3,08% de la Zona de Planificación 2 y se ubica sobre la línea ecuatorial. El cantón Cayambe se conforma administrativamente con dos parroquias urbanas:Juan Montalvo y Cayambe y seis parroquias rurales: Ascázubi, Cangahua, Olmedo, Otón, San José de Ayora y Santa Rosa de Cuzubamba" (p. 1).

#### **Figura 2**

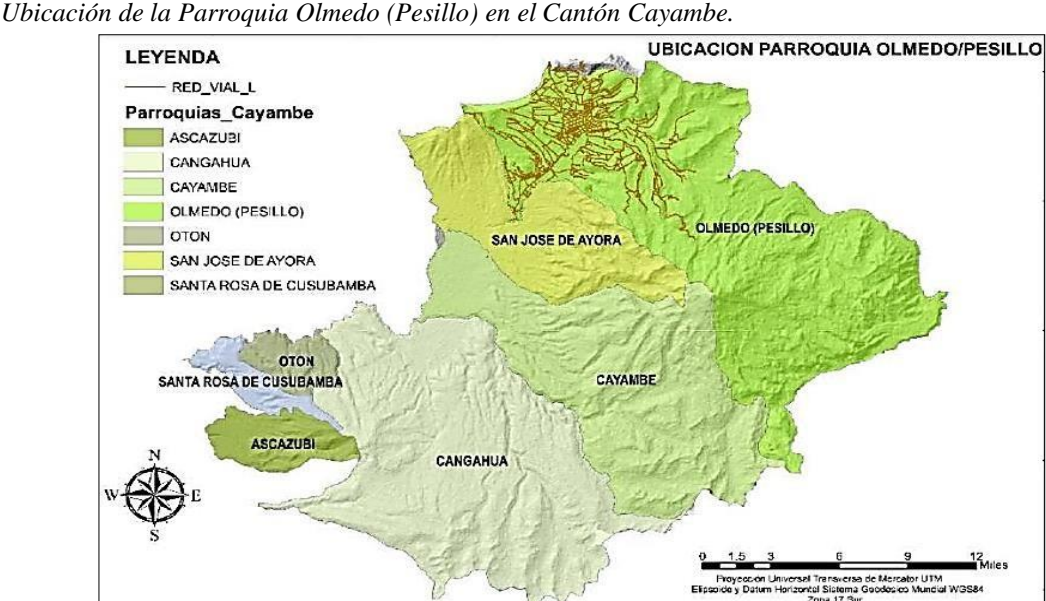

*Nota: Plan De Desarrollo y Ordenamiento Territorial Parroquia Olmedo/Pesillo 2020-2030.* 

Olmedo (Pesillo) es una localidad en [Ecuador q](https://mapcarta.com/es/Ecuador)ue tiene una altitud que van desde los 2800 msnm hasta los 4200 msnm, con una superficie de 397.26 Km2. La Junta Parroquial Olmedo-Cayambe (2020), en el Plan de Desarrollo y Ordenamiento Territorial Parroquia Olmedo/Pesillo 2020-2030 señala que "La parroquia Olmedo es una de las seis parroquias rurales del cantón Cayambe, ubicada al nororiente de la provincia de Pichincha, a 90 Km. al norte de la ciudad de Quito. Las comunidades campesinas del ámbito local se ubican bordeando el nevado Cayambe sobre el eje marcado por la carretera Quito-Olmedo-Zuleta-Ibarra" (p. 18).

### **3.1.2. Micro-localización**

La Unidad Educativa "José Joaquín Olmedo" se encuentra situado en la provincia de Pichincha, en el sector rural del cantón Cayambe, parroquia Olmedo, ubicado en la Av. Cordero Crespo y Enrique Reyes, sector de fácil acceso.

**Figura 3** *Ubicación de la Unidad Educativa "José Joaquín Olmedo"*

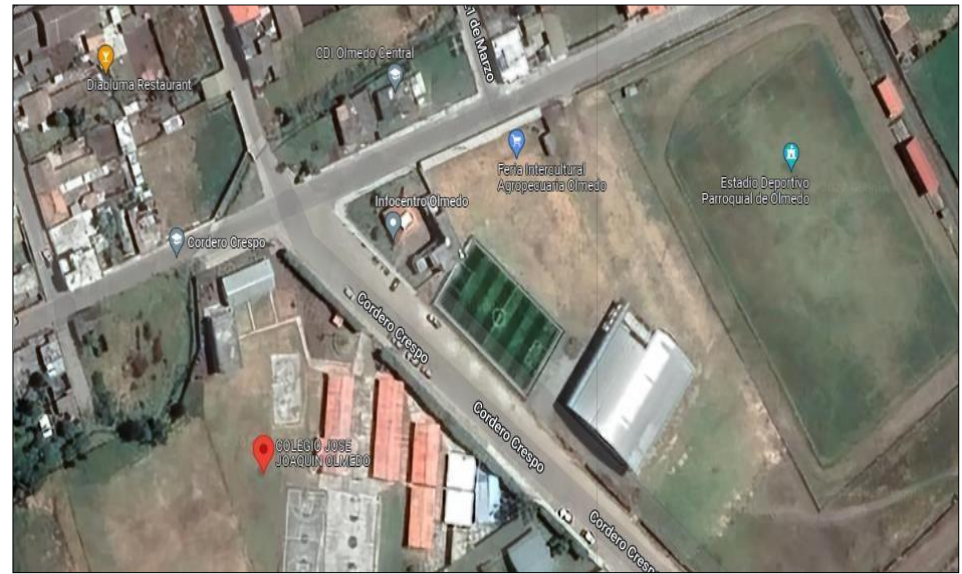

*Nota:* Google Maps.

A continuación, se presenta los datos de la institución educativa:

#### **Tabla 2**

*Datos de la institución.*

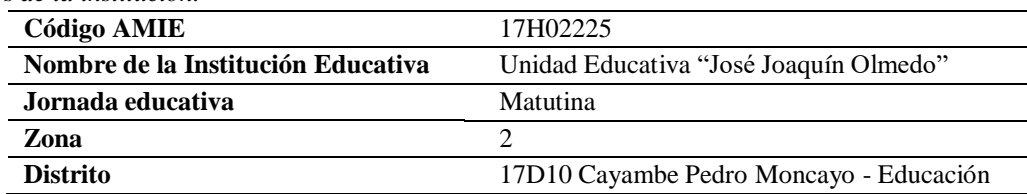

*Nota.* Investigación empírica por la autora.

De acuerdo al Proyecto Educativo Institucional 2018 – 2022, la institución educativa fue creada como Colegio de Ciclo Básico Mixto mediante Acuerdo Ministerial No. 511 del 23 de enero de 1978, pero empezó su funcionamiento desde el 15 de octubre de 1977. El propósito fue dotar a la parroquia de Olmedo y sus comunidades de una institución que se dedique a la formación integral y específica de los niños, niñas y adolescentes en el contexto de la tradición y cultura propios del sector.

El 9 de septiembre de 1980 con Acuerdo Ministerial No. 2211 se autorizó el funcionamiento de la especialidad de Agropecuaria a partir del año lectivo 1980 - 1981, esta especialización tuvo que ser suspendida debido a la escasa demanda de estudiantes. El 15 de febrero de 1995 mediante Acuerdo Ministerial No. 329 se autorizó el funcionamiento del Ciclo Diversificado Especialización Físico Matemático; a partir del año lectivo 1994 - 1995, pero en el año lectivo 1997 - 1998 se suspende nuevamente la

especialidad debido a la escasa demanda de estudiantes. Atendiendo al pedido tanto de Padres de Familia como estudiantes para que se cree una nueva especialidad el 28 de febrero de 1996 mediante Acuerdo Ministerial No. 775 se autorizó el funcionamiento del Ciclo Diversificado Bachillerato en Ciencias Especialización Sociales a partir del año lectivo 1995 – 1996; en el próximo año lectivo se suspende esta especialidad nuevamente debido a la falta de estudiantes.

Con el afán de ofrecer una nueva propuesta de Bachillerato el 12 de junio de 1997 el mismo que por Acuerdo Ministerial No. 1695 se autorizó el funcionamiento del Ciclo Diversificado Bachillerato en Ciencias especialización Informática a partir del año lectivo 1996 - 1997, el mismo que por Acuerdo Ministerial No. 976 del 21 de mayo de 1999 dispone que los planteles educativos del país; fiscales, fisco misionales, municipales y particulares, supriman paulatinamente a partir del periodo lectivo 2000- 2001 las actuales especializaciones de Informática y Computación y crear Informática como una de las especializaciones del Bachillerato Técnico en Comercio y Administración, por lo tanto, el 12 de diciembre del 2000 mediante Acuerdo Ministerial No. 1234 se autorizó el funcionamiento del Ciclo Diversificado Bachillerato Técnico en Comercio y Administración especialización Informática a partir del año lectivo 2000- 2001. Más tarde mediante Resolución Ministerial Nº MINEDUC-CZ2-2015-00343-R, con fecha 27 de mayo del 2015, se autorizó el funcionamiento de la Unidad Educativa "José Joaquín Olmedo", fusionando a la Escuela Pedro Fermín Cevallos, y al Colegio José Joaquín Olmedo, a partir del año lectivo 2015-2016.

En cuanto a su funcionamiento, la institución oferta la modalidad de jornada matutina para todos los niveles de educación como Educación Inicial, Educación General Básica y Bachillerato Técnico. Dentro de la infraestructura física la institución cuenta con aulas para los estudiantes adecuadas y Educación General Básica funcionales el cual está organizada conforme a la siguiente información: un paralelo en Inicial 2, un paralelo en Educación General Básica Preparatoria, tres paralelos en Educación General Básica Elemental, tres paralelos en Educación General Básica Medio, tres paralelos en el Educación General Básica Superior y seis paralelos en Bachilleratos Técnico el cuál será el escenario principal para la investigación a realizar; además cuenta con oficinas administrativas, espacios verdes, canchas deportivas que favorecen la formación integral del individuo. Además, dispone de equipamiento

tecnológico, cobertura del servicio de internet que contribuyen al aprendizaje efectivo de los estudiantes.

### **Figura 4**

*Interior de la Unidad Educativa "José Joaquín Olmedo"*

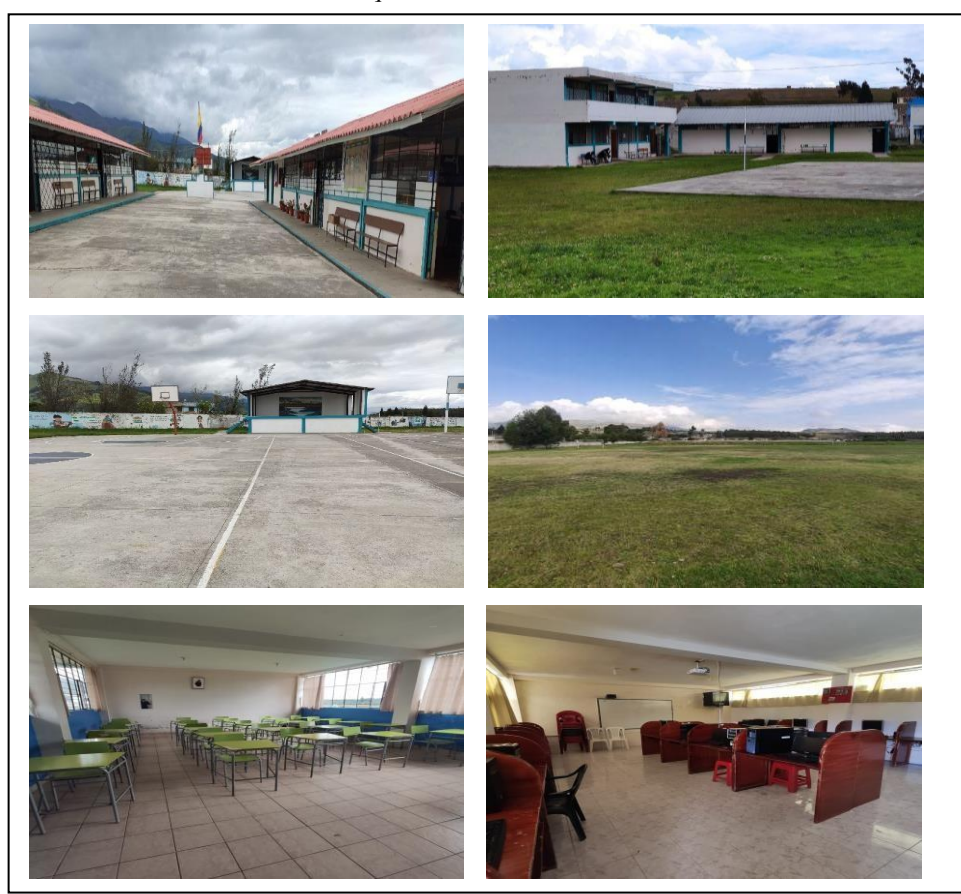

*Nota:* Zonas internas de la institución.

### **Figura 5**

*Exterior de la Unidad Educativa "José Joaquín Olmedo"*

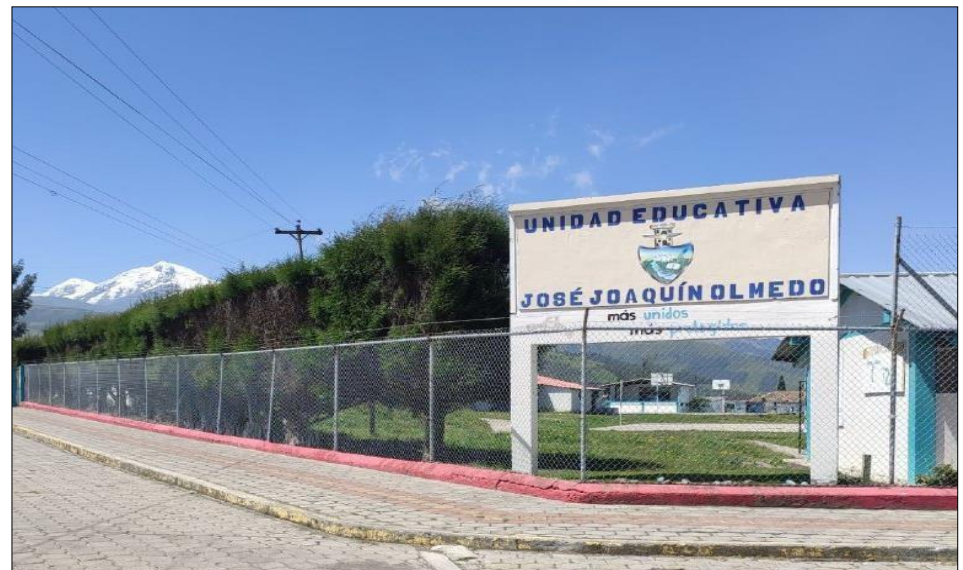

*Nota:* Exterior principal de la institución.

### **3.2. Enfoque y tipo de investigación**

La investigación realizada tuvo un enfoque mixto, integrando el método cuantitativo y cualitativo. El proyecto contó con un enfoque cualitativo, aplicando análisis de contenidos de la información, suministrada por los actores de la Unidad Educativa. Según Bonilla y Rodríguez (2000, como citó en Bernal, 2010) afirma lo siguiente:

Se orienta a profundizar casos específicos y no a generalizar. Su preocupación no es prioritariamente medir, sino cualificar y describir el fenómeno a partir de rasgos determinantes, según sean percibidos por los elementos mismos que están dentro de la situación estudiada (p. 60).

La investigación presentó un enfoque cuantitativo que "Usa la recolección de datos para probar hipótesis, con base en la medición numérica y análisis estadístico, para establecer patrones de comportamiento y probar teorías" (Sampieri et al., 2014,p.4), lo que permitió analizar, interpretar y reconstruir hechos, aplicando estrategias que determinaron con exactitud los patrones de comportamiento de los actores educativos, docentes y estudiantes.

El estudio se realizó mediante investigación de tipo documental, porque hizo referencia a las bases teóricas científicas, las mismas que sustentó la información necesaria en el desarrollo del proyecto de investigación. Según Alfonso (1995, como se citó en Morales, 2003).

La investigación documental es un procedimiento científico, un proceso sistemático de indagación, recolección, organización, análisis e interpretación de información o datos en torno a un determinado tema. Al igual que otros tipos de investigación, éste es conducente a la construcción de conocimientos (p.2).

Finalmente se realizó una investigación de campo, el cual "se apoya en información del objeto de estudio o de los involucrados en él, a partir de indagación de campo como en la investigación: Censal; Con estudios demostrables sobre toda la población. De caso; Con encuestas, observaciones, entrevistas y cuestionarios" (Sanca, 2011), por lo que, para la investigación de campo fue importante recopilar los datos directamente en el lugar y tiempo en el que ocurrió los fenómenos de objeto de estudio para comprobar el índice de mejoramiento en el proceso educativo de los estudiantes del tercer año de Bachillerato Técnico de la Unidad Educativa "José Joaquín Olmedo"

#### **3.3. Procedimientos**

La investigación se desarrolló en cinco fases que se describe a continuación:

**Fase 1.** Recopilación de información académica curricular de las asignaturas impartidas en la Unidad Educativa José Joaquín Olmedo, sección Bachillerato.

Se realizó una entrevista a la autoridad competente encargada de planificar, organizar, coordinar y dirigir las actividades académicas de la Unidad Educativa José Joaquín Olmedo para identificar las asignaturas que se imparte en la sección bachillerato divididas por áreas del conocimiento.

**Fase 2.** Definir módulos principales a desarrollar en la plataforma virtual Moodle para la Unidad Educativa José Joaquín Olmedo, sección Bachillerato.

Se realizó una investigación de campo cualitativa para determinar los módulos necesarios que contendrá la plataforma virtual Moodle, necesarios para la interacción docentes – estudiantes e información relevante para el adecuado uso de la plataforma virtual.

**Fase 3.** Implementar módulo de soluciones tecnológicas adicionales en la plataforma virtual Moodle para la Unidad Educativa José Joaquín Olmedo, sección Bachillerato.

Con la información obtenida en la investigación de campo se procedió al diseño de la plataforma educativa virtual en Moodle donde se plasmó los módulos que contiene la plataforma con un diseño adecuado a las necesidades de la institución educativa.

**Fase 4.** Documentar datos estadísticos sobre el mejoramiento del proceso educativo luego de la implementación de la plataforma virtual Moodle de la Unidad Educativa José Joaquín Olmedo, sección Bachillerato.

Con los datos obtenidos durante el uso de la plataforma virtual Moodle se realizó una matriz de datos donde se mencionó el impacto positivo que surgió después de la implementación de la plataforma virtual en la Unidad Educativa "José Joaquín Olmedo"

**Fase 5.** Implementar una plataforma virtual en Moodle para el mejoramiento del proceso educativo en la Unidad Educativa José Joaquín Olmedo, sección Bachillerato.

A partir de los resultados de las fases 1, 2, 3 y 4 se analizó las acciones que se implementaron durante el uso de la plataforma Moodle en el año lectivo 2021 – 2022 y las acciones que mejorarían el proceso educativo en la Unidad Educativa José Joaquín Olmedo.

### **3.4. Consideraciones bioéticas**

La investigación se desarrolló considerando los principios bioéticos de beneficencia, no maleficencia y autonomía. El trabajo investigativo se llevó a cabo con la autorización explícita de las autoridades educativas del plantel, de los estudiantes y docentes de la Unidad Educativa "José Joaquín Olmedo"

A los sujetos participantes de la investigación, se les informó de forma oral, los aspectos más relevantes de la investigación: objetivos, procedimientos, la importancia de su participación, tiempo de duración, leyes, códigos y normas que lo amparan, carácter voluntario en la participación y beneficios. Así mismo, se tramitó todos los permisos respectivos para tener acceso a la comunidad educativa y se respetó el anonimato de los involucrados.

# **CAPÍTULO IV**

## **RESULTADOS Y DISCUSIÓN**

En esta sección se expone el análisis en investigación cualitativa con énfasis en la investigación de tipo documental y la interpretación de datos cuantitativos obtenidos a partir de la investigación de campo, realizado a docentes y estudiantes de la Unidad Educativa "José Joaquín Olmedo". Por cuanto, se procede al análisis e interpretación de datos para determinar los resultados por cada una de las fases del proyecto de investigación, lo que determinará las acciones adecuadas para mejorar proceso educativo de los estudiantes de la unidad educativa.

### **4.1. Oferta educativa**

En base a la investigación empírica realizada en la Unidad Educativa "José Joaquín Olmedo" tomando como base la Propuesta Predagógica Institucional, la información recabada por parte de las autoridades de la institución y la observación directa, se ha procedido a identificar la malla curricular que se oferta en la sección bachillerato técnico dividido por áreas del conocimiento.

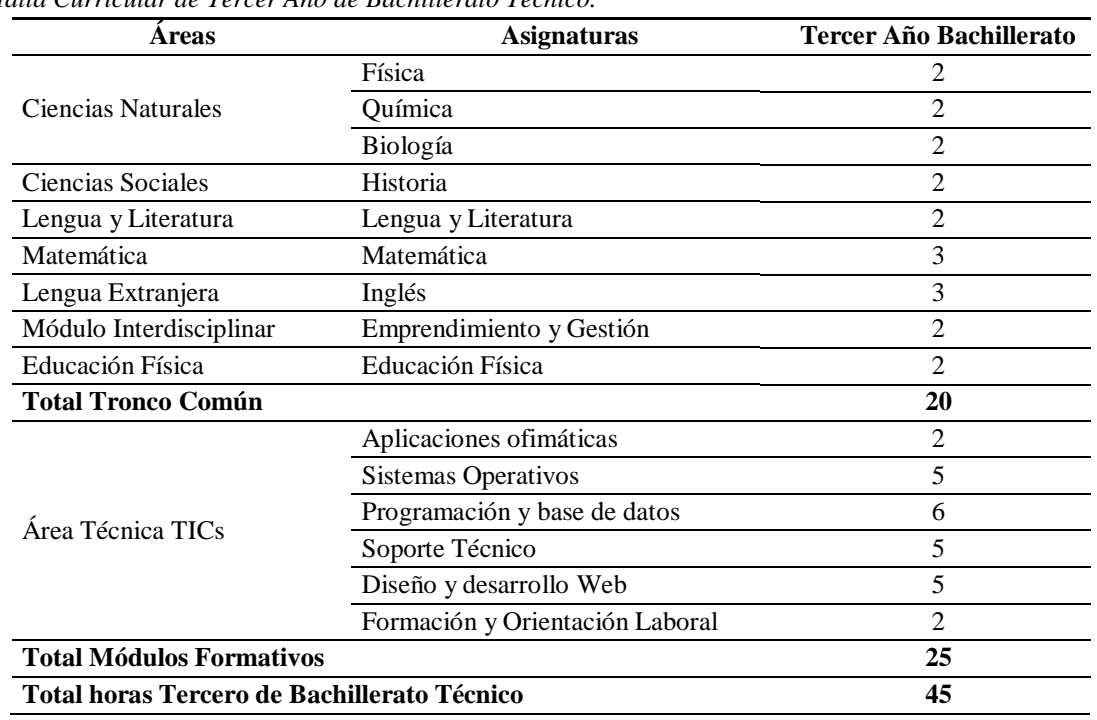

#### **Tabla 3**

*Malla Curricular de Tercer Año de Bachillerato Técnico.*

*Nota:* Malla curricular para Tercer Año de Bachillerato Técnico Unidad Educativa "José Joaquín Olmedo"

La unidad educativa ofertar Bachillerato Técnico, por lo cual se ha establecido sus horas académicas en función al Plan de estudios para el nivel de Bachillerato General Unificado (BGU) con un total de 20 periodos académicos del tronco común y 25 períodos académicos para desarrollar los Módulos de Formación Técnica correspondientes al Área TICs como figura reconocida por el Ministerio de Educación. Por lo tanto, se aplica el plan de estudios para la modalidad de Bachillerato Técnico con un total de 45 períodos académicos semanales en cada año.

### **4.2. Análisis cualitativo de las áreas de conocimiento**

De acuerdo a la malla curricular para tercero de bachillerato, se planteó la incorporación de dos asignaturas correspondientes a las áreas de lengua y literatura y matemáticas que son parte del tronco común del Ministerio de Educación, las mismas que serán asignadas en el entorno virtual Moodle por ser parte de las asignaturas principales del plan de estudio. Por otro lado, se tomó en cuenta al Área Técnica TICs debido a su vital importancia en el campo de estudio, esto se debe a que la institución oferta en bachillerato técnico enfocado al campo informático siendo indispensable su participación en los módulos de la plataforma virtual Moodle.

#### **4.3.Investigación de campo**

El método de recolección de datos permitió analizar el impacto que surgió después de la implementación de la plataforma virtual en los estudiantes de Tercero de Bachillerato Técnico de la Unidad Educativa "José Joaquín Olmedo"

### **4.3.1. Población**

La población corresponde a docentes y estudiantes de la Unidad Educativa "José Joaquín Olmedo" que dictan y reciben clases en tercero de Bachillerato Técnico del año 2021, 2022.

### **4.3.2. Muestra**

En vista de que la plataforma virtual Moodle cuenta con tres módulos principales divididos en tres áreas del conocimiento del tronco común y del área técnica TICs, por consiguiente; la muestra se compone de cuarenta estudiantes del tercero Bachillerato Técnico y tres docentes que forma parte de los módulos planteados en la plataforma virtual Moodle.

### **4.3.3. Análisis de encuesta a estudiantes**

Se aplicó una encuesta a 40 estudiantes de Tercero de Bachillerato Técnico de sobre el uso de la plataforma Moodle en su proceso académico.

### **P1. ¿Cómo calificaría usted el dominio y manejo que tiene con la Plataforma Moodle?**

#### **Tabla 4**

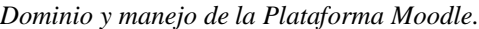

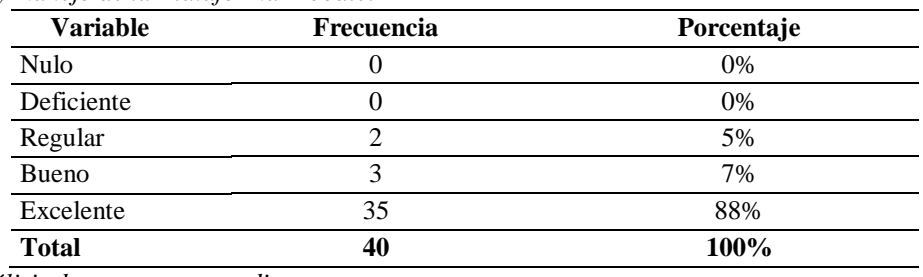

*Nota. Análisis de encuesta a estudiantes*

#### **Figura 6**

*Dominio y manejo de la Plataforma Moodle.*

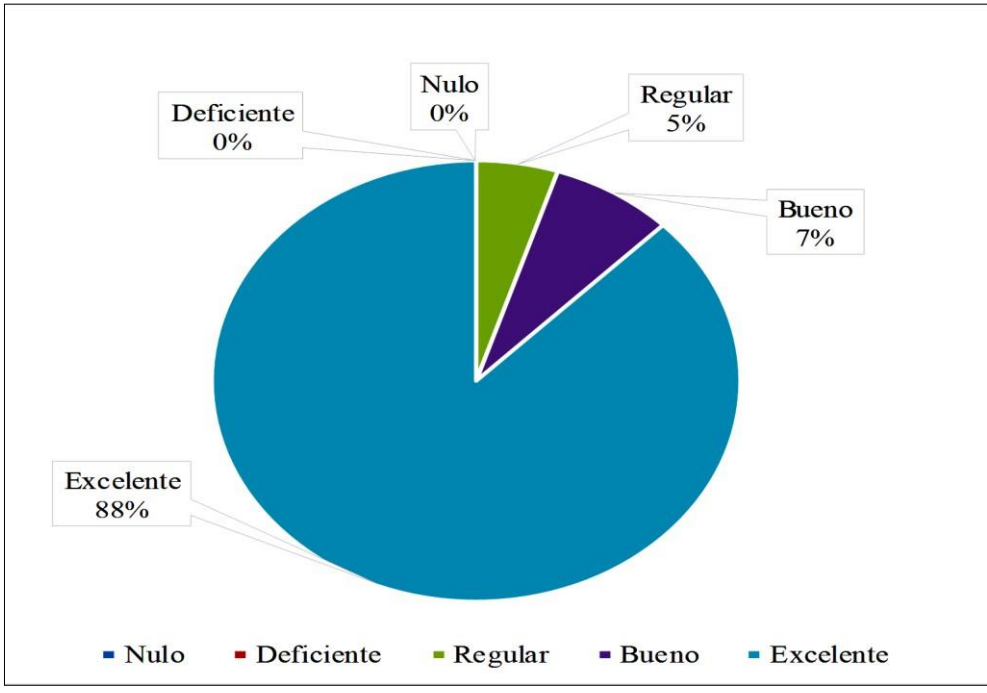

*Nota.* Análisis de encuesta a estudiantes*.*

De la población estudiada, se determinó que el 88% de los estudiantes presentan dominio en el manejo de la plataforma Moodle, mientras que el 7% cuenta con un buen dominio de usabilidad. Por otra parte, se encontró un grupo minoritario que representa al 5% del estudiantado con bajo dominio de la plataforma. Por lo tanto, se establece que todos los estudiantes indistintamente de su destreza en el empleo de la plataforma virtual Moodle saben operar el entorno educativo virtual.

### **P2. ¿Qué nivel de satisfacción tiene usted durante las clases, con el uso de la plataforma Moodle?**

### **Tabla 5**

*Nivel de satisfacción durante las clases, con el uso de la plataforma Moodle.*

| Variable                   | <b>Frecuencia</b> | Porcentaje |
|----------------------------|-------------------|------------|
| Completamente insatisfecho |                   | 0%         |
| Bastante insatisfecho      |                   | 2%         |
| Bastante satisfecho        |                   | 13%        |
| Completamente satisfecho   | 34                | 85%        |
| Total                      | 40                | $100\%$    |

*Nota.* Análisis de encuesta a estudiantes

#### **Figura 7**

*Nivel de satisfacción durante las clases, con el uso de la plataforma Moodle.*

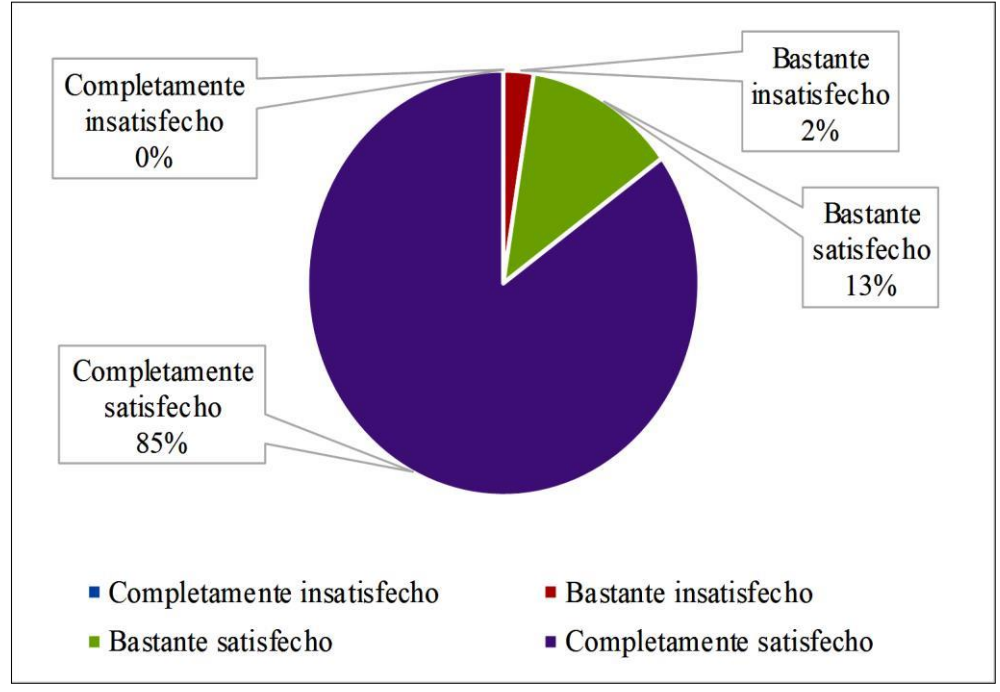

*Nota.* Análisis de encuesta a estudiantes.

De los datos obtenidos a través de la investigación de campo se resolvió que el 85% de los encuestados está completamente satisfecho con el uso de la plataforma Moodle en clase, el 13% se encuentra bastante satisfecho y solamente el 2% del alumnado no se siente satisfecho con la incorporando la plataforma Moodle en horas clase. Por lo cual, la mayoría del estudiantado ve a la plataforma aceptable como acompañamiento en el proceso educativo.

### **P3. ¿Con que frecuencia usa la plataforma Moodle?**

#### **Tabla 6**

*Frecuencia de uso la plataforma Moodle.*

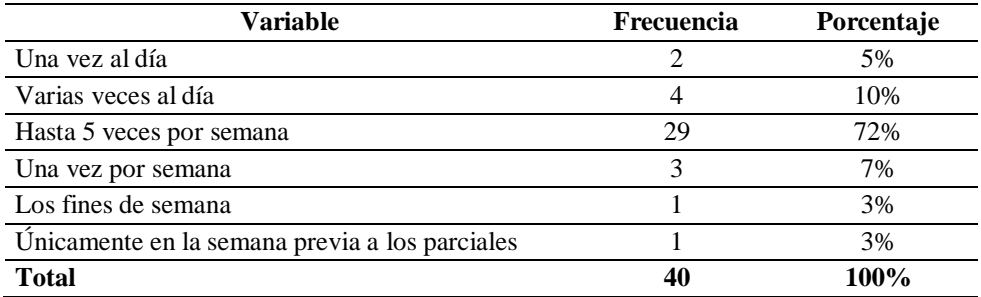

*Nota.* Análisis de encuesta a estudiantes.

#### **Figura 8**

*Frecuencia de uso la plataforma Moodle.*

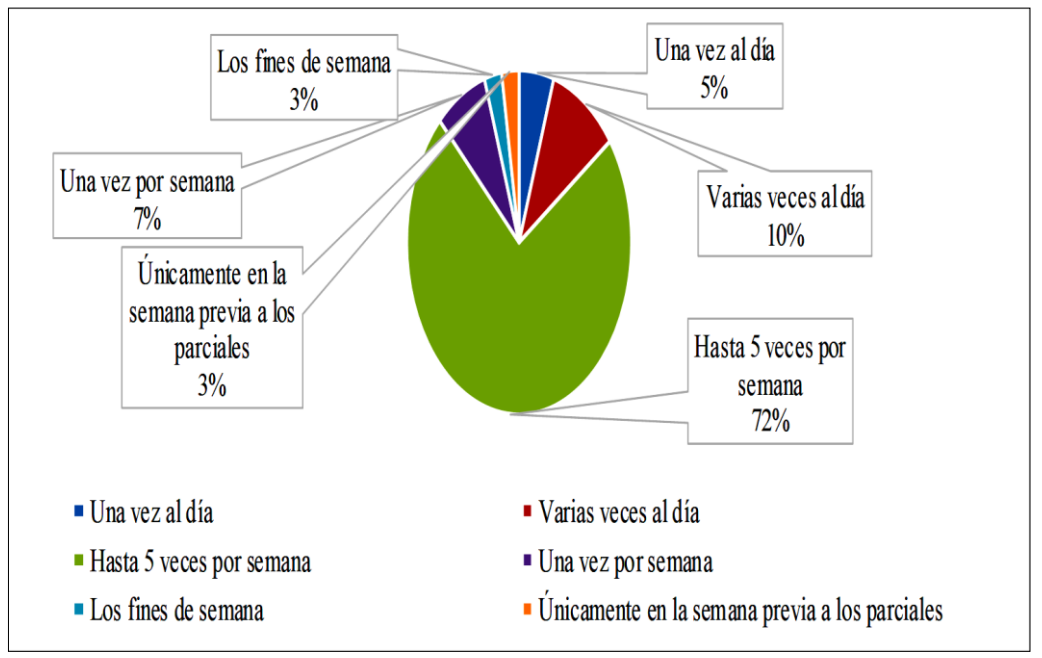

*Nota.* Análisis de encuesta a estudiantes.

En relación a la recopilación de datos, el 72% del alumnado ingresa a la plataforma virtual Moodle con regularidad, por el contrario, el 3% de los estudiantes presentan una baja constancia en el ingreso a la plataforma. La recurrencia del uso de la plataforma Moodle se debe al acceso de dispositivos de conectividad o internet en los hogares.

# **P4. ¿Cuál es el objetivo principal por el cual usted usa la plataforma virtual Moodle para su proceso de aprendizaje?**

### *Tabla 7*

*Objetivo principal del uso de la plataforma en el proceso de aprendizaje.*

| Variable                             | <b>Frecuencia</b> | Porcentaje |
|--------------------------------------|-------------------|------------|
| Notas parciales                      |                   | 2%         |
| Observación de las temáticas         | 34                | 85%        |
| Conocer los temas y deberes a futuro |                   | 8%         |
| Consultas en línea                   |                   | 5%         |
| Total                                | 40                | $100\%$    |

*Nota.* Análisis de encuesta a estudiantes.

### **Figura 9**

*Objetivo principal del uso de la plataforma en el proceso de aprendizaje.*

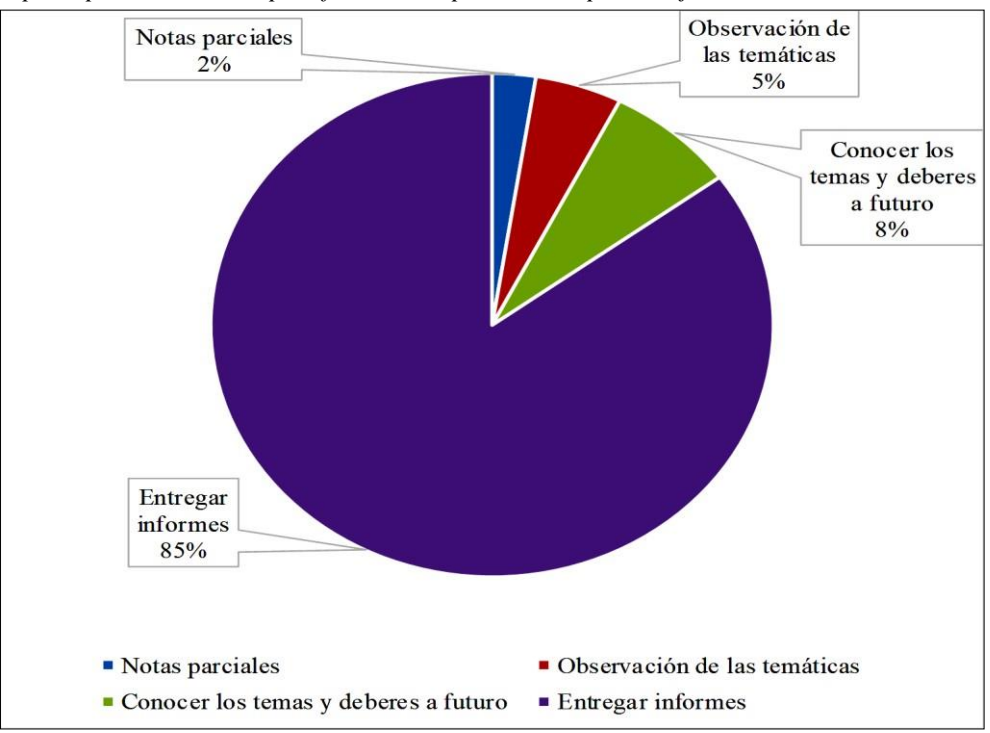

*Nota.* Análisis de encuesta a estudiantes

De la muestra obtenida, señala que el 85% del alumnado hacen uso de la plataforma virtual para la observación de temáticas subidas al sistema por parte del docente, el 8% accede a la plataforma para conocer los temas y deberes a futuro, el 5% considera como uso principal de la plataforma la consulta en línea al docente y el 2% para revisión de parciales. Estos resultados exponen que el objetivo principal de ingreso a la plataforma Moodle en la mayoría de estudiantes es la observación de las temáticas.

**P5. ¿Qué beneficio le encuentra en el uso de la plataforma Moodle? Seleccione por orden de mayor importancia siendo 1 el más importante y 4 el menos importante.**

#### **Tabla 8**

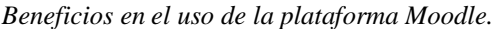

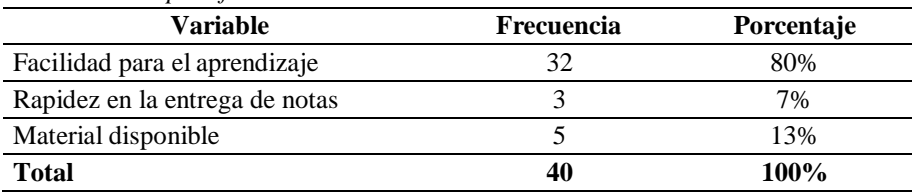

*Nota.* Análisis de encuesta a estudiantes.

#### **Figura 10**

*Beneficios en el uso de la plataforma Moodle.*

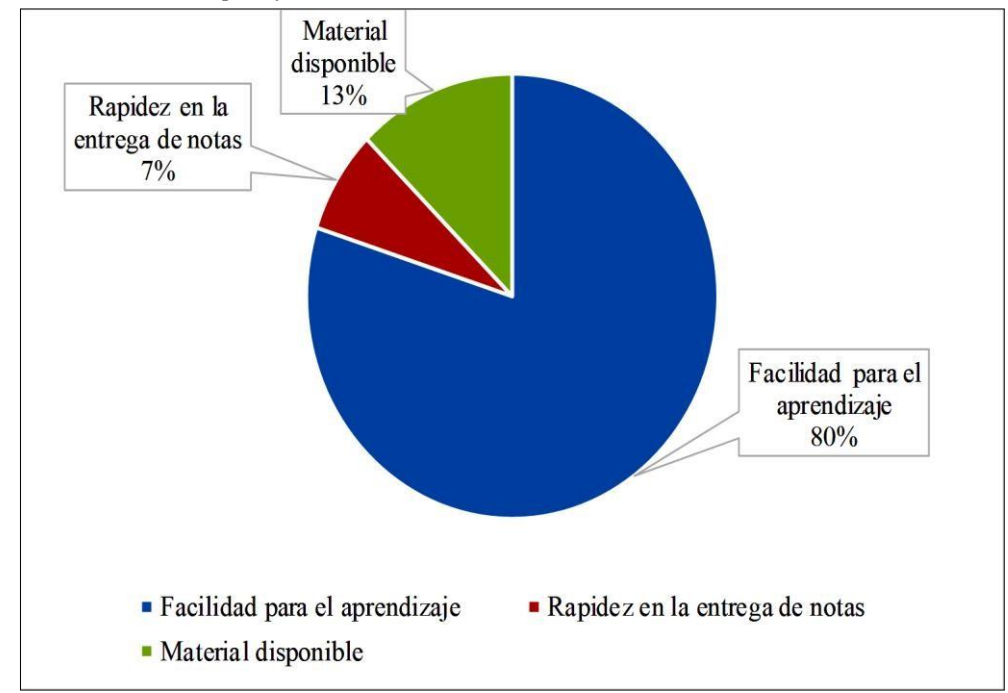

*Nota.* Análisis de encuesta a estudiantes*.*

Los datos obtenidos arrojan que el 80% de los encuestados consideran como el principal beneficio de la plataforma Moodle la facilidad para el aprendizaje, un 13% de los estudiantes como un sistema que permite acceder a visualización de materiales o recursos disponibles y un 7% en la rapidez a la hora de reflejar resultados. De esta manera se puede observar que la plataforma virtual Moodle permite lograr un aprendizaje más efectivo y adecuado en el proceso educativo.

**P6. Clasifique las siguientes características de Moodle de mayor a menor importancia, siendo 5 la más importante y 1 menos importante.**

#### **Tabla 9**

*Características de Moodle por nivel de importancia.*

| Variable                             | Frecuencia | Porcentaje |
|--------------------------------------|------------|------------|
| Disponibilidad de información        | 28         | 70%        |
| Mayor interacción con el docente     |            | 2%         |
| Mayor interacción con los compañeros |            | 5%         |
| Mayor aprendizaje de la disciplina   |            | 15%        |
| Aprendizaje colaborativo             |            | 8%         |
| <b>Total</b>                         | 40         | 100%       |

*Nota.* Análisis de encuesta a estudiantes.

#### **Figura 11**

*Características de Moodle por nivel de importancia.*

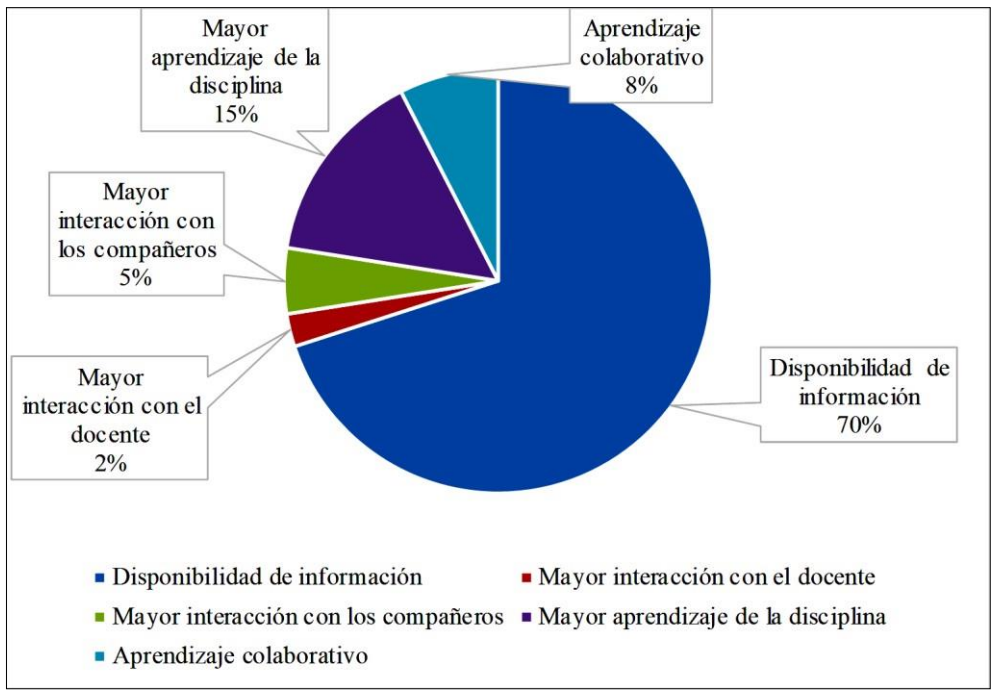

*Nota.* Análisis de encuesta a estudiantes.

De la muestra obtenida se ha reflejado que el 70% del alumnado considera como característica principal a la disponibilidad de información, mientras que un 15% considera como principal característica a un mayor aprendizaje de la disciplina. Por otro lado, las variables que los estudiantes consideran como características no tan relevantes es al aprendizaje colaborativo con un 8%, el 5% a la interacción con los compañeros y un 2% a la interacción con el docente. Siendo así, la variable que más define a Moodle es la disponibilidad de información.

**P7. Clasifique de mayor a menor importancia las dificultades encontradas en el uso de la plataforma Moodle. Siendo 5 la mayor dificultad y 1 menor dificultad.**

### **Tabla 10**

*Dificultades encontradas en el uso de la plataforma Moodle.*

| Variable                                | Frecuencia | Porcentaje |
|-----------------------------------------|------------|------------|
| Difícil utilizar                        |            | 5%         |
| Problemas técnicos                      |            | 5%         |
| Problemas de interacción con el docente |            | 2%         |
| Baja o Nula Conectividad                | 35         | 88%        |
| <b>Total</b>                            | 40         | 100%       |

*Nota.* Análisis de encuesta a estudiantes.

#### **Figura 12**

*Dificultades encontradas en el uso de la plataforma Moodle.*

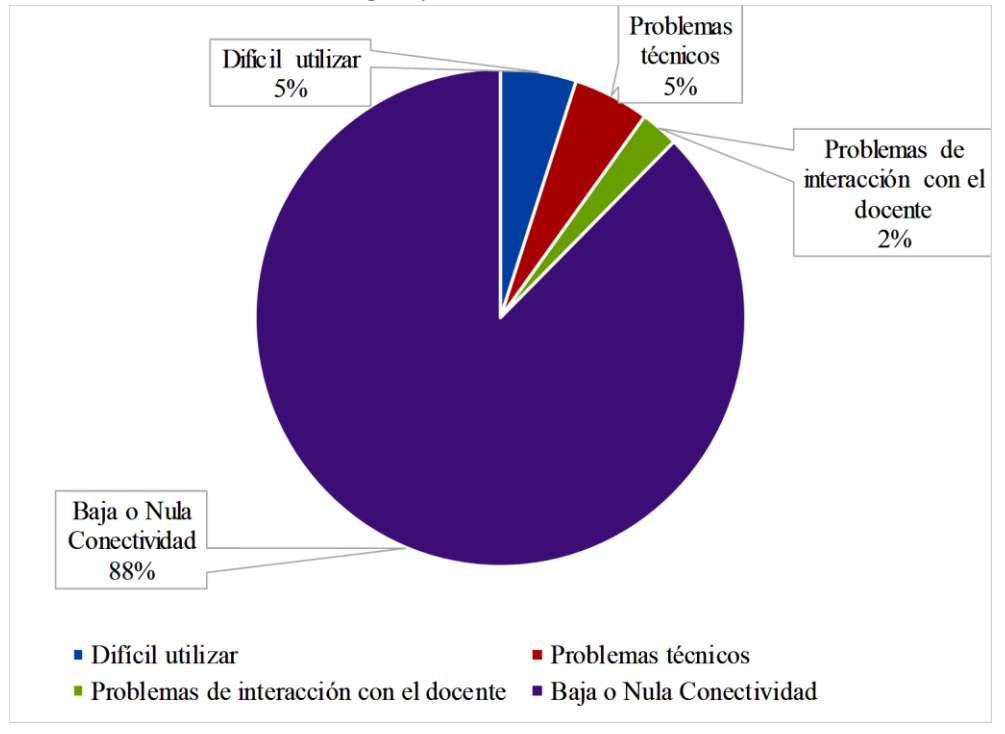

*Nota.* Análisis de encuesta a estudiantes.

Tomando como relación la información receptada, se identifica que la dificultad principal que surgió con el uso de la plataforma Moodle es la baja o nula conectividad en sus hogares dando como resultado un 88%. De esta manera se puede señalar que el uso de la plataforma Moodle debe ser utilizada como un recurso complementario en el proceso educativo.

### **P8. ¿Como prefiere entregar sus trabajos de las asignaturas que recibe?**

#### **Tabla 11**

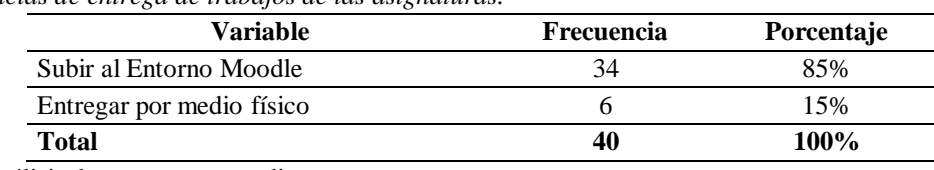

*Preferencias de entrega de trabajos de las asignaturas.*

*Nota.* Análisis de encuesta a estudiantes*.*

### **Figura 13**

*Preferencias de entrega de trabajos de las asignaturas.*

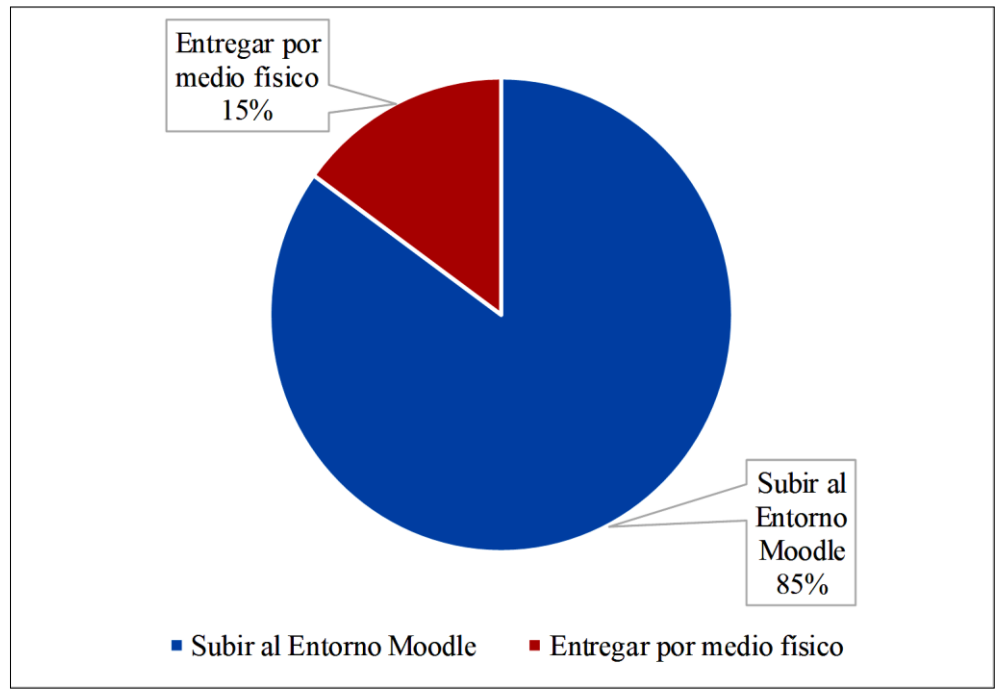

*Nota.* Análisis de encuesta a estudiantes*.*

De los resultados obtenidos, se determina que el 85% del alumnado tiene como preferencia la entrega de trabajos a través del entorno Moodle, mientras que el 15% del alumnado considera que es mejor realizar la entrega de actividades de forma física. Tomando estos resultados en consideración, señala que la mayoría de los estudiantes optan por subir sus trabajos a través del entorno virtual.

### **P9. ¿Dentro de la plataforma Moodle ha participado en foros?**

#### **Tabla 12**

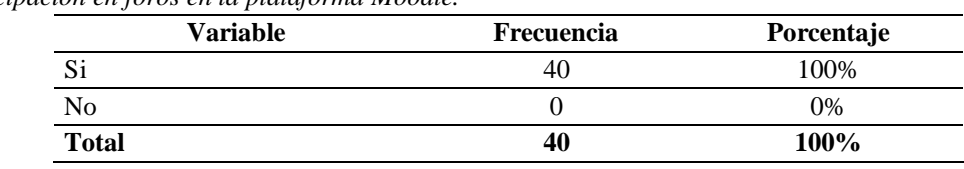

*Participación en foros en la plataforma Moodle.*

*Nota.* Análisis de encuesta a estudiantes

### *Figura 14*

*Participación en foros en la plataforma Moodle.*

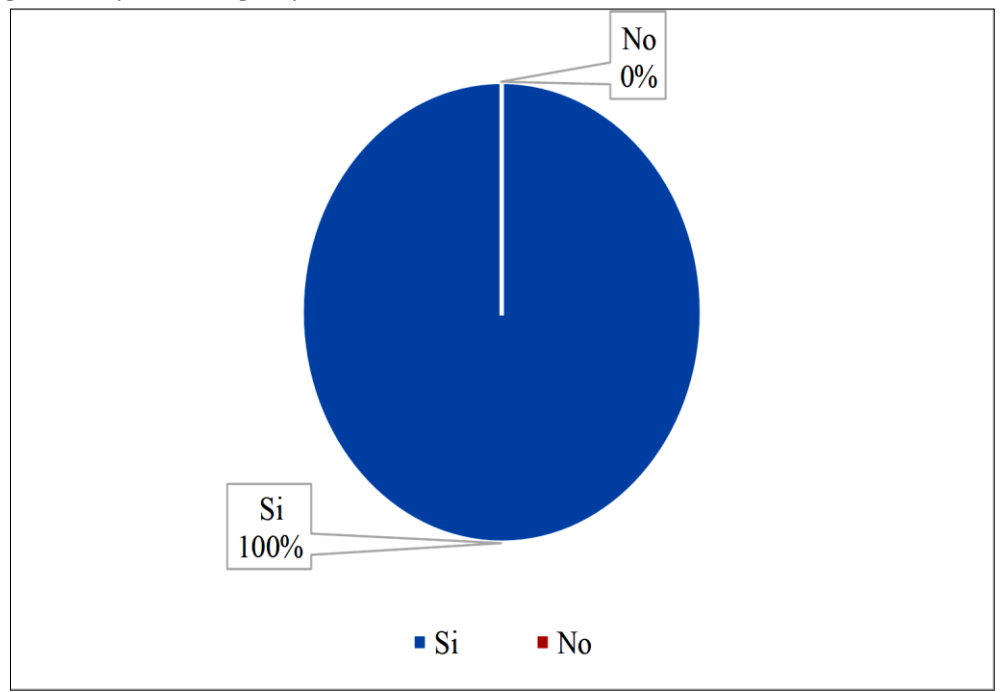

*Nota.* Análisis de encuesta a estudiantes.

De la recopilación de datos, se ha podido establecer que el total de los encuestados han cumplido con actividades de foro lo que ha permitido intercambiar ideas entre estudiantes y docentes dentro del entorno virtual Moodle.

### **P10. Fuera del horario regular, ¿puede usted acceder a la plataforma Moodle en el momento en que necesita?**

#### **Tabla 13**

*Acceso a la plataforma Moodle fuera del horario escolar.*

| <b>Variable</b> | Frecuencia | Porcentaje |
|-----------------|------------|------------|
| ЮI              | 37         | 92%        |
| N <sub>0</sub>  |            | 8%         |
| <b>Total</b>    | 40         | 100%       |

*Nota.* Análisis de encuesta a estudiantes

#### **Figura 15**

*Acceso a la plataforma Moodle fuera del horario escolar.*

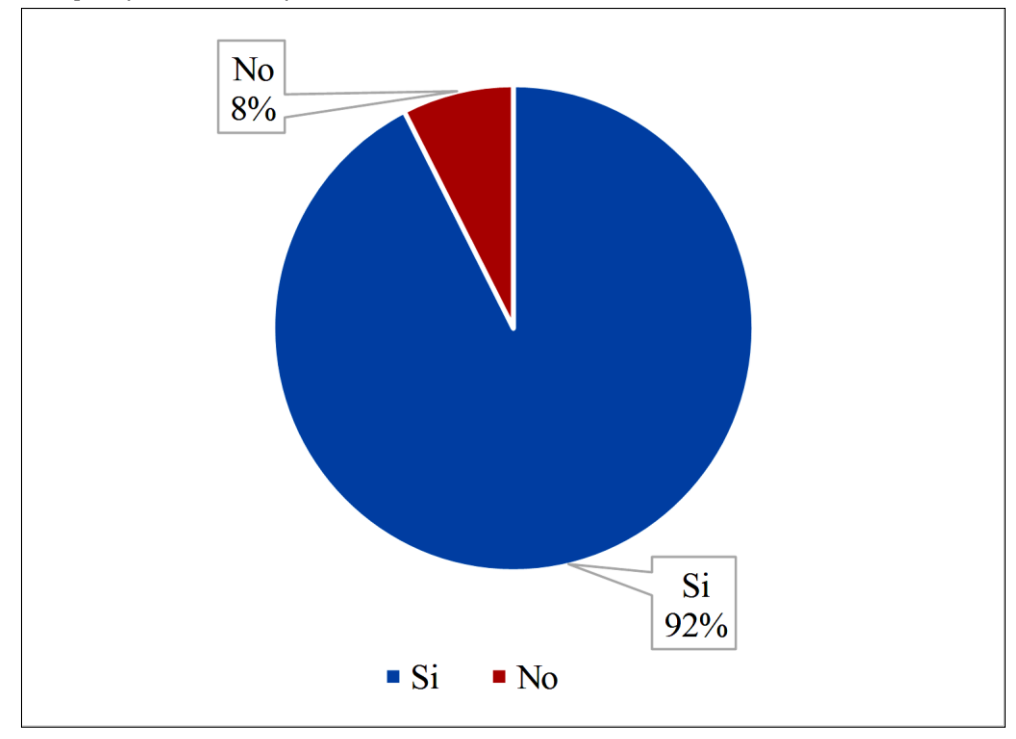

*Nota.* Análisis de encuesta a estudiantes*.*

De la muestra obtenida, se determinó que el 92% de los estudiantes pueden ingresar a la plataforma Moodle en el momento que lo requieran; por el contrario, el 8% de los encuestados menciona no poder acceder a medios tecnológicos fuera del horario escolar. Por tal motivo se observa que la mayoría del alumnado cuenta con la disponibilidad de acceso a internet y equipos tecnológicos.

# **P11. ¿A través de que medio tecnológico accede a la plataforma Moodle?**

#### **Tabla 14**

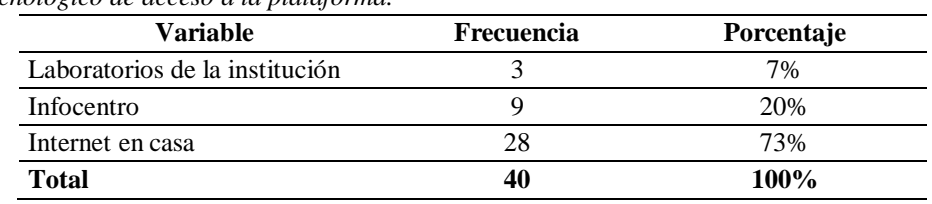

*Medio tecnológico de acceso a la plataforma.*

*Nota.* Análisis de encuesta a estudiantes

### **Figura 16**

*Medio tecnológico de acceso a la plataforma.*

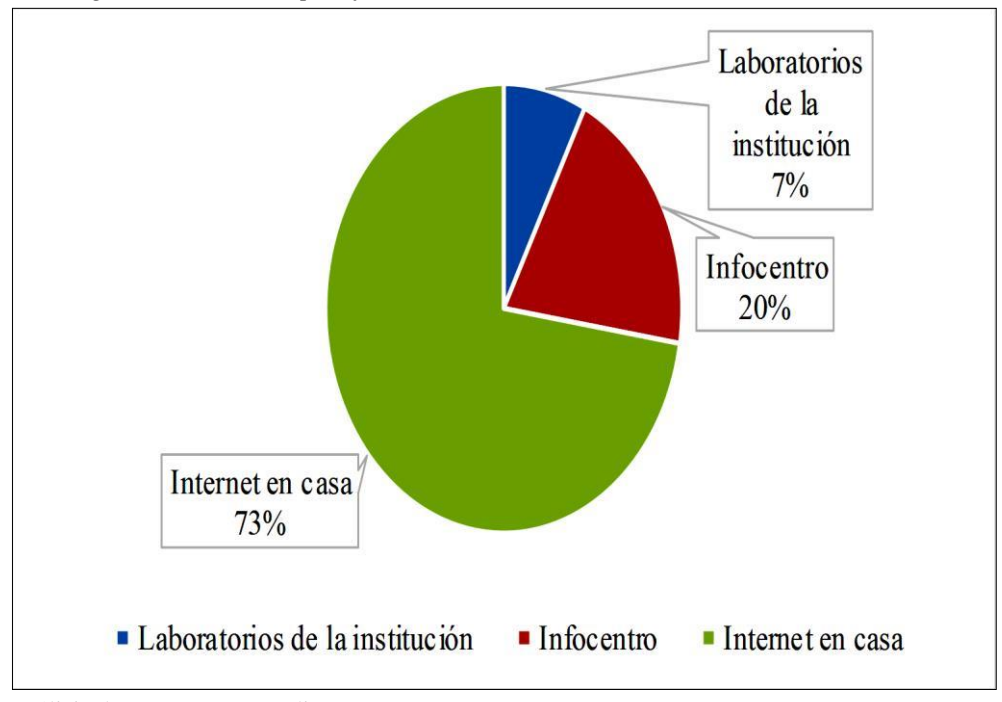

### *Nota.* Análisis de encuesta a estudiantes*.*

De acuerdo a la investigación de campo, se resuelve que el 73% del estudiantado accede a internet en casa, el 20% accede a centros gratuitos como es el Infocentro de la parroquia y el 3% a los laboratorios de la institución. Con estos resultados se determina que todo el alumnado tiene la disponibilidad de acceder a la plataforma Moodle a través de diferentes medios o lugares que cuenten con recursos tecnológicos y dispositivos electrónicos.

### **P12. ¿Ha presentado algún inconveniente a la hora de presentar un trabajo o un quiz, por la plataforma Moodle?**

**Tabla 15**

*Presentación de inconvenientes por la plataforma Moodle.*

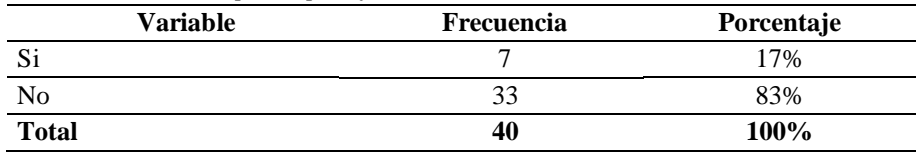

*Nota.* Análisis de encuesta a estudiantes*.*

### **Figura 17**

*Presentación de inconvenientes por la plataforma Moodle.*

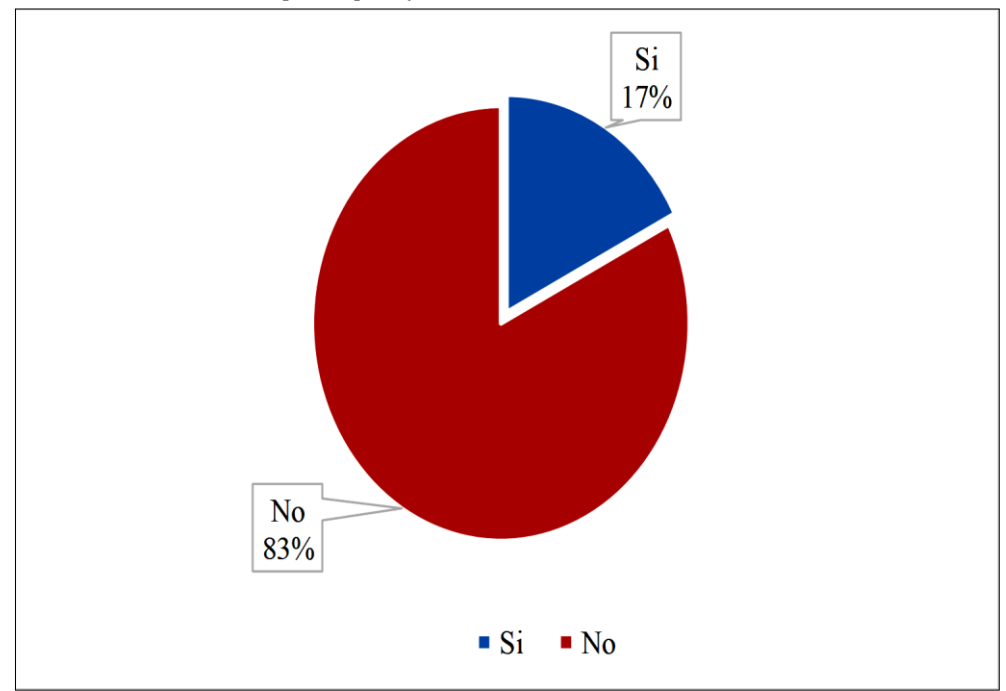

*Nota.* Análisis de encuesta a estudiantes.

De la población estudiada, se determinó que el 83% del alumnado no ha presentado inconvenientes a la hora de presentar trabajos o quiz en la plataforma, y el 17% del estudiantado si ha presentado inconvenientes con el entrono virtual Moodle. De acuerdo a estos resultados afirma que la mayoría de los estudiantes no presentan mayor problema al subir documentación a la plataforma Moodle.

### **P13. Según su criterio, ¿la plataforma Moodle es una herramienta que facilita el estudio antes de resolver un quiz o un parcial?**

#### **Tabla 16**

*La plataforma Moodle facilita el estudio para resolver quiz o parcial.*

| Frecuencia | Porcentaje |
|------------|------------|
| 31         | 82%        |
|            | 10%        |
|            | 5%         |
|            | 3%         |
|            | 0%         |
| 38         | 100%       |
|            |            |

*Nota.* Análisis de encuesta a estudiantes.

#### **Figura 18**

*La plataforma Moodle facilita el estudio.*

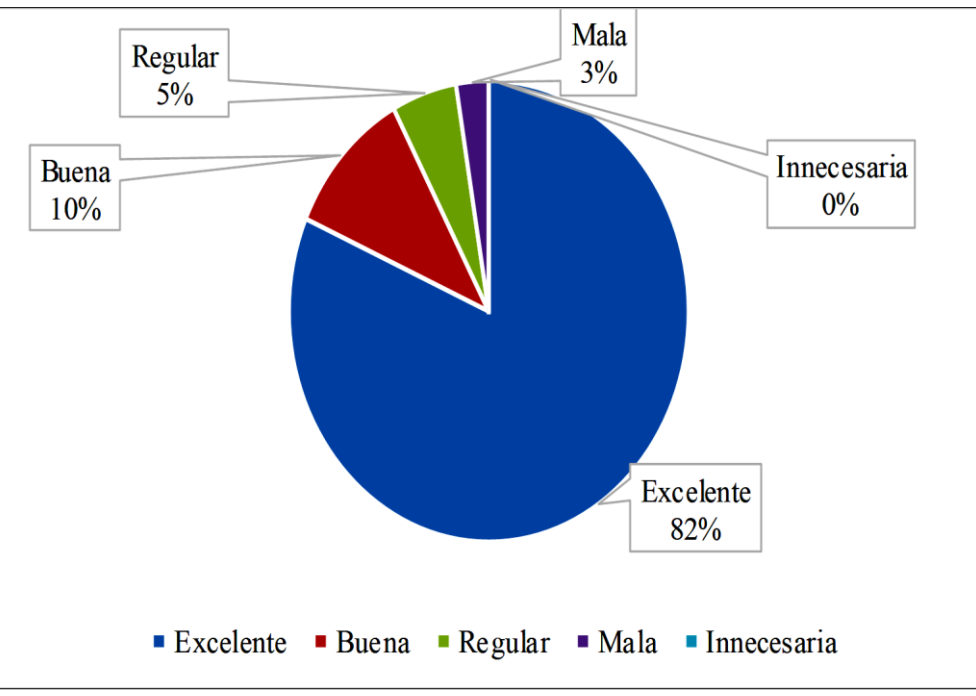

*Nota.* Análisis de encuesta a estudiantes.

En función a los resultados reflejados, el 82% de los estudiantes contestaron que la plataforma es excelente como objeto de estudio evaluativo, el 10% como una herramienta buena para el proceso, el 5% como regular y solamente el 3% del alumnado como una plataforma mala en el proceso de evaluación. Siendo así se determina que, un gran porcentaje del estudiantado considera a la plataforma virtual Moodle como una opción acertada para realizar un quiz o un parcial debido a que facilita el aprendizaje.

### **P14. ¿Qué actividades emplea en el tiempo que usa la plataforma Moodle?**

#### **Tabla 17**

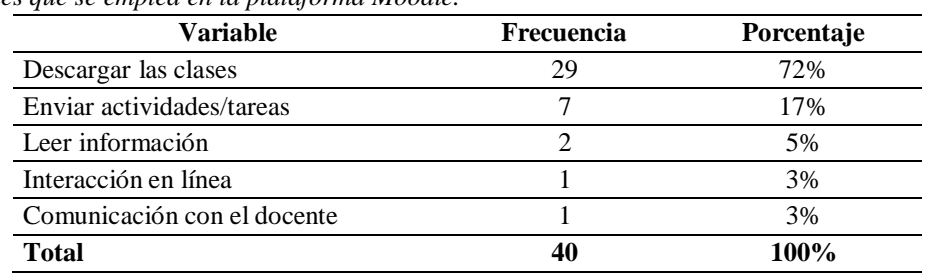

*Actividades que se emplea en la plataforma Moodle.*

*Nota.* Análisis de encuesta a estudiantes.

#### **Figura 19**

*Actividades que se emplea en la plataforma Moodle.*

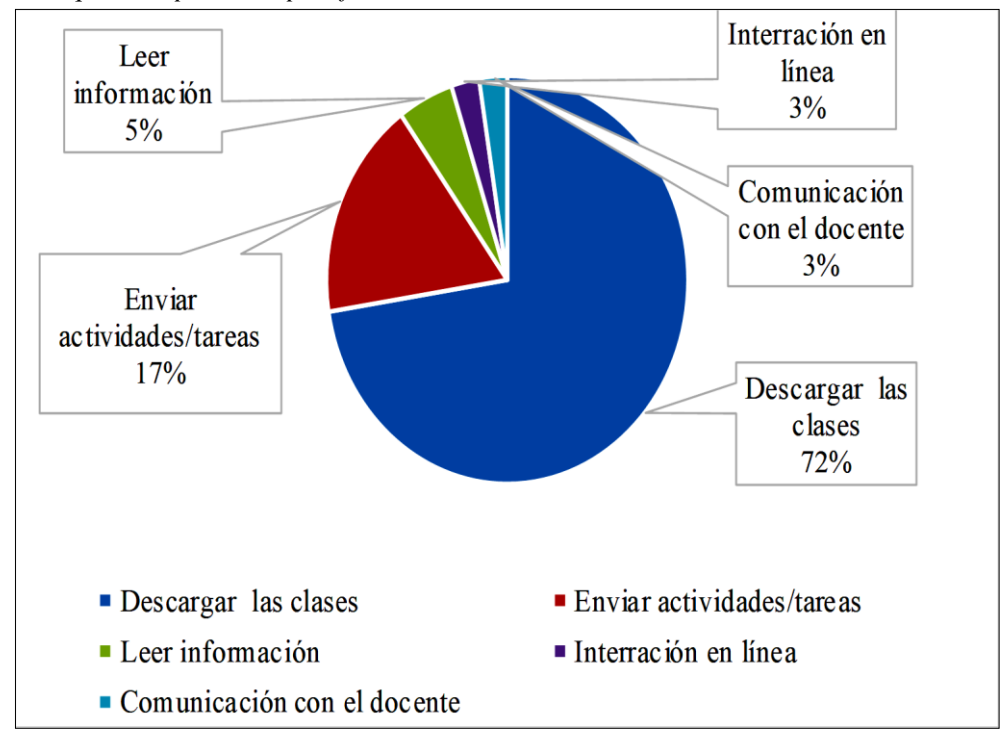

*Nota.* Análisis de encuesta a estudiantes.

De acuerdo con el análisis obtenido, el 72% del estudiantado emplean el mayor tiempo en el entorno virtual para descargar las clases, el 17% para enviar actividades, un 5% para leer información y un 3% para interacción en línea y comunicación con el docente. Con estos resultados se observa que la mayoría del alumnado hace uso de la plataforma Moodle para descargar de contenido educativo.

### **P15. ¿Cree usted que el entorno virtual Moodle mejoró su rendimiento académico?**

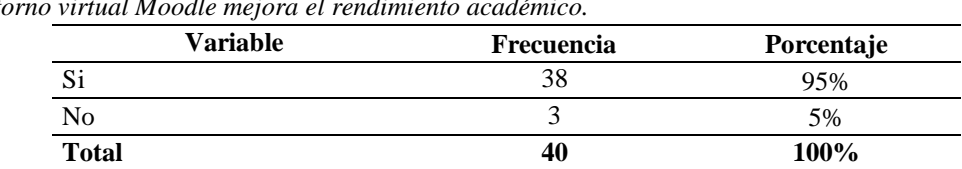

*El entorno virtual Moodle mejora el rendimiento académico.*

*Nota.* Análisis de encuesta a estudiantes

#### **Figura 20**

**Tabla 18**

*El entorno virtual Moodle mejora el rendimiento académico.*

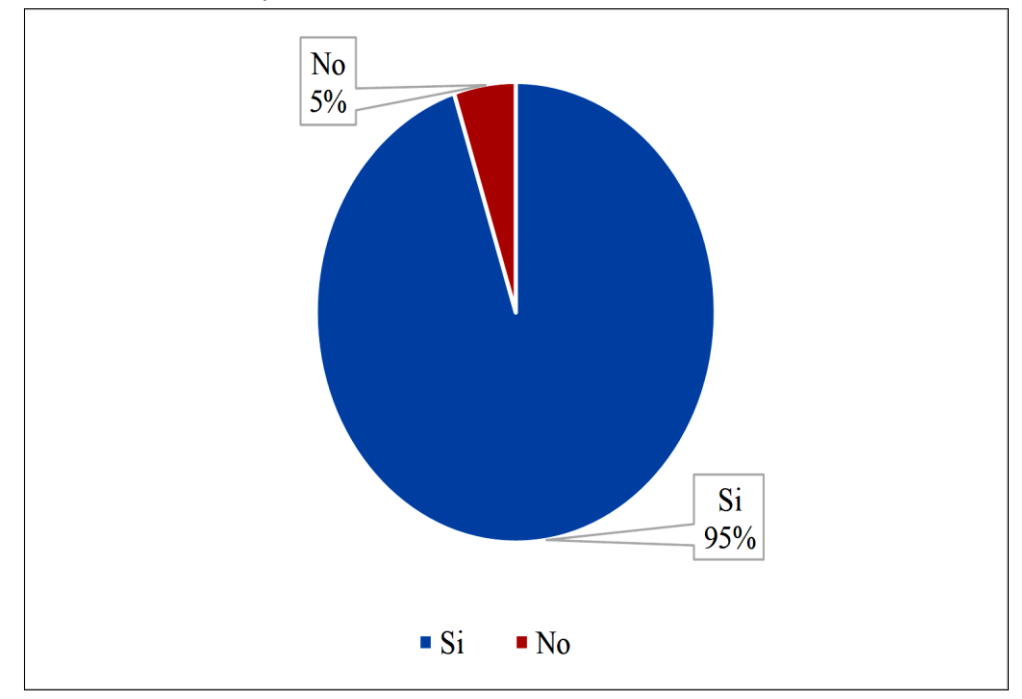

Nota. Análisis de encuesta a estudiantes.

En función a la población estudiada, se determinó que el 95% del alumnado ha mejorado su rendimiento académico, por el contrario, el 5% respondió que no hubo mejoramiento. Por ello, se observa que un gran porcentaje de estudiantes considera acertado la plataforma Moodle como herramienta de acompañamiento en el proceso educativo para mejorar el rendimiento académico.

### **P16. ¿Como considera el uso de la plataforma Moodle en clase?**

#### **Tabla 19**

*El uso de la plataforma Moodle en clase.*

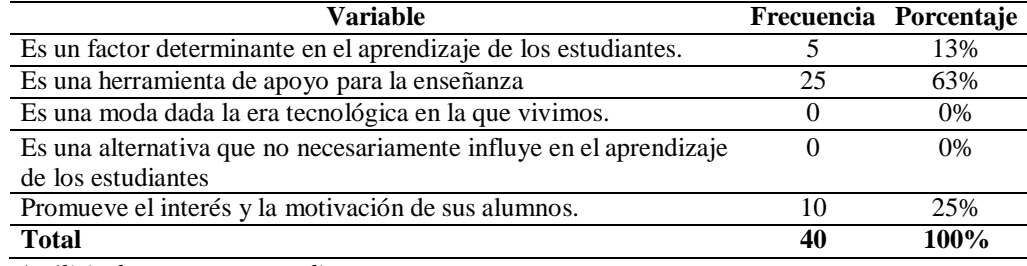

*Nota. Análisis de encuesta a estudiantes.*

#### **Figura 21**

*El uso de la plataforma Moodle en clase.*

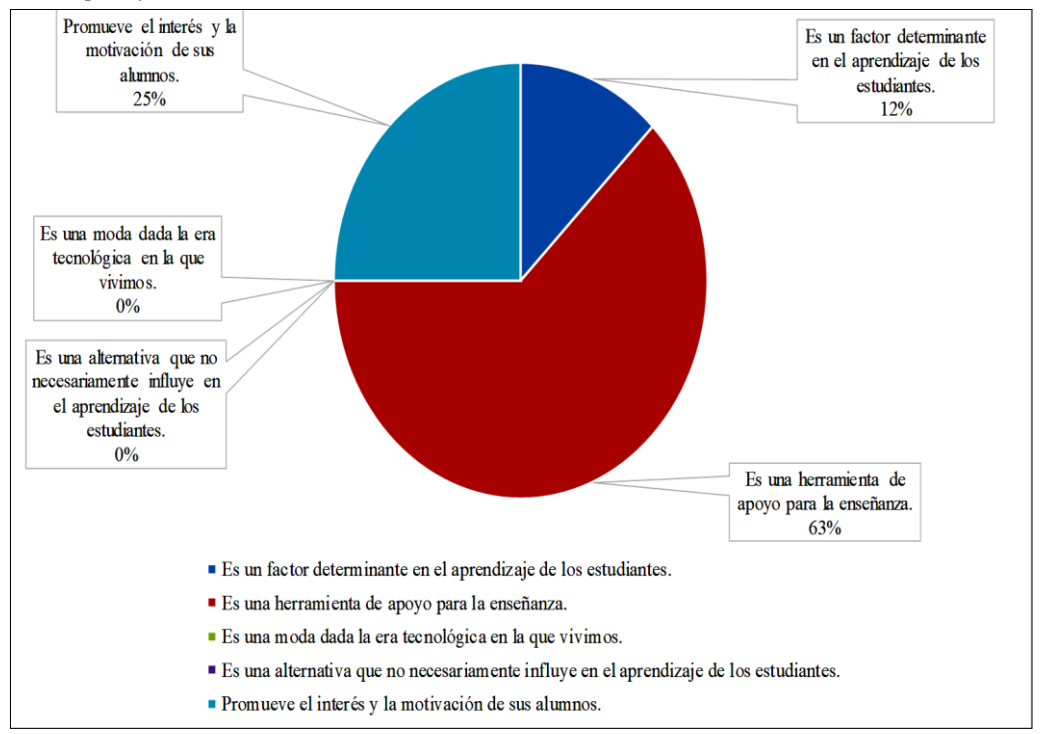

*Nota. Análisis de encuesta a estudiantes.*

De la información obtenida, se deduce que el 63% de estudiantes estima que Moodle es una herramienta que da apoyo para la enseñanza, el 25% como una herramienta que promueve el interés y la motivación de los alumnos, finalmente el 13% como un factor determinante en el aprendizaje de los estudiantes. Siendo así, la plataforma Moodle es muy importante y necesaria para ser aplicada durante las horas clase.

# **P17. ¿Considera útil el uso de la plataforma Moodle como recurso complementario para las actividades realizadas en clase?**

#### *Tabla 20*

*El uso de Moodle como utilidad para docentes durante horas clase*

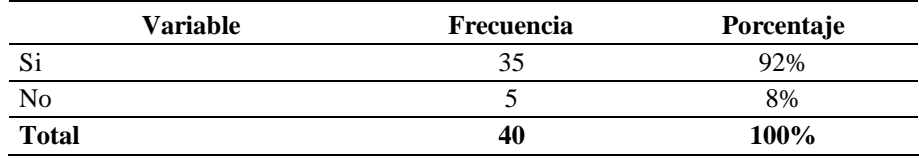

*Nota. Análisis de encuesta a estudiantes.*

#### **Figura 22**

*El uso de Moodle como utilidad para docentes durante horas clase*

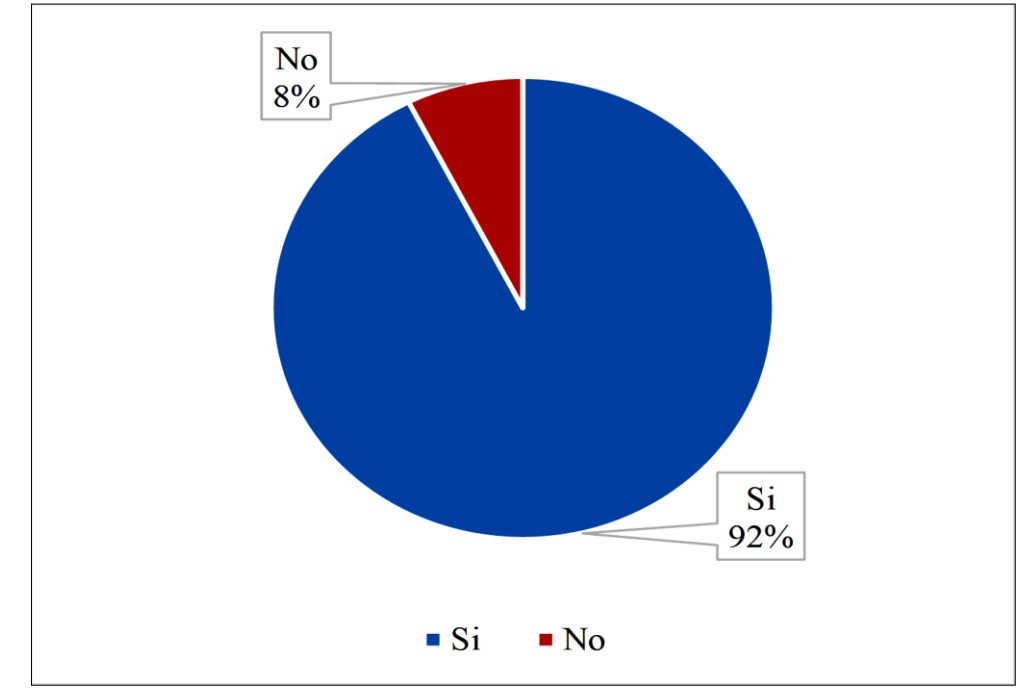

*Nota. Análisis de encuesta a estudiantes.*

A través de la encuesta realizada, se determinó que el 92% del alumnado considera a la plataforma virtual Moodle adecuada como complemento para las actividades realizadas en clase, por el contrario, el 5% no ve a la plataforma indispensable para este proceso. Por lo tanto; se refleja que la mayor parte de los estudiantes están de acuerdo que entorno virtual sea valorado como herramienta complementaria en el proceso educativo de las asignaturas impartidas.

### **4.4. Análisis comparativo**

El análisis se efectuó en base a dos comparativas como es metodología tradicional mediante la educación presencial y metodología moderna a través de la modalidad Blearning mediante el uso de la plataforma Moodle.

La información recopilada hace referencia al año lectivo anterior con una muestra de cuarenta estudiantes. Para constancia de ello, se demuestra en la Figura 23 el gráfico estadístico con la metodología tradicional y en la Figura 24 la estadística con la metodología moderna con el uso de la plataforma Moodle.

#### **Tabla 21**

*Escala de calificaciones cualitativa y cuantitativa.*

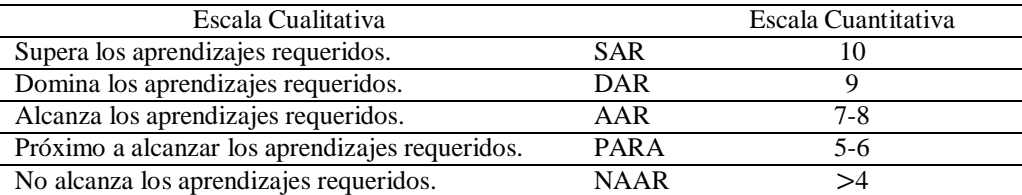

*Nota.* Escala de calificaciones. Adaptado del Instructivo para la aplicación de la evaluación estudiantil, por Ministerio de Educación.

### **4.4.1. Análisis cuantitativo y cualitativo según metodología tradicional**

#### **Figura 23**

*Gráfico cuantitativo de la metodología tradicional.*

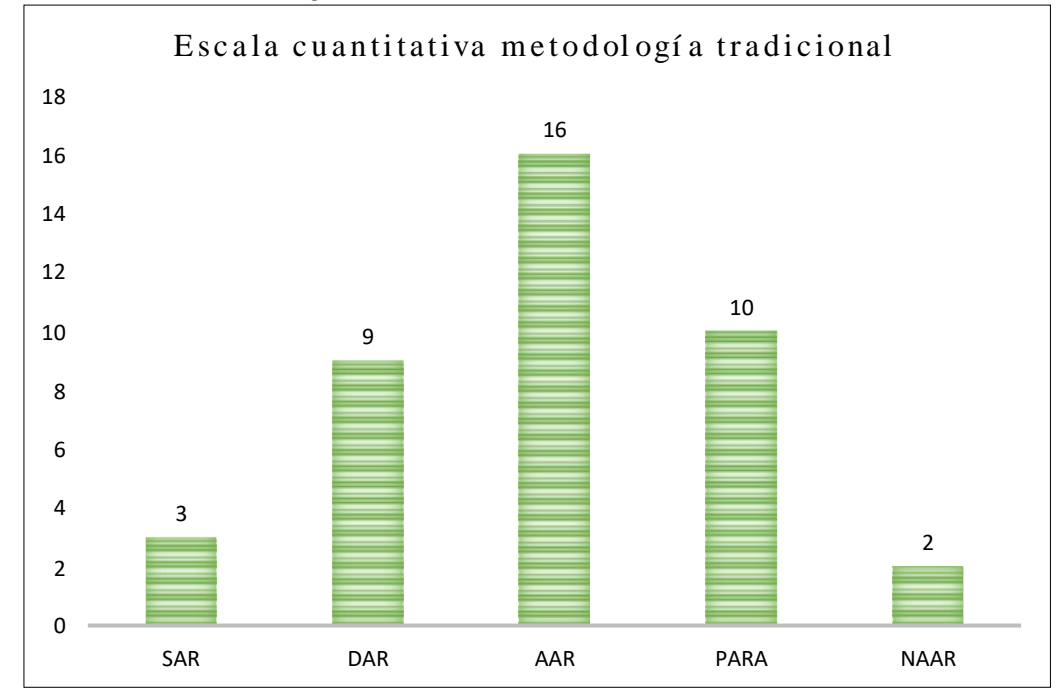

*Nota.* Gráfico estadístico por la metodología tradicional.

De los datos obtenidos, se observa que un total de 3 estudiantes equivalente al 8% superan los aprendizajes requeridos, 9 estudiantes con un 23% dominan los aprendizajes requeridos, 16 estudiantes equivalen al 40% los mismos que alcanzan los aprendizajes requeridos, 10 estudiantes con un 25% están próximo a alcanzar los aprendizajes requeridos y finalmente 2 estudiantes equivalen al 2% quienes no alcanzan los aprendizajes requeridos. Considerando esta información se establece que, el grupo mayoritario del estudiantado alcanza los aprendizajes requeridos.

### **4.4.2. Análisis cuantitativo y cualitativo según metodología moderna**

#### **Figura 24**

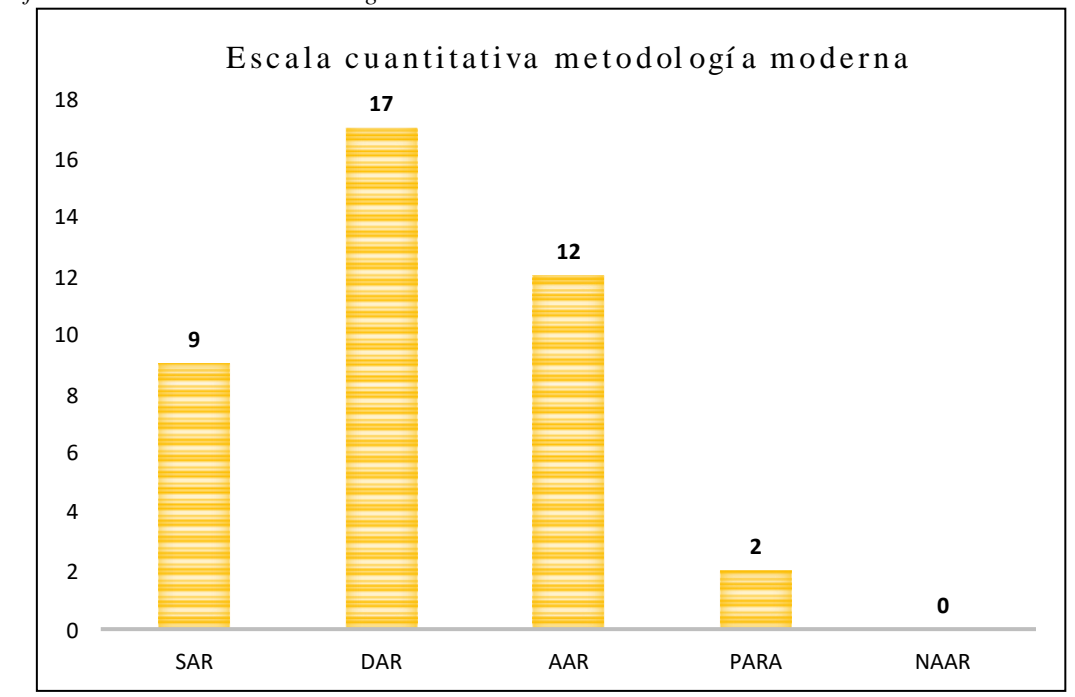

*Gráfico cuantitativo de la metodología moderna.*

*Nota.* Gráfico estadístico por la metodología moderna.

En la presente gráfica, se determina que un total de 9 estudiantes equivalen al 23% superando los aprendizajes requeridos, 17 estudiantes con un 43% dominan los aprendizajes requeridos, 12 estudiantes con un equivalente del 30% alcanza los aprendizajes requeridos y 2 estudiantes con un 5% están próximo a alcanzar los aprendizajes requeridos. En función a estos datos se identifica que la mayoría de los estudiantes dominan los aprendizajes requeridos, por el contrario, se observa que no existe estudiantes que no alcancen los aprendizajes requeridos.

#### **4.4.3. Análisis comparativo por metodologías**

#### **Figura 25**

*Análisis comparativo entre metodologías.*

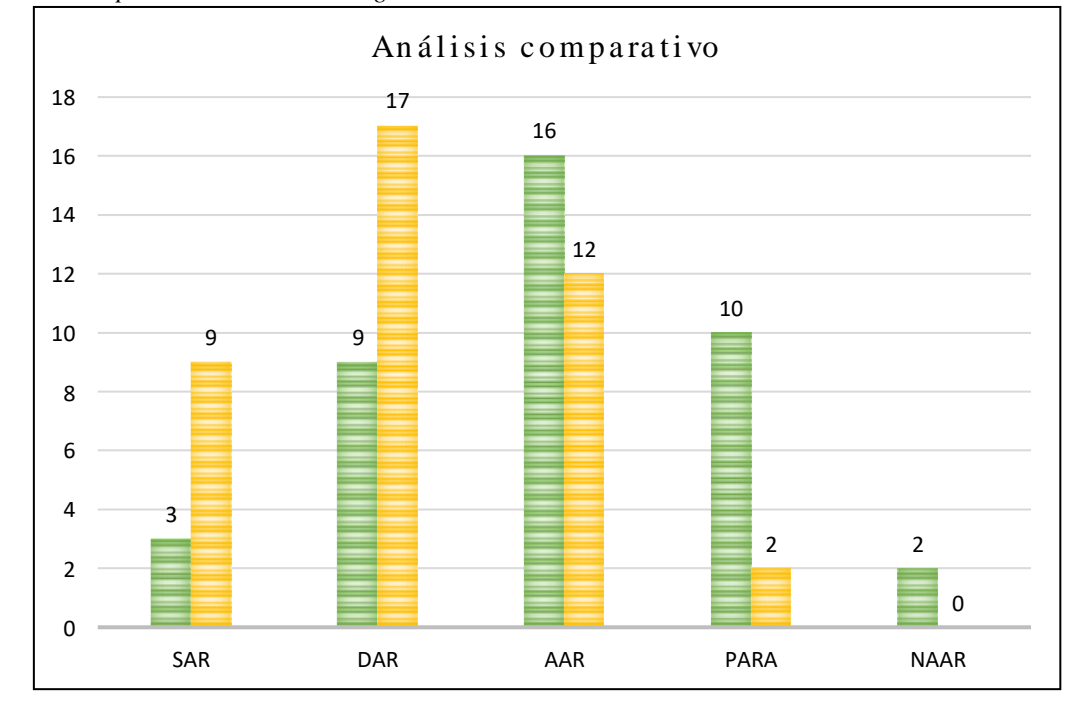

*Nota.* Análisis comparativo.

Tomando como relación el análisis cuantitativo de la metodología tradicional y la metodología moderna se estableció un análisis comparativo el cual se muestra en la Figura 25, donde se visualiza notablemente una mejoría en los promedios del alumnado entre la metodología moderna con el manejo de la plataforma virtual Moodle y la metodología tradicional. Con estos resultados que se muestra que aumentó el número de estudiantes que dominan los aprendizajes requeridos, así como se observa que ha disminuido los estudiantes que alcanzan y están próximas a alcanzar los aprendizajes requeridos.

### **4.4.4. Análisis comparativo mediante diagrama de cajas**

Mediante el diagrama de cajas se ha establecido la comparación entre la metodología tradicional y la metodología moderna, por lo que en base a los datos obtenidos se puede mediar la variabilidad de la muestra como se muestra en la Figura 26.

### **Tabla 22**

*Valores estadísticos método tradicional.*

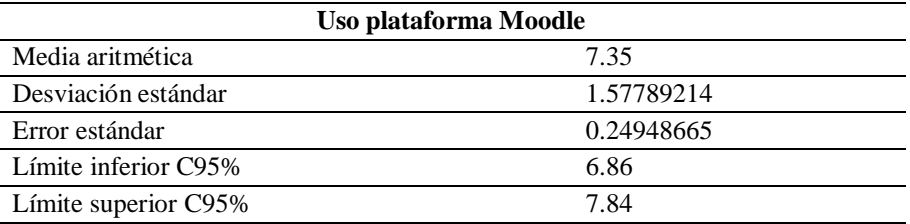

*Nota.* Análisis comparativo.

#### **Tabla 23**

*Valores estadísticos uso plataforma Moodle.*

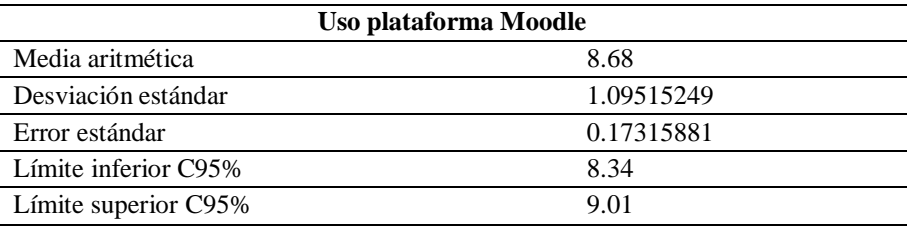

*Nota.* Análisis comparativo.

### **Figura 26**

*Análisis en diagrama de cajas y bigotes entre los dos métodos.*

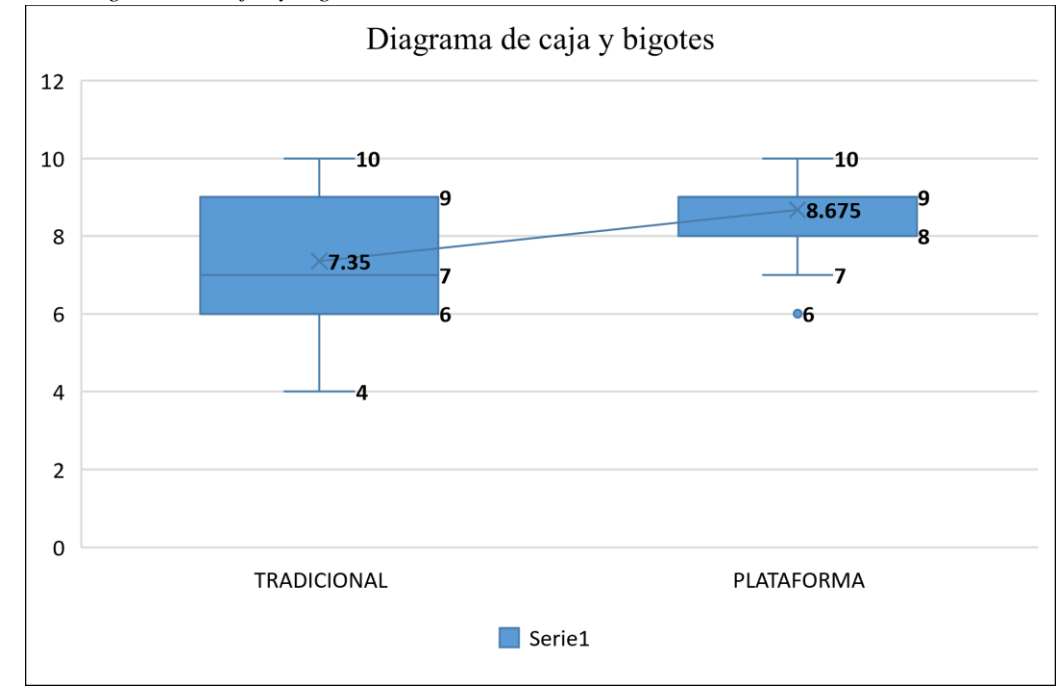

*Nota.* Análisis comparativo.

Como se puede observar la variabilidad en las dos metodologías las notas obtenidas por los estudiantes se encuentran dentro de un rango de óptimo, comparando el diagrama de cajas en la metodología tradicional se visualiza notas equivalentes a 6 a 9 por lo que se puede establecer que la mayor parte del grupo de estudiantes presenta

dicha valoración, en cambio en la metodología moderna se puede notar una gran diferencia con respecto a la metodología tradicional puesto que el rango de valores que se encuentran los estuantes son de 8 a 9 con un dato atípico con la valoración de 6, demostrando que el uso de la plataforma virtual Moodle beneficia en el rendimiento académico del estudiantado.

#### **4.5. Discusión**

En relación a los datos recopilados, se demuestra la viabilidad del uso del entorno virtual Moodle como recurso de acompañamiento pedagógico en la educación presencial, además la aplicación de la plataforma favorece al mejoramiento en el rendimiento académico y a la vez refuerza las competencias digitales del educando. El estudio realizado refleja que la plataforma virtual Moodle es una herramienta que apoya el proceso de enseñanza aprendizaje mediante espacios de interacción entre los miembros del entrono virtual aplicando el modelo de enseñanza B-learning debido a Moodle complementa actividades y recursos que contribuyen al mejoramiento de proceso educativo; por ello, la plataforma Moodle ayuda al estudiante en el autoaprendizaje y el análisis crítico para obtener un aprendizaje significativo que involucra al docente como ente regulador del conocimiento y al alumno como actor principal en el aprendizaje.

# **CAPÍTULO V**

### **PROPUESTA**

El presente capítulo da a conocer la propuesta dirigida hacia la Unidad Educativa "José Joaquín Olmedo", la cual está enfocada al mejoramiento del proceso educativo de los estudiantes de tercero de Bachillerato; se ha procedido a aplicar un manual de soluciones tecnológicas en base al uso de la plataforma virtual Moodle para beneficio de docentes y estudiantes.

### **5.1. Propuesta metodológica y tecnológica**

El presente trabajo pretende establecer un diseño de innovación tecnológica que responda a las necesidades emergentes de la realidad educativa y social para la formación integral de los seres humanos; en tal sentido, se toma como referencia los componentes metodológicos que serán indispensable para la elaboración de un manual de soluciones tecnológicas donde señala la estructura y metodología a seguir. A continuación, en la Figura 27 se detallan los componentes metodológicos.

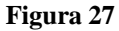

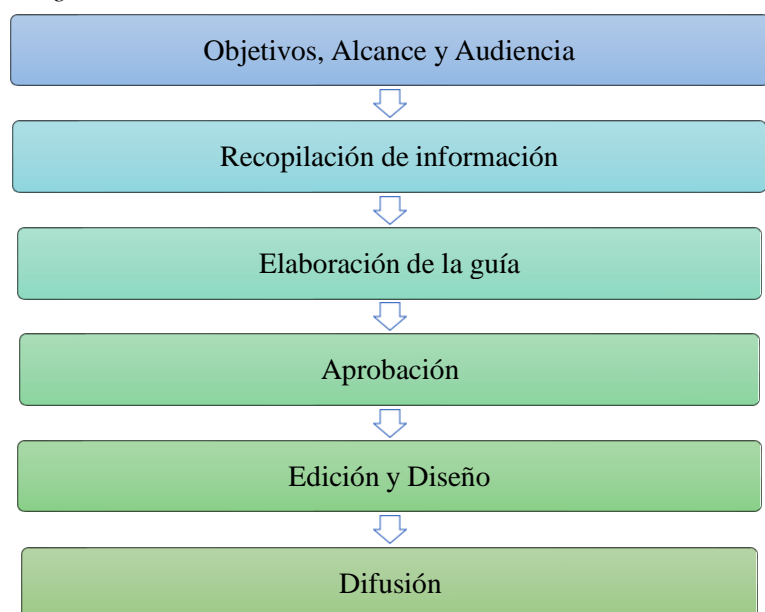

*Componentes metodológicos.*

*Nota:* Componentes metodológicos por Maza (2014).

### **5.1.1. Objetivos, Alcance y Audiencia**

El primer componente hace énfasis a las estrategias principales que se debe considerar para la elaboración del manual de soluciones, para ello se establece las siguientes preguntas:

### **Objetivo**

¿Cuál es el objetivo para la elaboración el manual?

El objetivo principal es desarrollar un manual de soluciones tecnológicas para el correcto uso de la plataforma virtual que sirva como documento guía para el usuario.

### **Alcance**

¿Cuál es el alcance del manual?

El manual está enfocado directamente a las áreas de conocimiento principales del tronco común con las asignaturas de lengua y literatura y matemática, así como el área técnica TICs con la asignatura de informática, para lo cual se aplicó herramientas de gamificación.

### **Audiencia**

¿A qué audiencia está dirigido el manual?

El documento está dirigido a estudiantes y docentes de tercero de Bachillerato Técnico de la Unidad Educativa "José Joaquín Olmedo"

### **5.1.2. Recopilación de información**

En este apartado se recopila la información necesaria de todos los aspectos y recursos que se puede cargar en la plataforma, así como su respectivo uso.

### **5.1.3. Elaboración de la guía**

En esta sección se detalla lo correspondiente al ingreso al entorno virtual, inscripción y matriculación de usuarios, así como cargar recursos digitales a la plataforma Moodle.

#### **5.1.4. Aprobación**

El manual de soluciones tecnológicas es revisado y avalado para dar conformidad y aceptación al documento. Las validaciones reposan en el Anexo 4.

#### **5.1.5. Edición y diseño**

Una vez obtenido la aprobación del documento, se procede a la edición y diseño del entorno virtual, para ello se realiza la revisión del manual de usuario y las

planificaciones de las actividades propuestas en la plataforma; además de agregar diseños que se considere necesarios y faciliten la compresión del usuario.

### **5.1.6. Difusión**

Finalmente, el manual de soluciones tecnológicas es socializado y difundido a docentes y estudiantes del Tercero de Bachillerato Técnico, con la finalidad de dar uso a la plataforma virtual Moodle como herramienta para el acompañamiento pedagógico de las diferentes asignaturas en la educación presencial.

### **Título de la Propuesta**

Manual de soluciones tecnológicas para el buen uso de la plataforma virtual Moodle.

### **5.2. Manual de soluciones tecnológicas para docentes**

A continuación, se detallan los pasos para el ingreso a la plataforma virtual.

Paso 1. Ingresar al enlace: <https://ccnnuemsv.xeted.com/>

Se muestra la pantalla principal de la plataforma Moodle.

**Paso 2.** Ingresar el usuario y contraseña para acceder a las funcionalidades de la plataforma virtual.

#### **Figura 28**

*Pantalla principal de la plataforma Moodle.*

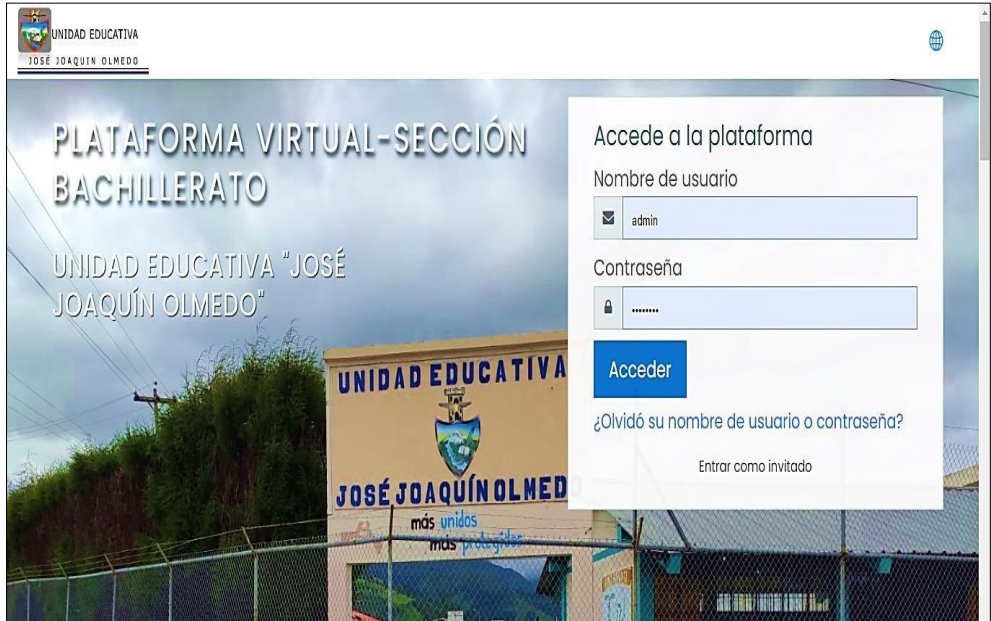

*Nota:* Plataforma Moodle.
**Paso 3.** Si el idioma no se encuentra en español hacer clic en la opción en forma de esfera, donde se habilitarán varias opciones de idiomas que ya se encuentran configurados en el entorno, como se muestra en la Figura 29.

#### **Figura 29**

*Configuración idioma de la plataforma Moodle.*

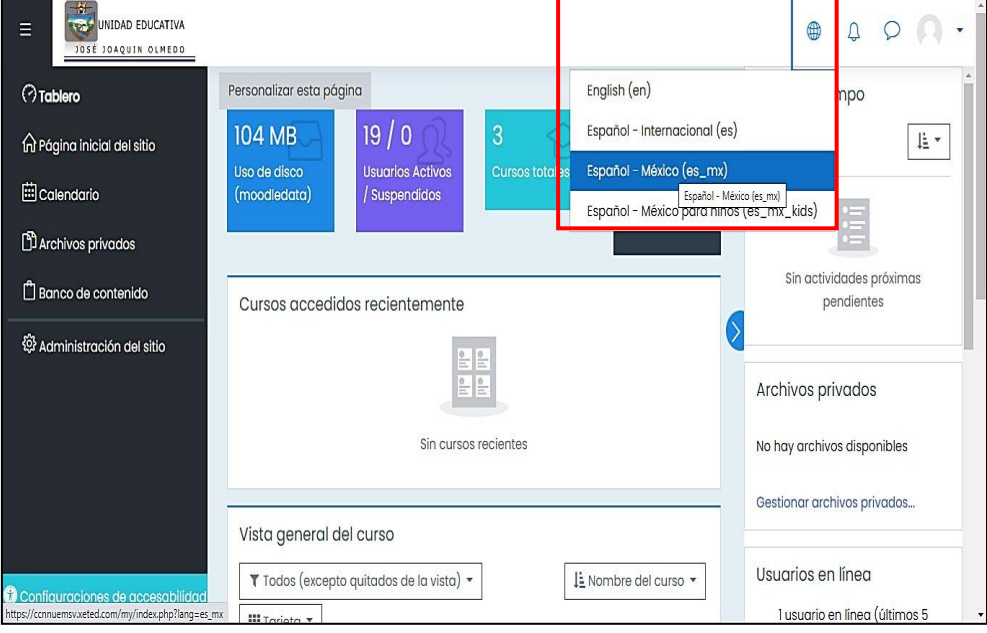

*Nota:* Plataforma Moodle.

**Paso 4.** Los cursos disponibles se pueden observar dando clic en el link *página inicial del sitio* ubicado en la parte superior izquierda de la página principal como se muestra en la Figura 30.

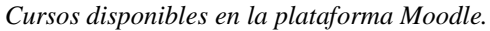

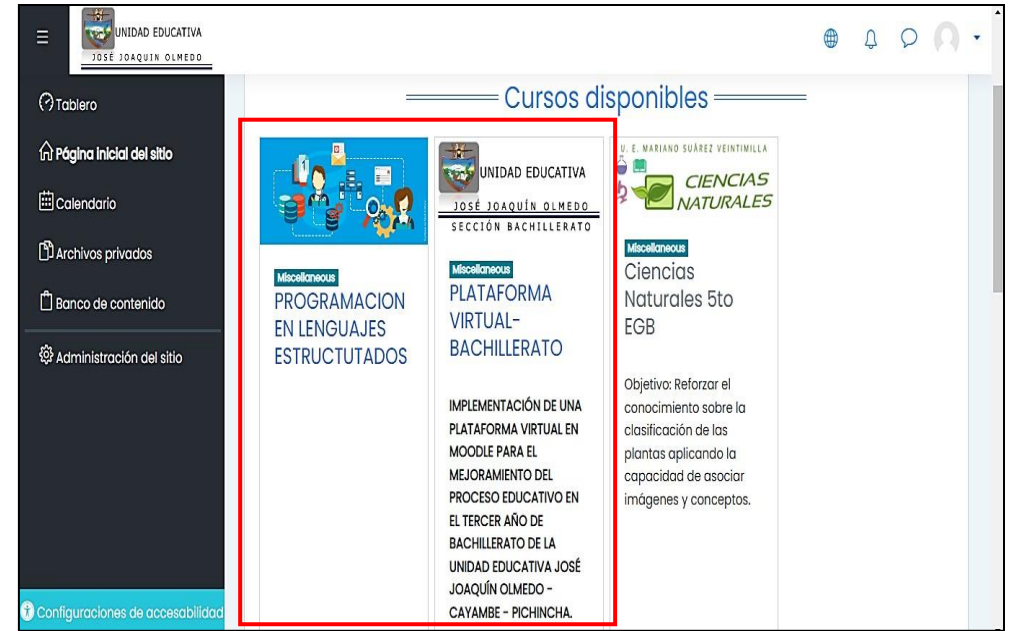

*Nota:* Plataforma Moodle.

**Paso 5.** Se da clic en el curso (Plataforma virtual-bachillerato) y se ingresa al entorno virtual de la institución, si el usuario es de nivel administrador en la plataforma Moodle, dispone de los permisos de edición de las herramientas digitales, para ello, se hace clic en opción *activar edición.*

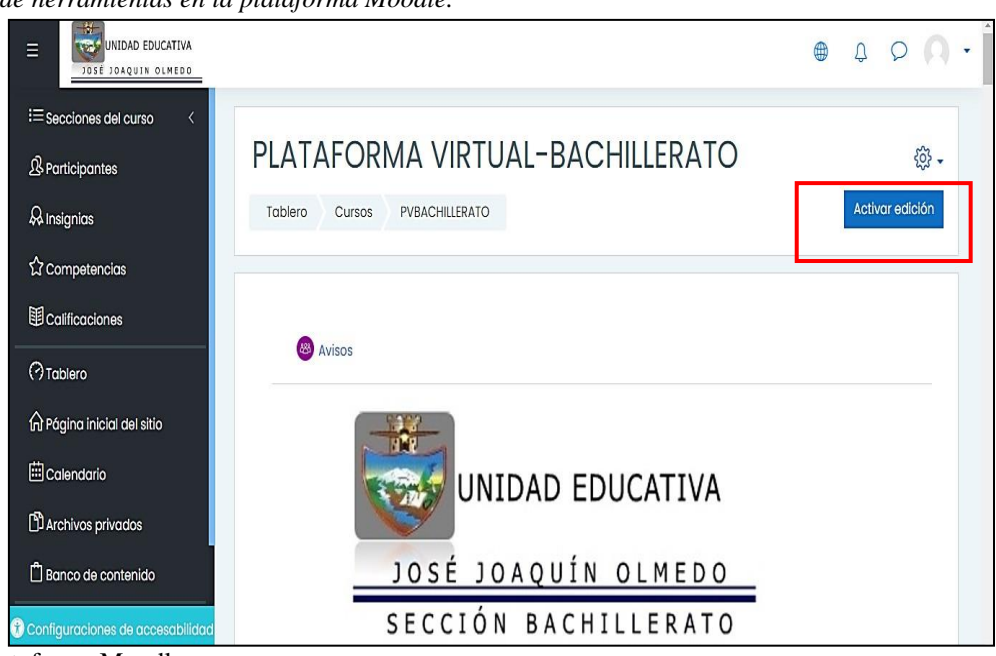

#### *Figura 31 Edición de herramientas en la plataforma Moodle.*

*Nota:* Plataforma Moodle.

**Paso 6.** Una vez activada la opción de edición se puede cargar diferentes actividades y recursos, mismos que se muestran a continuación.

```
Pantalla de acceso a recursos y actividades de la plataforma Moodle.
```
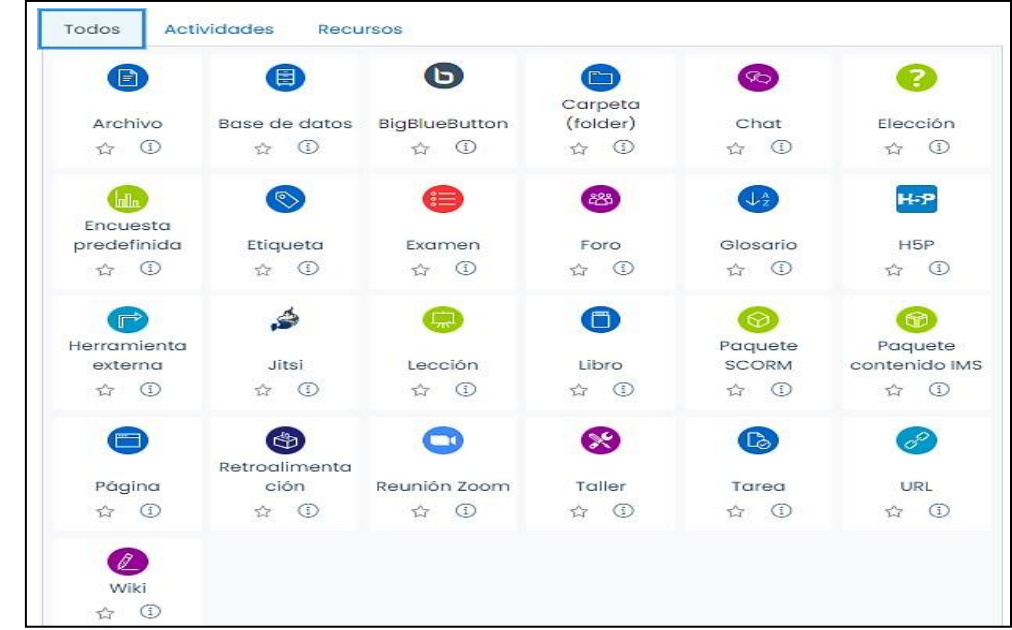

*Nota:* Plataforma Moodle.

La plataforma es intuitiva, por lo que es de fácil acceso y manejo, tiene un entorno amigable tanto para el docente como para el estudiante, dispone de una alta versatilidad al momento de cargar archivos y enlaces.

**Paso 7.** Para inscribir a estudiantes en el curso, se hace clic en *administración del sitio***,** clic en *usuarios* y clic en *agregar usuario*, como se muestra a continuación. *Figura 33*

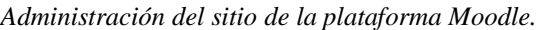

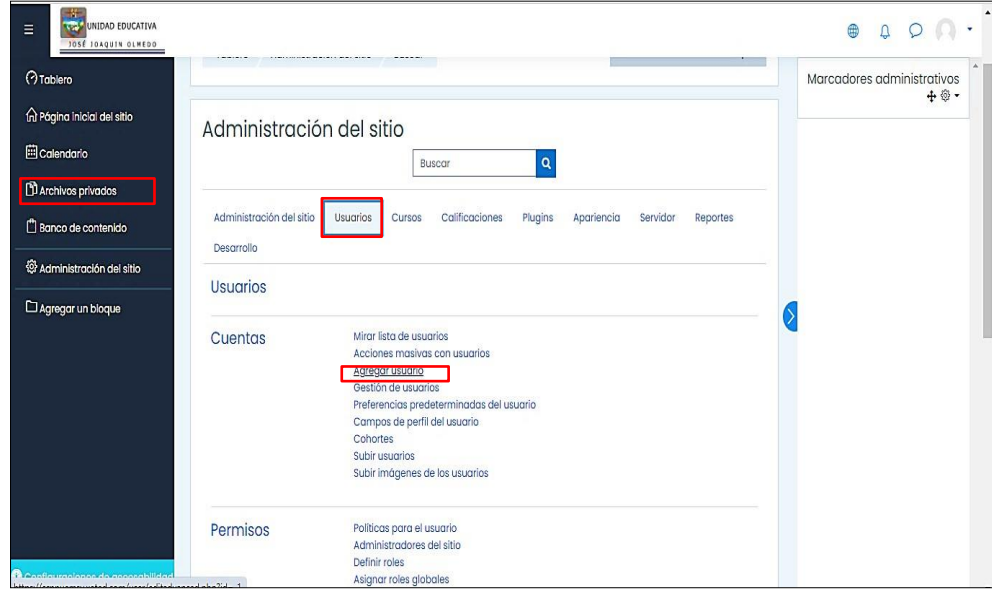

*Nota:* Plataforma Moodle.

**Paso 8.** Se despliega los parámetros para inscribir al estudiante, este registro permite al administrador restablecer dicha información como, por ejemplo, restablecer contraseñas. Una vez registrados los estudiantes pueden utilizar el entorno virtual.

```
Inscripción a estudiantes a la plataforma Moodle.
```
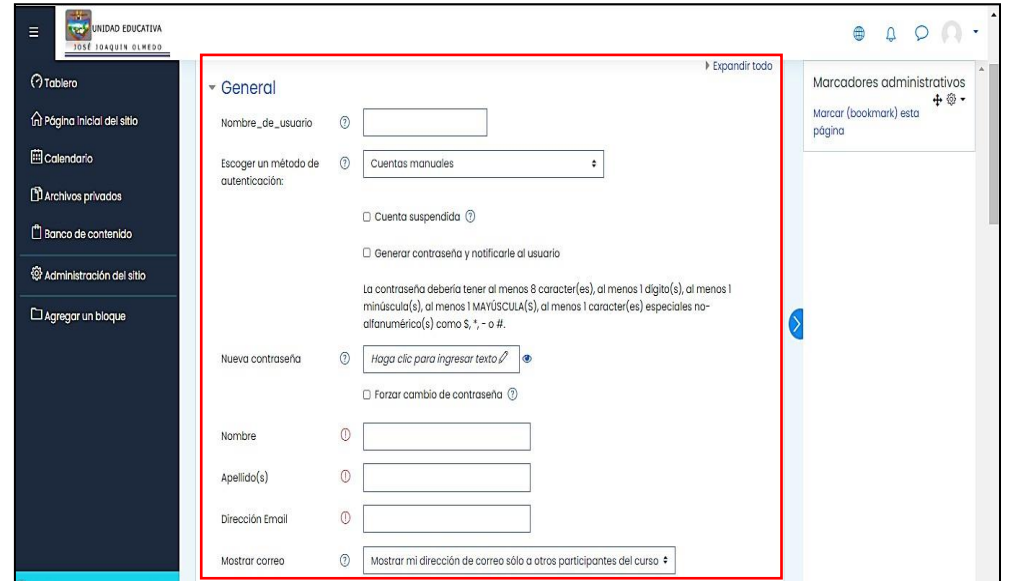

**Paso 9.** Para matricular usuarios en el curso ingresar a la sección *participantes.*

#### **Figura 35**

*Matriculación de estudiantes a la plataforma Moodle.*

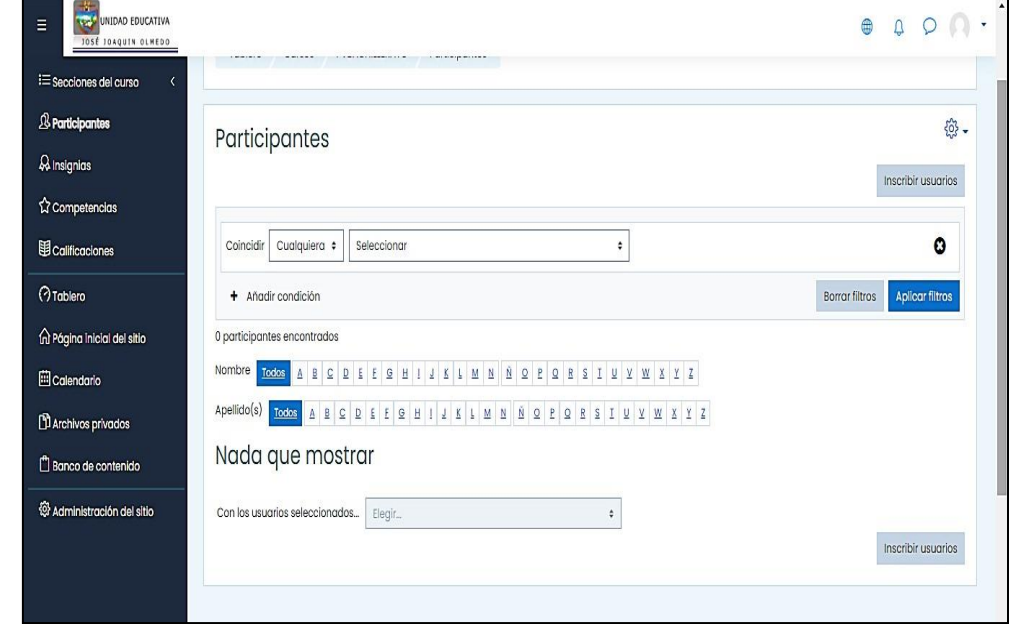

*Nota:* Plataforma Moodle.

Luego ingresar en *inscribir usuarios*, se despliega la lista de estudiantes inscritos en la plataforma, se selecciona los registros requeridos y los estudiantes tendrán acceso a la plataforma de Moodle.

#### **Figura 36**

*Inscripción de usuarios de estudiantes a la plataforma Moodle.*

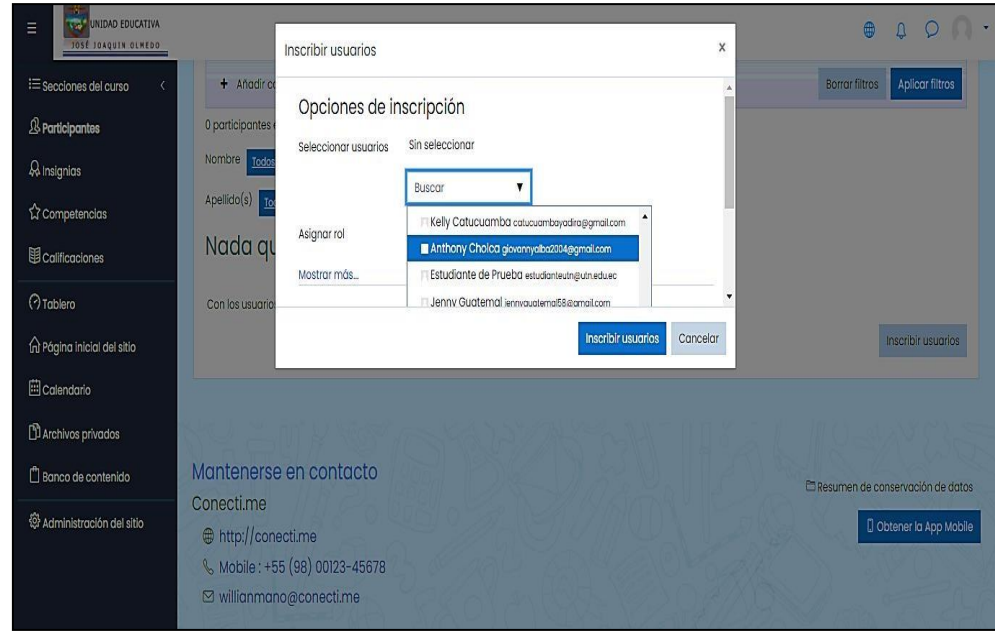

*Nota:* Plataforma Moodle.

Hasta este punto, los estudiantes se encuentran matriculados, lo que permite a los docentes cargar actividades y recursos según la planificación curricular; los estudiantes harán uso de los mismos en sus horas autónomas de estudio.

#### **Cargar documentos en la plataforma Moodle**

Para cargar archivos en el entorno virtual se debe realizar los siguientes pasos:

#### **Paso 1.** Seleccionar en *añadir una actividad o recurso*.

Se desplegará todos los recursos que permite subir la plataforma como se mostró en la guía del docente en el *paso 6.*

#### **Figura 37**

*Sección para añadir una actividad o recurso en la plataforma Moodle.*

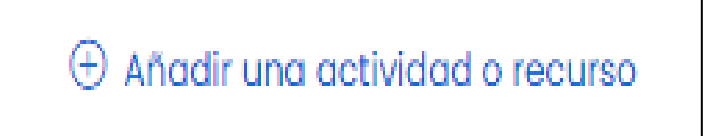

*Nota:* Plataforma Moodle.

#### **Paso 2.** Seleccionar *recursos* y escoger la opción *archivo.*

#### **Figura 38**

*Sección para cargar una actividad o recurso.*

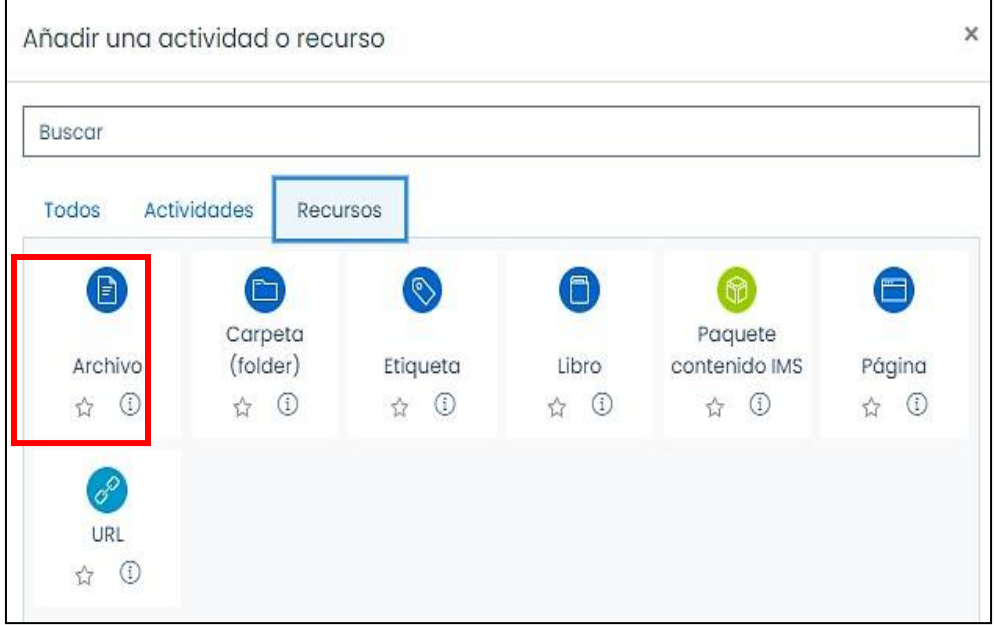

*Nota:* Plataforma Moodle.

**Paso 3.** Se abrirá una ventana donde deberá ingresar el nombre del documento y en la parte inferior cargar archivo. Finalmente, clic en la opción *guardar cambios y regresar al curso,* automáticamente el documento se subirá en la plataforma.

#### **Figura 39**

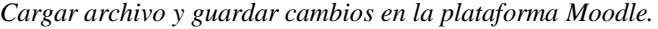

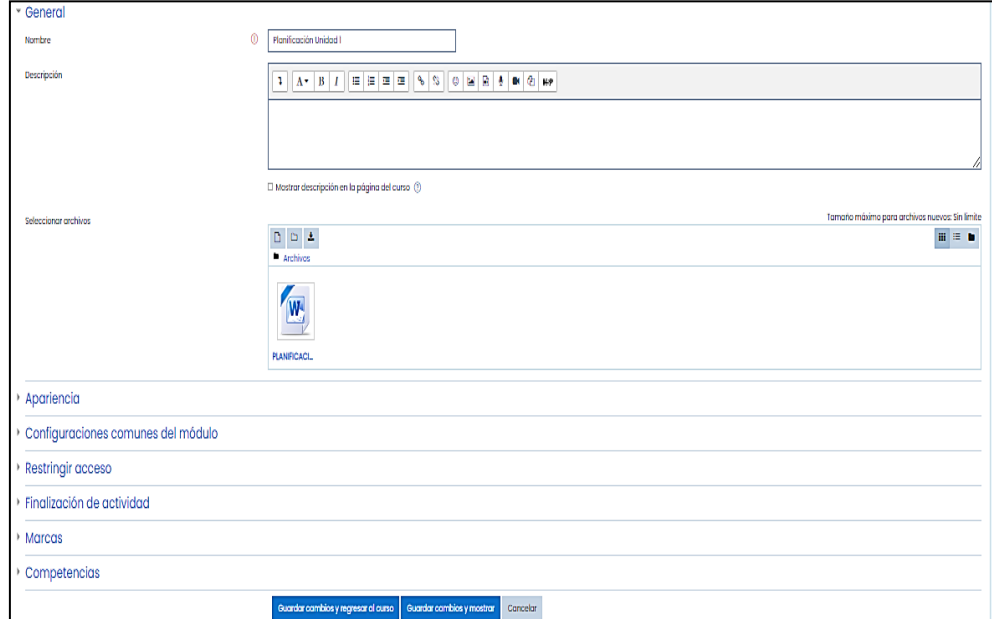

*Nota:* Plataforma Moodle.

Una vez realizado estos pasos, el administrador podrá subir actividades y recursos sobre la temática propuesta en la plataforma Moodle, como se muestra a continuación.

#### **Figura 40**

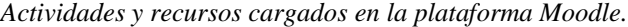

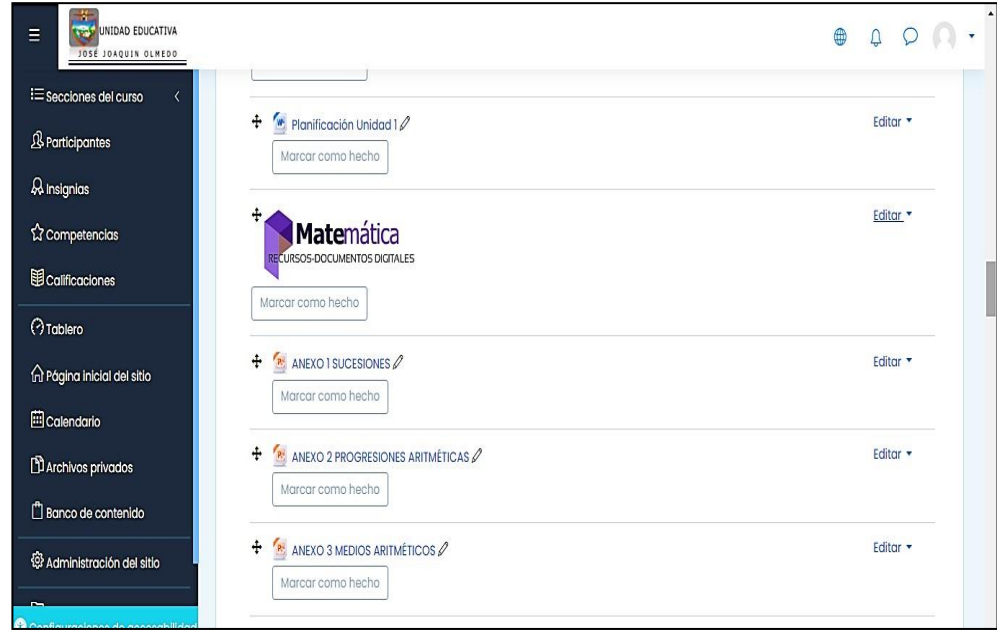

*Nota:* Plataforma Moodle.

En base a lo dispuesto por la institución y por los recursos habilitados que permite Moodle de manera gratuita, se puede enlazar diferentes herramientas digitales siguiendo la misma metodología indicada, las herramientas virtuales que se unen con Moodle son:Canva, Padlet, Quizizz, Educaplay, Kahoot, Youtube, entre otras.

Estas herramientas digitales son las más utilizadas en el entorno virtual por su carácter didáctico e interactivo.

#### **5.3. Manual de soluciones tecnológicas para estudiantes**

A continuación, se detallan los pasos para el ingreso a la plataforma virtual.

**Paso 1.** Ingresar al enlace: <https://ccnnuemsv.xeted.com/>

Se muestra la pantalla principal de la plataforma Moodle.

**Paso 2.** Ingresar el usuario y contraseña para acceder a las funcionalidades de la plataforma virtual.

#### **Figura 41** *Pantalla principal de la plataforma Moodle.*

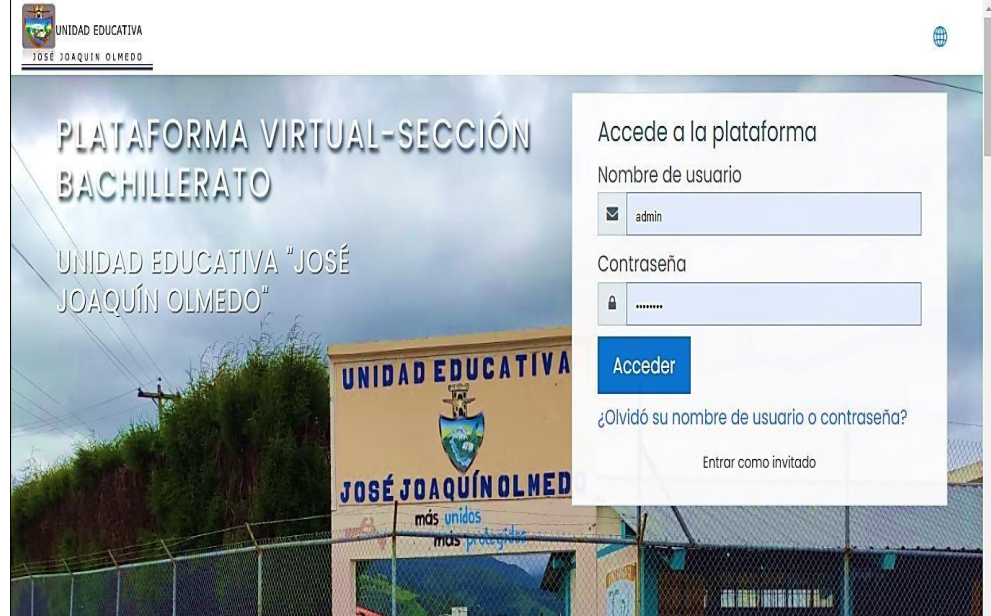

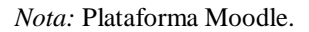

**Paso 3.** Si el idioma no se encuentra en español hacer clic en la opción en forma de esfera, donde se habilitarán varias opciones de idiomas que ya se encuentran configurados en el entorno, como se muestra en la Figura 42.

**Figura 42**

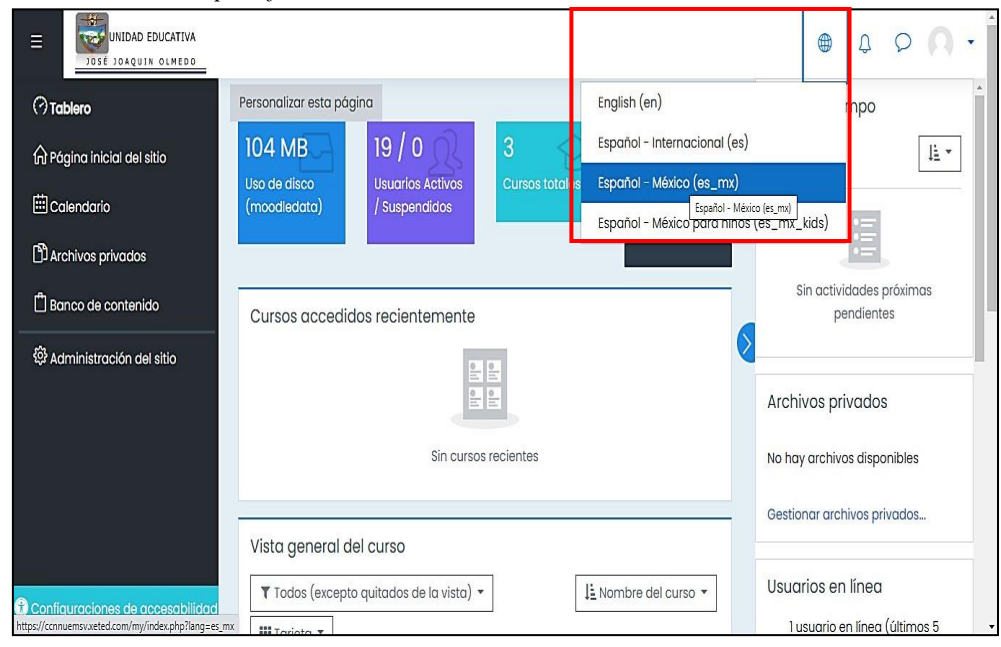

*Configuración idioma de la plataforma Moodle.*

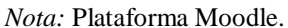

**Paso 4.** Los cursos disponibles se pueden observar dando clic en el link *página inicial del sitio* ubicado en la parte superior izquierda de la página principal como se muestra en la Figura 30.

#### **Figura 43**

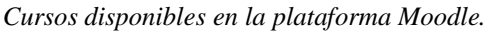

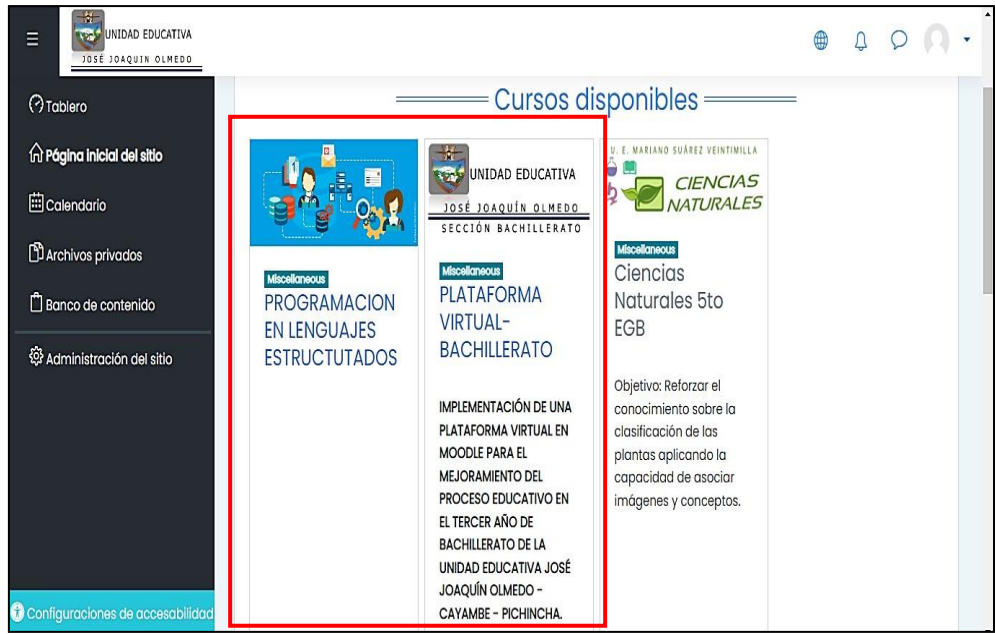

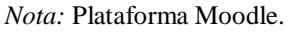

**Paso 5.** En el perfil de inicio se puede cargar información personal. Se da clic *perfil* para modificar información, así como cargar fotografía en el entorno.

#### **Figura 44**

*Perfil del usuario en la plataforma Moodle.*

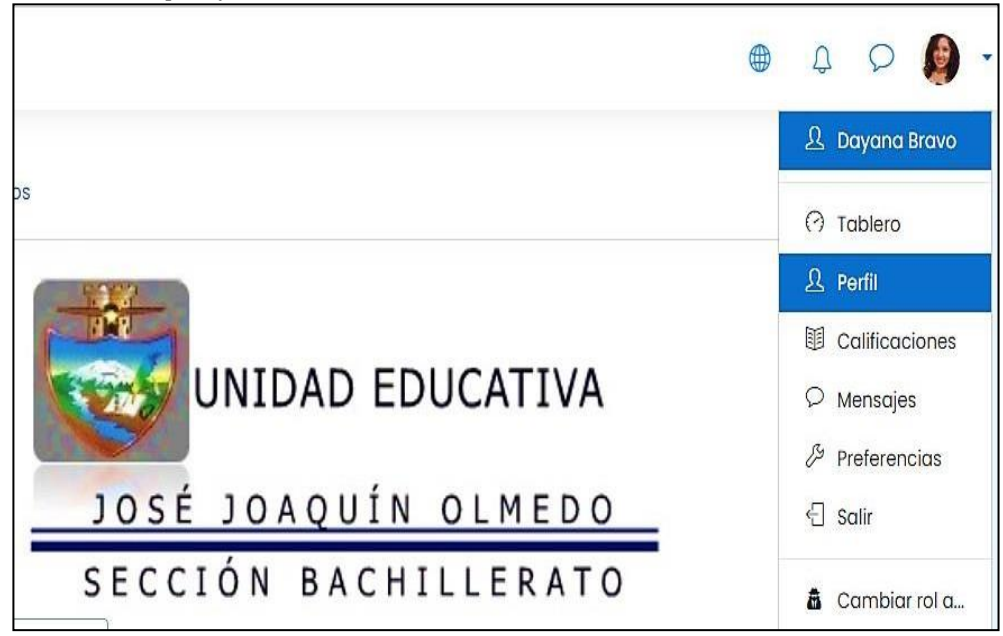

**Paso 6.** En perfil se puede modificar datos, contraseña y aspectos relevantes del usuario.

```
Edición de datos personales en la plataforma Moodle.
```
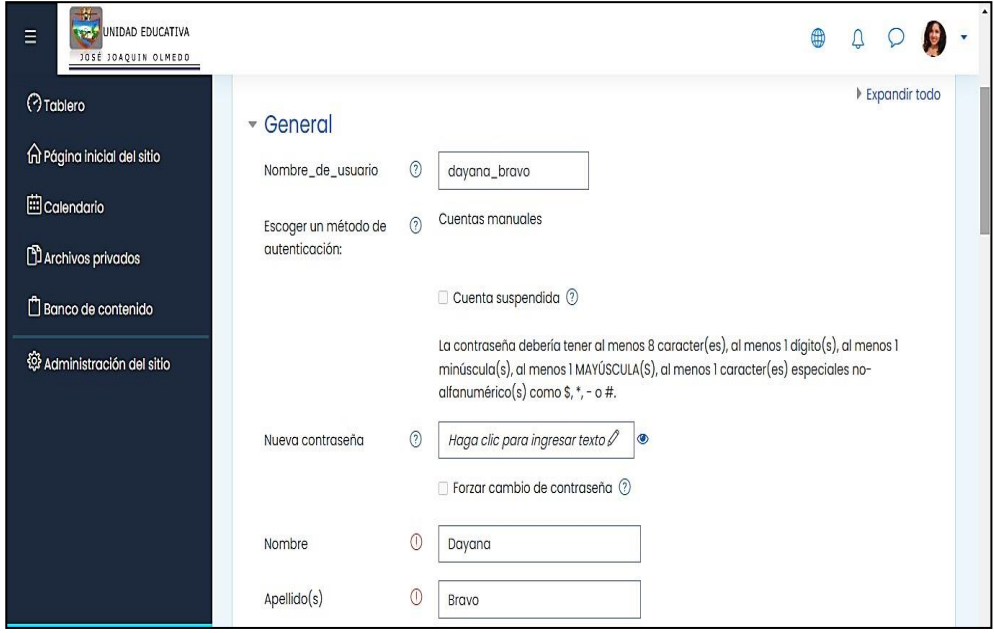

#### **Conclusiones**

La implementación de la plataforma Moodle como recurso de apoyo en el bachillerato técnico de la Unidad Educativa "José Joaquín Olmedo" marcó una diferencia entre la metodología tradicional y la metodología moderna, puesto que con el uso del entrono virtual de aprendizaje se vio mayor interés por parte de estudiantado en los contenidos de las asignaturas, por lo que, al encontrarse en una era tecnológica es llamativo el uso de estas aplicaciones para consolidar el proceso de enseñanza aprendizaje, permitiendo el aumento de competencias digitales tanto del docente como de los discentes.

Por medio de la información proporcionada por la autoridad competente y los recursos institucionales que son parte de la Propuesta Pedagógica Institucional, han permitido conocer la malla curricular que se oferta para tercero de bachillerato y así poder establecer las asignaturas con mayor carga horaria dentro del sistema educativo, previo a la implementación de la plataforma virtual Moodle, que sirvió como recurso complementario en las asignaturas del tronco común.

Con la información recolectada, se delimitó tres módulos principales los mismo que fueron basados en las asignaturas importantes del plan de estudio y en función a la figura profesional institucional, el colegio al presentar bachillerato técnico maneja recursos tecnológicos por lo que, la incorporación de la plataforma virtual Moodle sirvió como un recurso pedagógico en el proceso de enseñanza aprendizaje para docentes como para estudiantes.

Se procedió a la creación de la plataforma virtual Moodle plasmando los tres módulos principales que contiene el entorno virtual, implementado un módulo de soluciones tecnológicas que facilitó la comprensión del acceso y manejo de la plataforma, satisfaciendo los requerimientos de los usuarios y grupos de interés.

Se demostró que existe una diferencia notoria en el rendimiento académico del grupo estudiado, el cual fue evaluado con la implementación de la plataforma Moodle durante sus horas de estudio, para ello se estableció una comparativa entre la metodología tradicional y la metodología moderna la misma que se puedo comprobar de manera porcentual un alto índice de mejoramiento en el aprendizaje generando un mejor nivel académico de los estudiantes y consolidando el aprendizaje significativo.

#### **Recomendaciones**

Es necesario la implementación de la plataforma virtual Moodle como recurso de acompañamiento pedagógico en todos los niveles educativos de la institución y por cada área de conocimiento para que el docente pueda hacer uso del mismo y satisfacer las necesidades de los educandos.

Se recomienda la creación de un plan de capacitaciones para que docentes y estudiantes actualicen sus conocimientos sobre el uso de la plataforma Moodle con la finalidad de explotar al máximo los beneficios que brida el entorno virtual de aprendizaje

Se debe concienciar a todos los docentes sobre la importancia de aplicar este recurso multimedia para ir a la vanguardia con la tecnología, tomando en cuenta las necesidades e intereses de los educandos en el avance tecnológico para poder llevar el proceso de enseñanza aprendizaje con la fomentación del aprendizaje interactivo y colaborativo.

Se propone a docentes y estudiantes continuar utilizando esta herramienta digital en el proceso educativo para la construcción de nuevos y mejores aprendizajes, el uso de la plataforma virtual Moodle y de herramientas digitales en la Unidad Educativa "José Joaquín Olmedo" puesto que permite complementar competencias y conocimientos que responden a las necesidades de la formación técnica en la figura profesional de informática.

Acuerdo Nro. MINEDUC-MINEDUC-2020-00038-A. (2020). Normativa para regular la implementación de la educación abierta en el Sistema Nacional de Educación. Quito, Ecuador. https://educacion.gob.ec/wp-

content/uploads/downloads/2020/07/MINEDUC-MINEDUC-2020-00038-A.pdf

Adolescencia, C.D.L.N.Y., LOS NIÑOS, NIÑAS Y ADOLESCENTES COMO., DE DERECHOS, SUJETOS. (2003). Código de la Niñez y Adolescencia. *Registro Oficial 737*. Quito. https://ttcep.ec/wp-content/uploads/2020/03/Codigo-de-la-Ni%C3%B1ez-y-Adolescencia-2.pdf

- Albuja, M., Betancour, D., Burbano, P., Crespo, C., Chicaiza, S., Delgado, K., Estrada, A., Fabara, E., Guamán, J. I., Guerrero, S., Hurtado, R., Llanos, D., Moreno, C., Moreno, R., Orozco, C., Ortiz Espinoza, M. E., Parra, L. M., Páez, R., Peralvo, R.,… Villagómez Rodríguez, M. S. (2021). *Educación en tiempos de desigualdades. El derecho bajo amenaza en el Ecuador.* (U. P. Salesiana, Ed.) Quito: Abya-Yala. https:/[/www.researchgate.net/publication/351244858\\_Educacion\\_en\\_tiempo\\_de](http://www.researchgate.net/publication/351244858_Educacion_en_tiempo_de) \_desigualdades\_El\_derecho\_bajo\_amenaza\_en\_el\_Ecuador
- Arzate , J., Rocha , M., y Cruz , H. (2008). *Las TIC'sy la PNL como Apoyo para la Creación de Nuevos Ambientes de Aprendizaje en una Asignatura Técnica.* Recuperado el 22 de septiembre de 2022, de https://repositoriodigital.ipn.mx/jspui/bitstream/123456789/3613/1/26.pdf
- Ayala , E., y Gonzales, S. (2015). *Tecnologías de la Información y la Comunicación.* Lima, Perú: Fondo Editorial Universidad Inca Garcilaso De La Vega.

<http://repositorio.uigv.edu.pe/bitstream/handle/20.500.11818/1189/Libro%20TI>  $C\%20\%282\%29-1-76\%20\%281\%29.pdf$ ?sequence=1&isAllowed=y

- Belloch, C. (2012). *Entornos Virtuales de Aprendizaje.* Valencia: Universidad de Valencia. [http://www.formaciondocente.com.mx/04\\_RinconTecnologia/03\\_AmbientesVirt](http://www.formaciondocente.com.mx/04_RinconTecnologia/03_AmbientesVirt) uales/Entornos%20Virtuales%20de%20Aprendizaje%203.pdf
- Bárcena, A. (2020). *América Latina y el Caribe ante la pandemia del COVID-19. Efectos económicos y sociales.* Reporte Técnico. Comisión Económica para América Latina y el Caribe (Cepal), Santiago de Chile. Recuperado el 3 de agosto de 2021. https://repositorio.cepal.org/bitstream/handle/11362/45337/S2000264\_es.pdf?se quence=6&isAllowed=y
- Bernal Torres , C. A. (2010). *Metodología de la Investigación. Administración, Economía, Humanidades.* (3 ed.). (O. Fernández Palma, Ed.) Bogotá, Colombia: Pearson Educación. https://abacoenred.com/wp-content/uploads/2019/02/Elproyecto-de-investigaci%C3%B3n-F.G.-Arias-2012-pdf.pdf
- Bricall, J. (2000). *Informe Universidad 2000.* Barcelona. https:/[/www.observatoriuniversitari.org/es/files/2014/05/Bricall\\_JM-2000-](http://www.observatoriuniversitari.org/es/files/2014/05/Bricall_JM-2000-) Informe-Universidad-2000.pdf
- Carrión , F., y Cepeda, P. (2021). *Quito : la ciudad que se disuelve – Covid 19.* Quito: FLACSO. https://biblio.flacsoandes.edu.ec/libros/digital/58341.pdf
- Casales, R., Rojas, J., & Paulí, G. (2008). Algunas experiencias didácticas en el entorno de la plataforma Moodle. *Revista de informática educativa y medios audiovisuales, 5*(19), 1-10.

https://lccvirtual.com/pluginfile.php/59/mod\_resource/content/1/A1mar2008.pdf

Castro, S., Guzmán, B., y Casado, D. (2007). Las Tic en los procesos de enseñanza y aprendizaje. *Laurus, 13*(23), 213-234. https:/[/www.redalyc.org/pdf/761/76102311.pdf](http://www.redalyc.org/pdf/761/76102311.pdf)

- Cazau, P. (2005). *Estilos de aprendizaje: Generalidades.* Recuperado el 28 de septiembre de 2022, de https://cursa.ihmc.us/rid%3D1R440PDZR-13G3T80- 2W50/4.%20Pautas-%20evaluar-Estilos-de-Aprendizajes.pdf
- Contreras, R., y Eguia, J. (2017). *Experiencias de gamificación en aulas.* Recuperado el 3 de Octubre de 2022. [http://educagratis.cl/Moodle/pluginfile.php/82563/mod\\_resource/content/1/eBoo](http://educagratis.cl/Moodle/pluginfile.php/82563/mod_resource/content/1/eBoo) k\_incomuab\_15.pdf#page=11
- Del Ecuador, A. C. (2008). Constitución de la República del Ecuador. *Registro oficial Nro, 449*. Quito, Ecuador. [https://www.turismo.gob.ec/wp](https://www.turismo.gob.ec/wp-content/uploads/2021/09/Constitucion-de-la-Republica.pdf)[content/uploads/2021/09/Constitucion-de-la-Republica.pdf](https://www.turismo.gob.ec/wp-content/uploads/2021/09/Constitucion-de-la-Republica.pdf)

Ejecutiva, F. (2011). Ley Orgánica de Educación Intercultural. *Registro Oficial Suplemento 417*. Quito, Ecuador. https://gobiernoabierto.quito.gob.ec/Archivos/Transparencia/2021/04abril/A2/A NEXOS/PROCU\_LOEI.pdf

Flores , K. (2012). Metodología PACIE en los ambientes virtuales de aprendizaje para el logro de un aprendizaje colaborativo. *REDE. Revista Electrónica Diálogos Educativos, 12*(24), 3-17.

<http://revistas.umce.cl/index.php/dialogoseducativos/article/view/1052/1064>

Francesc, P. (2020). *Covid-19 y Educación Superior en América Latina y el Caribe: Efectos, Impactos y Recomendaciones Políticas.* Madrid: Fundación Carolina. doi:https://doi.org/10.33960/AC\_36.2020

- García Aretio, L. (2021). *COVID-19 y educación a distancia digital: preconfinamiento, confinamiento y posconfinamiento*. RIED. Revista Iberoamericana de Educación a Distancia, 24(1), 09-32. <http://revistas.uned.es/index.php/ried/article/view/28080/22024>
- Gómez, I., Hernández , E., y Rico, M. (2009). Moodle en la enseñanza presencial y mixta del inglés en contextos universitarios. *RIED. Revista Iberoamericana de Educación a Distancia, 12*(1), 169-193. <http://revistas.uned.es/index.php/ried/article/view/926/847>
- Hamidian, B., Soto, G., y Poriet, Y. (2006). Plataformas virtuales de aprendizaje: una estrategia innovadora en procesos educativos de recursos humanos. *Academia*, 12. <http://edutec.es/sites/default/files/congresos/edutec07/aprobedutec07/docs/266.p>

df

- Jiménez, J. d., y Calzadilla, M. E. (2011). Construcción de aulas virtuales: impacto en el proceso de formación docente. *Apertura, 3*(1). https:/[/www.redalyc.org/pdf/688/68822701004.pdf](http://www.redalyc.org/pdf/688/68822701004.pdf)
- Junta Parroquial Olmedo-Cayambe. (2020). *Plan De Desarrollo y Ordenamiento Territorial Parroquia Olmedo/Pesillo 2020-2030.* https://olmedopesillo.gob.ec/pichincha/wp-content/uploads/2021/06/PDyOT-Olmedo-2020\_2030\_compressed.pdf
- Lugo, M. T., Ithurburu, V., Sonsino, A., y Loiacono, F. (2020). *Políticas digitales en educación en tiempos de Pandemia: desigualdades y oportunidades para América Latina.* EDUTEC. Revista Electrónica de Tecnología Educativa(73), 23-36. https:/[/www.edutec.es/revista/index.php/edutec-e/article/view/1719/769](http://www.edutec.es/revista/index.php/edutec-e/article/view/1719/769)
- Marín , V., y Maldonado , G. (2011). El alumnado universitario Cordobés y la plataforma virtual Moodle. *Pixel-Bit. Revista de medios y educación, 38*, 121-128. https:/[/www.redalyc.org/pdf/368/36816200009.pdf](http://www.redalyc.org/pdf/368/36816200009.pdf)
- Martinez , I. (2008). Moodle, la plataforma para la enseñanza y organización escolar. *Ikastorratza, e- Revista de didáctica* , 3-12. https:/[/www.ehu.eus/ikastorratza/2\\_alea/Moodle.pdf](http://www.ehu.eus/ikastorratza/2_alea/Moodle.pdf)
- Martínez , L., Ceceñas, P., y Martínez, D. (2014). *¿Qué son las TIC´S?* Mexico. <http://www.upd.edu.mx/PDF/Libros/Tics.pdf>
- Meza, E. (2014). *Propuesta de guía metodológica para la elaboración de trabajos especiales de grado, con el fin de facilitar el trabajo de investigación de los aspirantes a maestría en el Ecuador.* https://es.slideshare.net/Edimeza/tesis-demaestria-illu-con-veredicto
- Ministerio de Educación [MINEDUC]. (30 de julio de 2021). *Recursos Plan Educativo Aprendemos juntos en casa*. Recuperado el 2021 de julio de 31. https://recursos2.educacion.gob.ec/
- Morales, J., Fernández, K., y Pulido, J. (2016). Evaluación de técnicas de producción accesible en cursos masivos, abiertos y en línea-MOOC. *Cintex, 21*(1), 89-112. https://revistas.pascualbravo.edu.co/index.php/cintex/article/view/11/11
- Morales, O. A. (2003). *Fundamentos de la investigación documental y la monografía.* (N. Espinoza, & Á. Rincón, Edits.) Mérida, Venezuela: Grupo Multidisciplinario de Investigación en Odontología, Facultad de Odontología, Universidad de Los Andes.

[http://www.webdelprofesor.ula.ve/odontologia/oscarula/publicaciones/articulo1](http://www.webdelprofesor.ula.ve/odontologia/oscarula/publicaciones/articulo18.pdf) [8.pdf](http://www.webdelprofesor.ula.ve/odontologia/oscarula/publicaciones/articulo18.pdf)

Oñate, L. (2009). *a metodología PACIE.* Quito. https://n9.cl/vun27

Organización de las Naciones Unidas [OMS]. (2018). *La Agenda 2030 y los Objetivos de Desarrollo Sostenible: una oportunidad para América Latina y el Caribe.* Santiago de Chile : (LC/G.2681-P/Rev.3). [https://repositorio.cepal.org/bitstream/handle/11362/40155/24/S1801141\\_es.pdf](https://repositorio.cepal.org/bitstream/handle/11362/40155/24/S1801141_es.pdf)

Organización de las Naciones Unidas para la Educación, la Ciencia y la Cultura. (29 de 5 de 2020). *La UNESCO ayuda a construir la "nueva infraestructura" de sistemas educativos resilientes a las crisis en los países del Pacífico*. Recuperado el 28 de 12 de 2021, de https://es.unesco.org/news/unesco-ayuda-construir-nuevainfraestructura-sistemas-educativos-resilientes-crisis-paises-del

- Organización Mundial de la Salud [OMS]. (11 de marzo de 2020). *La OMS caracteriza a COVID-19 como una pandemia*. https:/[/www.paho.org/es/noticias/11-3-2020](http://www.paho.org/es/noticias/11-3-2020-) oms-caracteriza-covid-19-como-pandemia
- Pachay López , M. J., y Rodríguez Gámez, M. (2021). *La deserción escolar: Una perspectiva compleja en tiempos de pandemia.* Polo del Conocimiento. Revista Científico-Académica Multidisciplinaria, 6(1), 130-155. https://polodelconocimiento.com/ojs/index.php/es/article/view/2129/html
- Pastoral Social Caritas Ecuador. (6 de octubre de 2020). *Tras la pandemia, en Ecuador bajó la calidad de la educación*. https:/[/www.caritasecuador.org/2020/10/pandemia-calidad-educacion/](http://www.caritasecuador.org/2020/10/pandemia-calidad-educacion/)
- Peralta, W. (2015). La plataforma virtual como herramienta de enseñanza. *Revista Vinculado*. https://vinculando.org/wp-content/uploads/kalinspdf/singles/beneficios-plataforma-virtual-ensenanza.pdf
- Puello, P., Fernández , D., y Cabarcas, A. (2014). Herramienta para la detección de estilos de aprendizaje en estudiantes utilizando la plataforma Moodle. *Formación Universitaria, 7*(4), 15-24. <https://www.scielo.cl/pdf/formuniv/v7n4/art03.pdf>
- Rodríguez , M., y López , A. (2013). Entorno virtual de aprendizaje compartido en Educación Superior. *REDU. Revista de Docencia Universitaria, 11*(1), 411-428. <http://ojs.upv.es/index.php/REDU/article/view/5607/5598>
- Sáez, J. M. (2018). *Estilos de aprendizaje y métodos de enseñanza.* Madrid: UNED. Sáez, J. M. (2018). *Estilos de aprendizaje y métodos de enseñanza.* Madrid: UNED. https://n9.cl/bxhcg
- Salvat, B. (2008). La evolución del e-learning: del aula virtual a la red. *RIED. Revista Iberoamericana de Educacipon a Distancia, 12*(2). https:/[/www.redalyc.org/journal/3314/331455826005/331455826005.pdf](http://www.redalyc.org/journal/3314/331455826005/331455826005.pdf)

Sampieri Hernández , R., Fernández Collado, C., y Baptista Lucio, P. (2014). *Metodología de la investigación* (6 ed.). Mexico: McGraw-Hill. [http://observatorio.epacartagena.gov.co/wp](http://observatorio.epacartagena.gov.co/wp-)content/uploads/2017/08/metodologia-de-la-investigacion-sextaedicion.compressed.pdf

Sanca Tinta , M. D. (2011). Tipos de investigación científica. *Revista de Actualización Clínica Investiga, 12*, 621-624. [http://www.revistasbolivianas.org.bo/pdf/raci/v12/v12\\_a11.pdf](http://www.revistasbolivianas.org.bo/pdf/raci/v12/v12_a11.pdf)

Secretaría Nacional de Planificación y Desarrollo [SENPLADES]. (2017). *Plan Nacional*

*de Desarrollo 2017-2021.Toda una Vida.* Quito. [https://www.planificacion.gob.ec/wp-](https://www.planificacion.gob.ec/wp-content/uploads/downloads/2017/10/PNBV-26-OCT-FINAL_0K.compressed1.pdf) [content/uploads/downloads/2017/10/PNBV-26-OCT-](https://www.planificacion.gob.ec/wp-content/uploads/downloads/2017/10/PNBV-26-OCT-FINAL_0K.compressed1.pdf)

[FINAL\\_0K.compressed1.pdf](https://www.planificacion.gob.ec/wp-content/uploads/downloads/2017/10/PNBV-26-OCT-FINAL_0K.compressed1.pdf)

- Subsecretaría de Calidad y Equidad Educativa. (2014). *Nuevo Modelo de Gestión Educativa [NMGE].* Ecuador. [https://educacion.gob.ec/wp](https://educacion.gob.ec/wp-content/uploads/downloads/2014/03/8.2-SUBSECRETARIA-DE-CALIDAD-Y-EQUIDAD-EDUCATIVA.pdf)[content/uploads/downloads/2014/03/8.2-SUBSECRETARIA-DE-CALIDAD-Y-](https://educacion.gob.ec/wp-content/uploads/downloads/2014/03/8.2-SUBSECRETARIA-DE-CALIDAD-Y-EQUIDAD-EDUCATIVA.pdf)[EQUIDAD-EDUCATIVA.pdf](https://educacion.gob.ec/wp-content/uploads/downloads/2014/03/8.2-SUBSECRETARIA-DE-CALIDAD-Y-EQUIDAD-EDUCATIVA.pdf)
- Talavera, P., Gómez, M., & Zambrano, D. (2015). Valoración didáctica del uso de Moodle en la educación media superior. *Apertura: Revista de Innovación Educativa, 7*(1), 128-141.

<http://www.udgvirtual.udg.mx/apertura/index.php/apertura/article/view/667/426>

- Tapia, G., Gutierrez, C., yTremillo, O. (2019). Nuevas tecnologías en educación superior. Estudio de percepción en estudiantes acerca del uso de WhatsApp y Entornos Virtuales de Aprendizaje (Plataforma Moodle). *Odontoestomatologia, 21*(33), 28- 36. <http://www.scielo.edu.uy/pdf/ode/v21n33/1688-9339-ode-21-33-37.pdf>
- Téllez , O., Ramírez , M., y Díaz, A. (2016). *Material Didáctico Innovador Nuevas tecnologpias educativas, 12*(2), 19.24.

[http://www.revistamdi.uam.mx/archivos\\_rmdi/rmdi20162.pdf#page=25](http://www.revistamdi.uam.mx/archivos_rmdi/rmdi20162.pdf#page%3D25)

- Touriñan López, J. M. (12 de 2007). Integrar la escuela en la Sociedad de la Información: desmitificar la perspectiva TIC y orientar la educación electrónica. *Tecnología y Comunicación Educativas, 21*(45), 42-68. <http://investigacion.ilce.edu.mx/tyce/45/articulo3.pdf>
- United Nations Children's Fund [UNICEF]. (2022). *Consultoría para el monitero de la estrategia de intervención de agua, saneamiento e higiene y salud y nutrición en*

*el cantón Cayambe.*

https:/[/www.unicef.org/ecuador/sites/unicef.org.ecuador/files/2022-](http://www.unicef.org/ecuador/sites/unicef.org.ecuador/files/2022-)

03/1.%209173013%20TdRs%20monitoreo%20WASH.pdf

Univesridad Técnica del Norte [UTN]. (5 de agosto de 2016). *Líneas de Investigación*. https:/[/www.utn.edu.ec/web/uniportal/?page\\_id=2667](http://www.utn.edu.ec/web/uniportal/?page_id=2667)

**Anexos** 

#### Anexo 1. Oficio de aceptación Unidad Educativa "José Joaquín Olmedo"

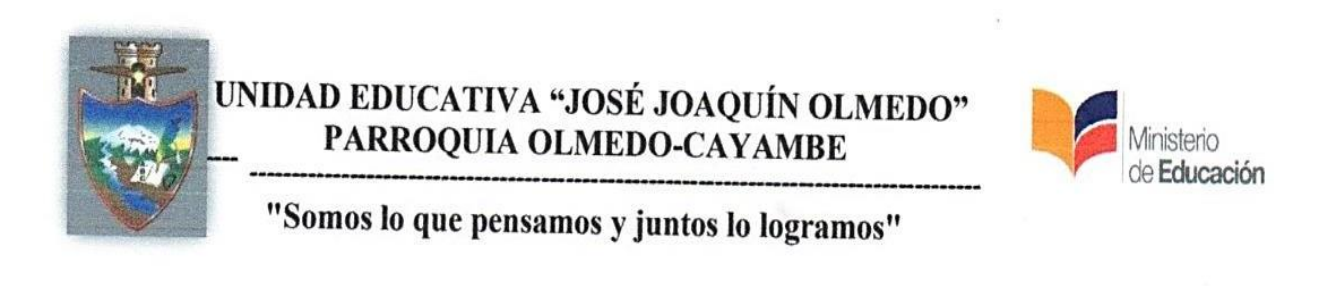

Oficio Nº 22

Olmedo, 29 de Julio del 2022

Dra. Lucía Yépez.

Decana

Facultad de Posgrado

Me permito informar a usted que la señora: DAYANA VICTORIA BRAVO MORALES, con número de cédula 1003626510 estudiante del Programa de Maestría en Tecnología e Innovación Educativa ha sido aceptada en esta institución para realizar su trabajo de grado. La Institución brindará las facilidades e información necesarias para el desarrollo de la investigación.

Agradezco su atención.

Atentamente,

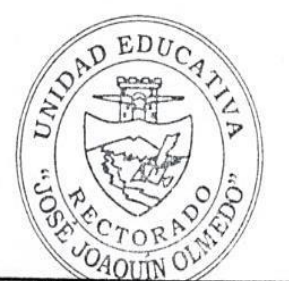

Magíster Omar Patricio García Lombeida RECTOR DE LA UNIDAD EDUCATIVA "JOSÉ JOAQUÍN OLMEDO"

#### **Anexo 2. Validación evaluación diagnóstica aplicada a estudiantes**

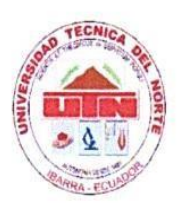

## **UNIVERSIDAD TÉCNICA DEL NORTE**

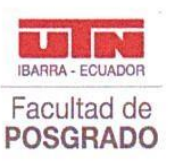

Resolución No. 001-073 CEAACES-2013-13 **FACULTAD DE POSGRADO** 

#### INSTRUCCIONES PARA LA VALIDACIÓN DE CONTENIDO DE EVALUACIÓN **DIAGNÓSTICA**

Por favor, marque con una X en cada una de los ítems (10 en total) para las preguntas, redacte las observaciones pertinentes de haberlas:

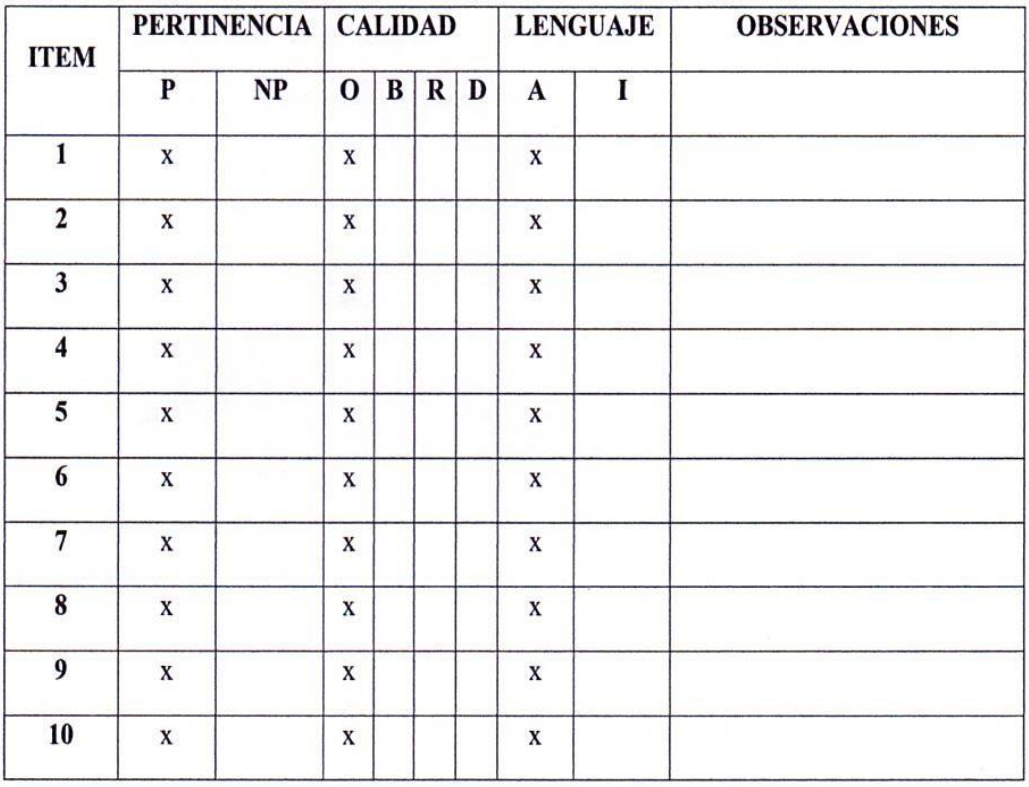

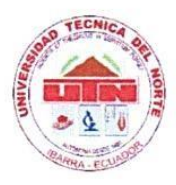

## **UNIVERSIDAD TÉCNICA DEL NORTE**

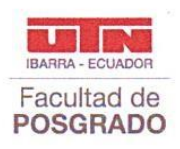

Resolución No. 001-073 CEAACES-2013-13 **FACULTAD DE POSGRADO** 

#### DATOS DEL VALIDADOR

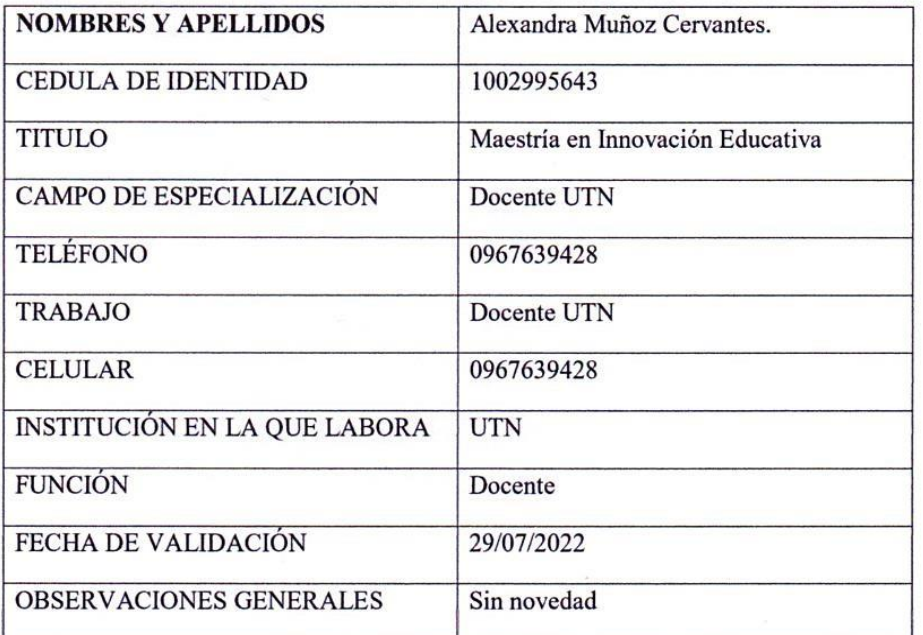

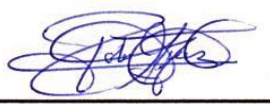

Magíster Alexandra Muñoz C.

1002995643

#### Anexo 3. Validación encuesta por expertos

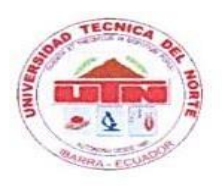

#### UNIVERSIDAD TÉCNICA DEL NORTE Resolución No. 001-073 CEAACES-2013-13

**FACULTAD DE POSGRADO** 

#### **INSTRUMENTO DE VALIDACIÓN.**

Instrucciones: En el siguiente formato, indique según la escala excelente (E), bueno (B) o mejorable (M) en cada ítem, de acuerdo a los criterios de evaluación (coherencia, pertinencia, redacción), si es necesario agregue las observaciones que considere; al final se deja un espacio para agregar observaciones generales.

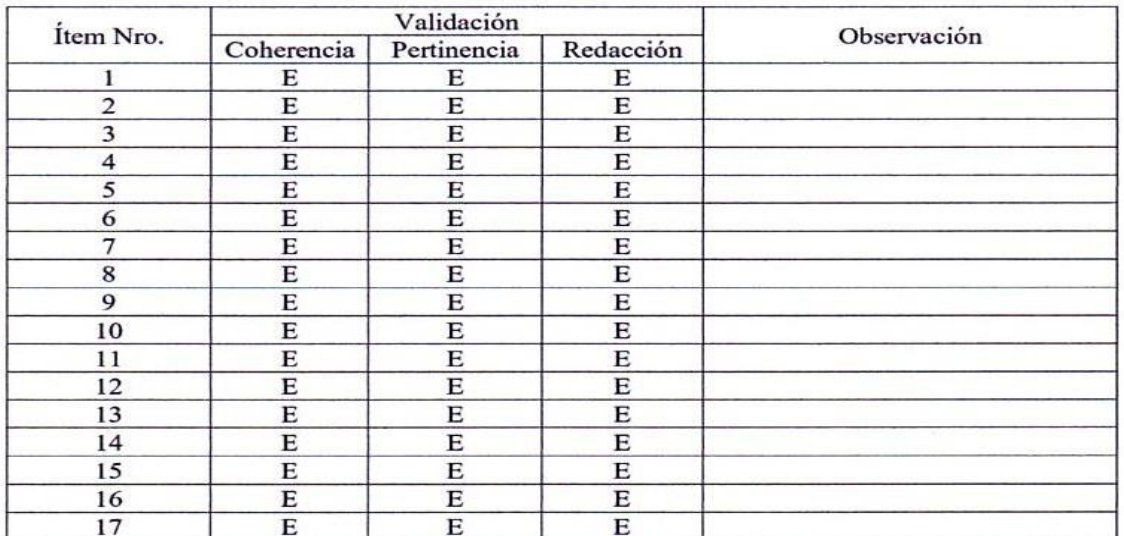

Observaciones generales:

Magister Alexandra Muñoz C. 1002995643

Docente de la Universidad Técnica del Norte Magister en Innovación en Educación

 $\sim$ 

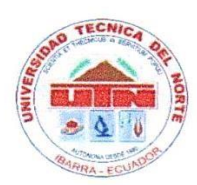

## UNIVERSIDAD TÉCNICA DEL NORTE

Resolución No. 001-073 CEAACES-2013-13 FACULTAD DE POSGRADO

#### **INSTRUMENTO DE VALIDACIÓN.**

Instrucciones: En el siguiente formato, indique según la escala excelente (E), bueno (B) o mejorable (M) en cada ítem, de acuerdo a los criterios de evaluación (coherencia, pertinencia, redacción), si es necesario agregue las observaciones que considere; al final se deja un espacio para agregar observaciones generales.

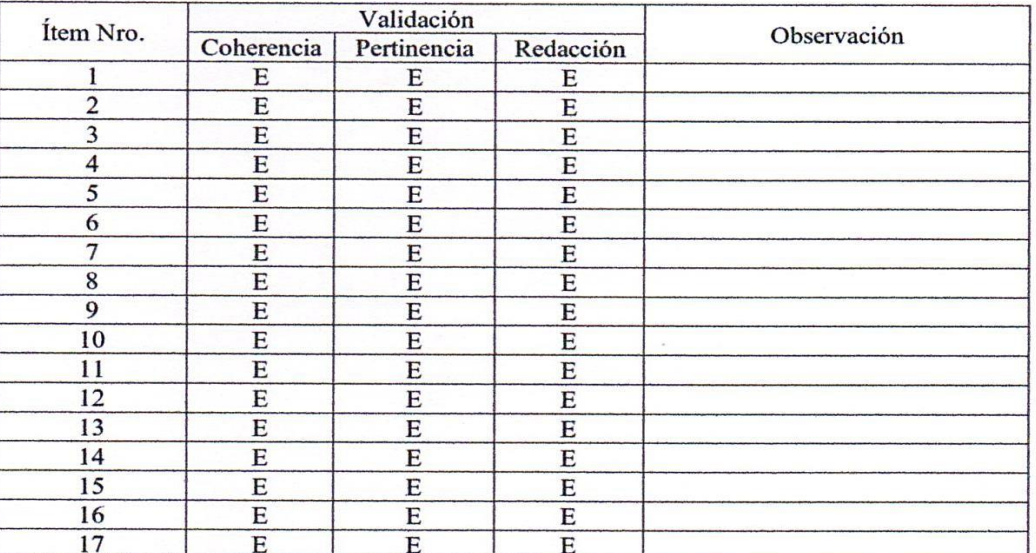

Observaciones generales:

Magíster Paulo César Paucar Chicaiza 1712827730

Docente de la Unidad Educativa "José Joaquín Olmedo" Master Universitario en Formación del Profesorado de Educación Secundaria de Ecuador

 $\alpha$ 

#### Anexo 4. Validación por expertos guía metodológica

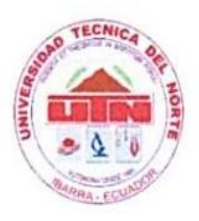

UNIVERSIDAD TÉCNICA DEL NORTE Resolución No. 001-073 CEAACES-2013-13

**FACULTAD DE POSGRADO** 

## CERTIFICADO VALIDACIÓN DOCUMENTO.

Yo, Alexandra Muñoz C, con cédula de ciudadanía 100299564-3, certifico que el documento presentado por el maestrante Dayana Victoria Bravo Morales con cédula de ciudadanía 100362651-0, cumple los 3 parámetros de validación (Coherencia, pertinencia y redacción), particular que informo para los fines pertinentes.

Atentamente. -

Magister Alexandra Muñoz C. 1002995643

Docente de la Universidad Técnica del Norte Magister en Innovación en Educación

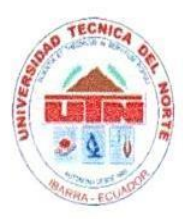

# UNIVERSIDAD TÉCNICA DEL NORTE

Resolución No. 001-073 CEAACES-2013-13 FACULTAD DE POSGRADO

### CERTIFICADO VALIDACIÓN DOCUMENTO.

Yo, Paulo César Paucar Chicaiza, con cédula de ciudadanía 1712827730, certifico que el documento presentado por el maestrante Dayana Victoria Bravo Morales con cédula de ciudadanía 1003626510, cumple los 3 parámetros de validación (Coherencia, pertinencia y redacción), particular que informo para los fines pertinentes.

Atentamente. -

Magister Paulo César Paucar Chicaiza 1712827730

Docente de la Unidad Educativa "José Joaquín Olmedo" Master Universitario en Formación del Profesorado de Educación Secundaria de Ecuador **Anexo 5. Guía Metodológica**

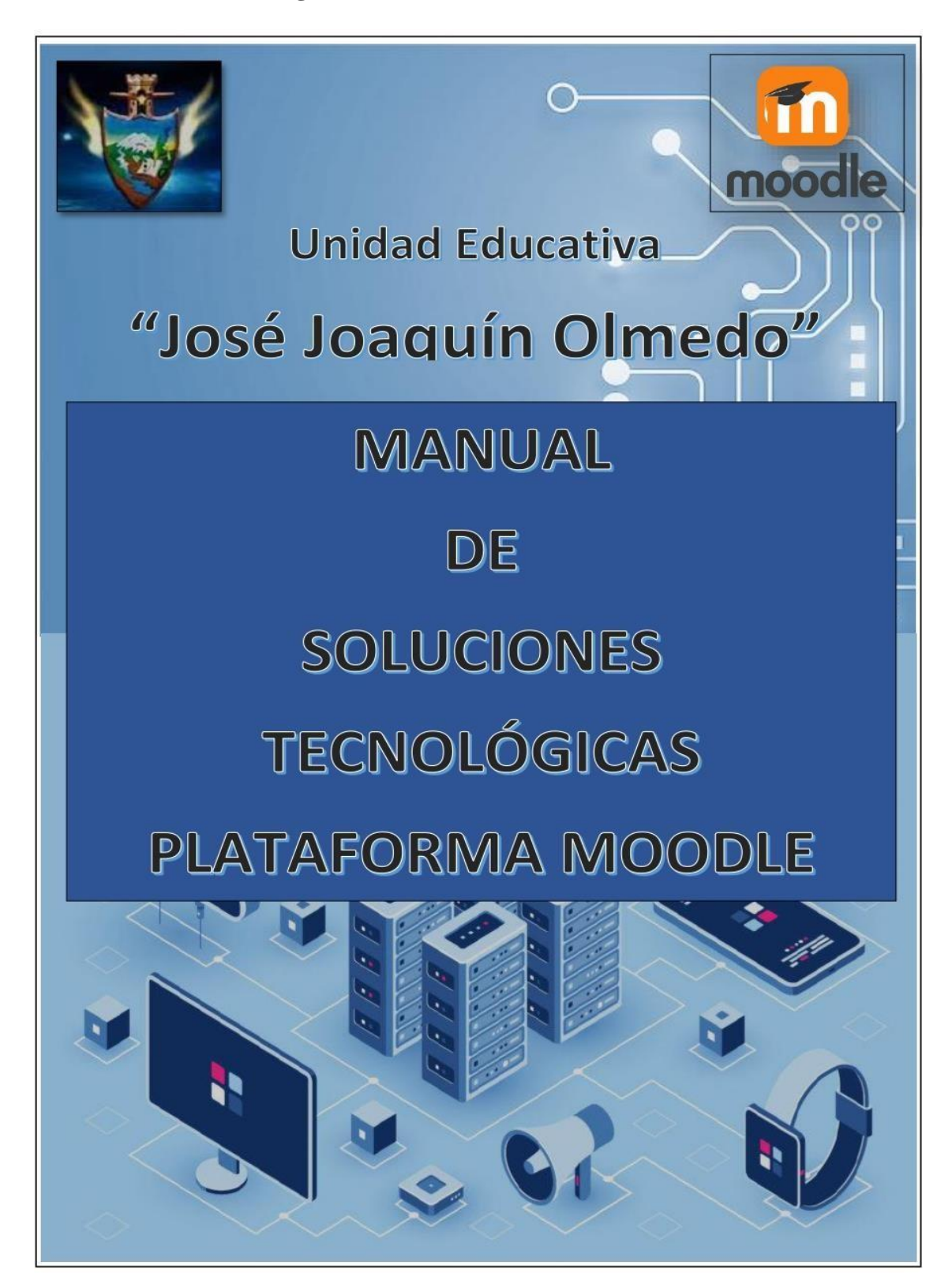

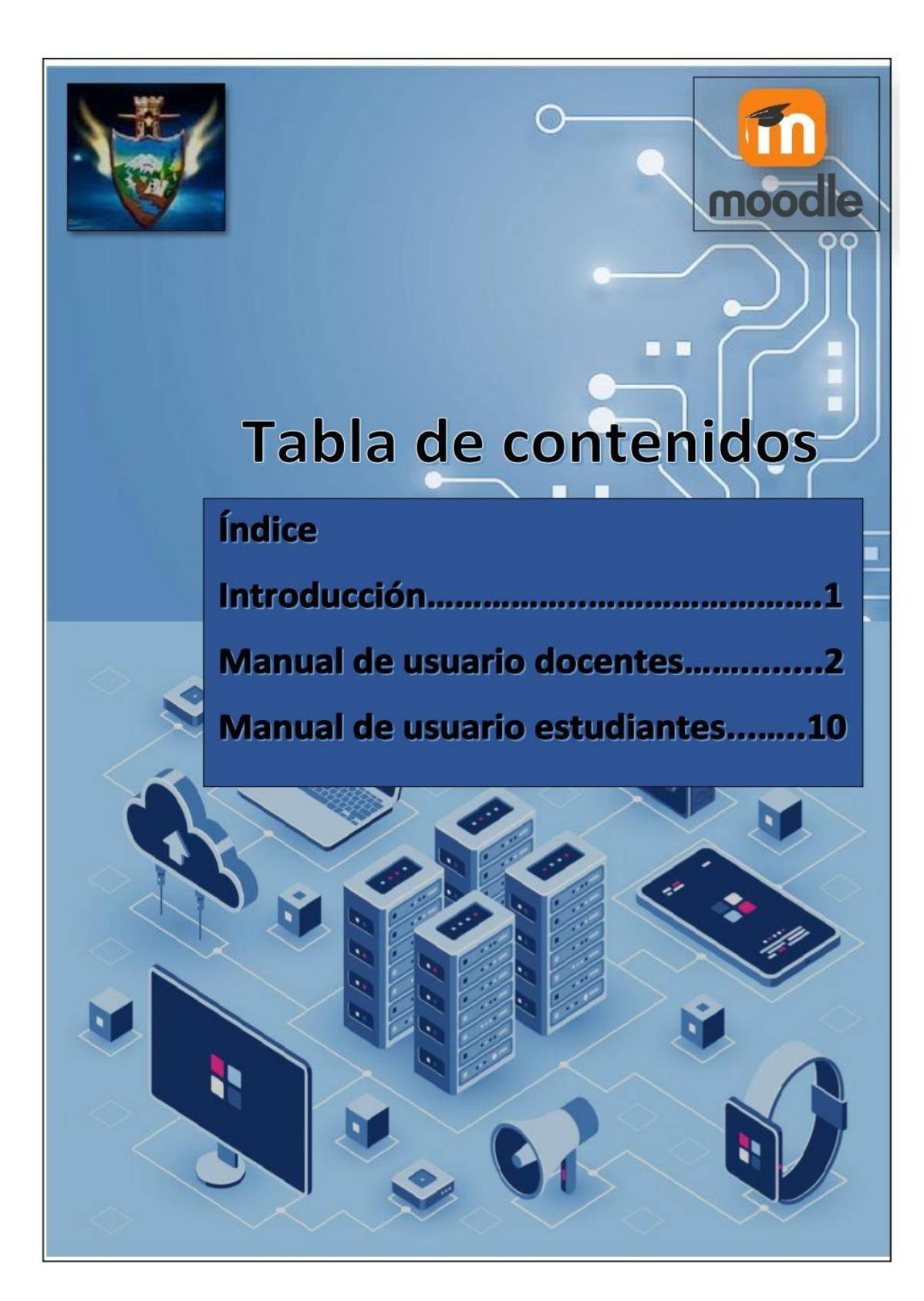

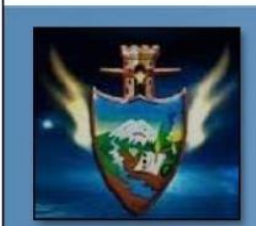

# INTRODUCCIÓN-

El presente tiene obietivo documento módulo implementar de soluciones tecnológicas adicionales en la plataforma virtual Moodle para la Unidad Educativa José Joaquín Olmedo

■ ■

Ξ

El entorno virtual Moodle muestra al usuario el manejo inicial de la plataforma Moodle y todos los pasos que necesita para poder registrarse y poder aplicar Moodle como recurso complementario a las asignaturas.

. .

 $\mathbf{1}$ 

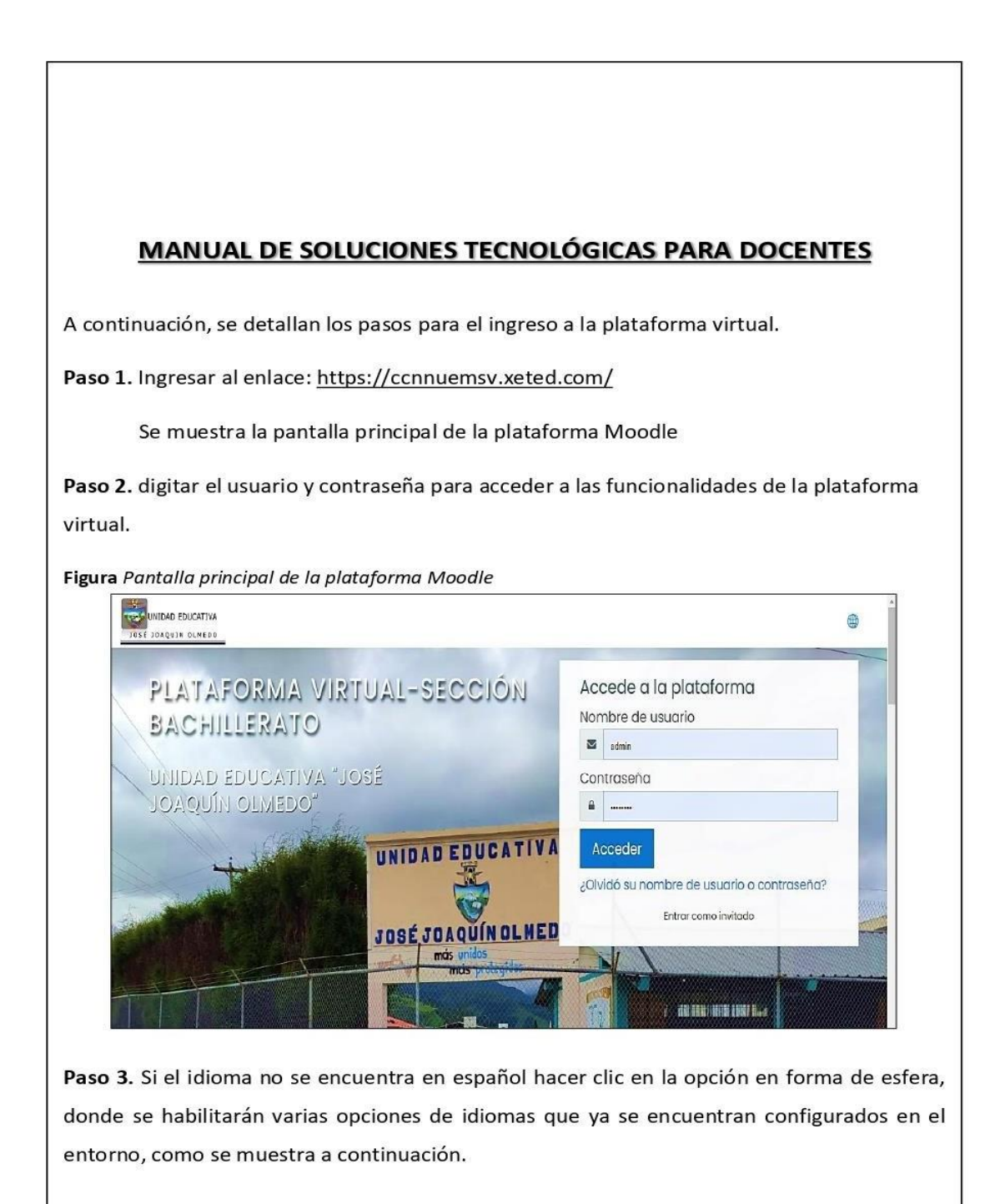

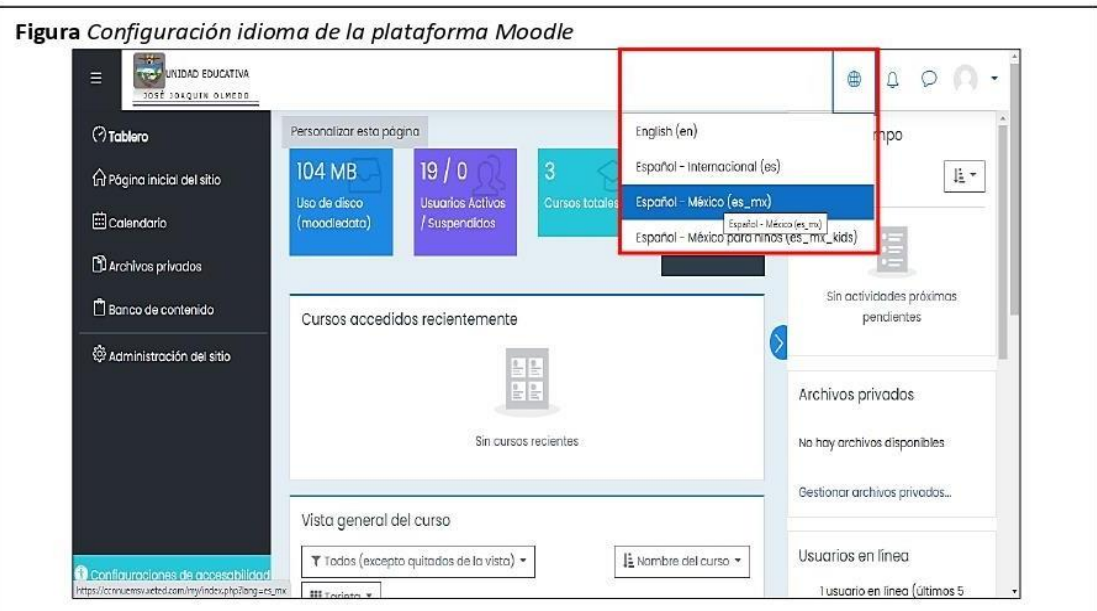

Paso 4. Los cursos disponibles se pueden observar dando clic en el link página inicial del sitio ubicado en la parte superior izquierda de la página principal como se muestra en la Figura siguiente.

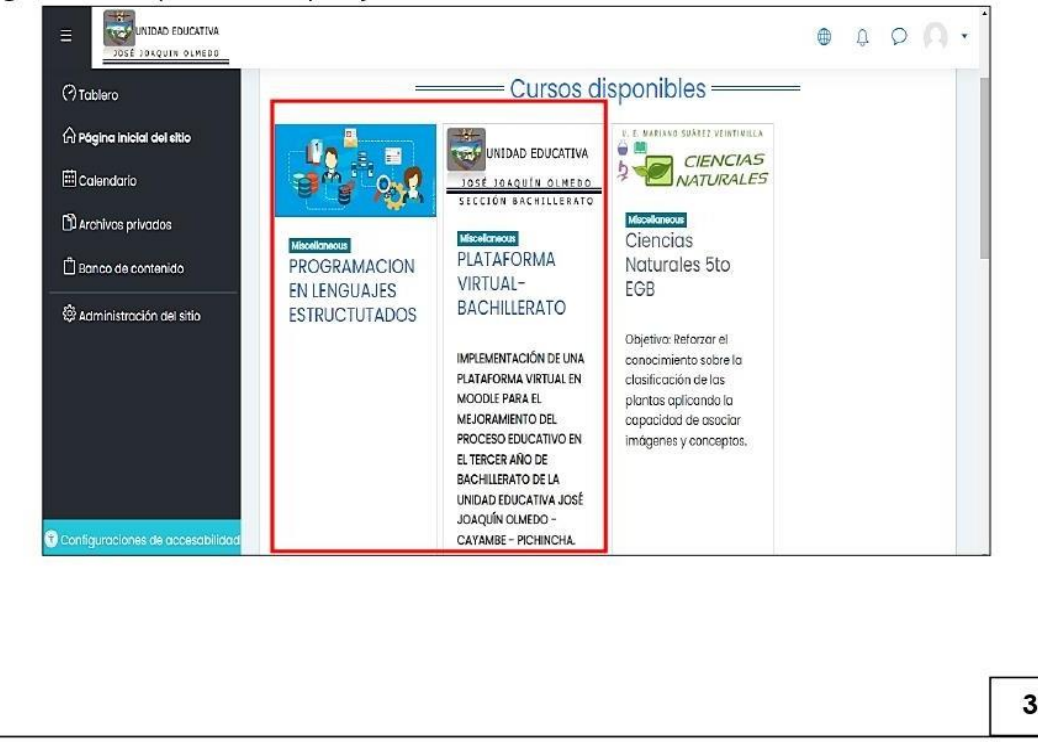

Figura Cursos disponibles en la plataforma Moodle

Paso 5. Se da clic en el curso Plataforma virtual-bachillerato y se ingresa al entorno virtual de la institución, si el usuario es de nivel administrador en la plataforma Moodle, dispone de los permisos de edición de las herramientas digitales, para ello, se hace clic en opción activar edición.

Figura Edición de herramientas en la plataforma Moodle

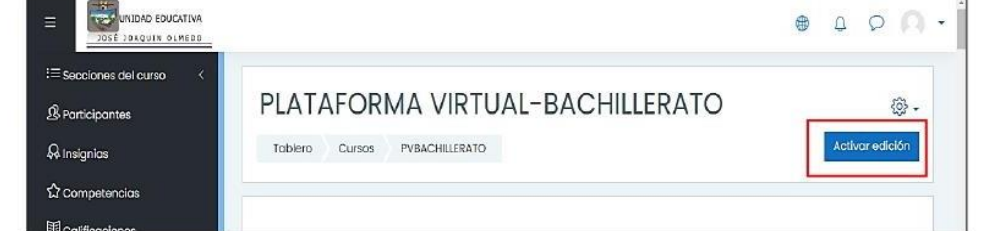

Paso 6. Una vez activada la opción de edición se puede cargar diferentes actividades y recursos, mismos que se muestran a continuación.

Figura Pantalla de acceso a recursos y actividades de la plataforma Moodle

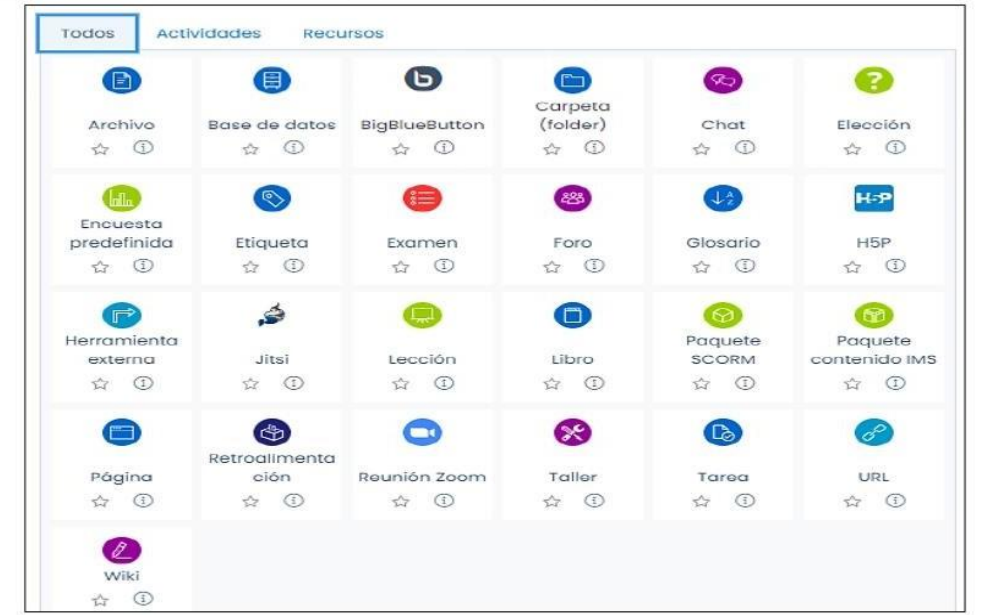

La plataforma es intuitiva, por lo que es de fácil acceso y manejo, tiene un entorno amigable tanto para el docente como para el estudiante, dispone de una alta versatilidad al momento de cargar archivos y enlaces. Las características indicadas aumentan el interés educativo por parte de los estudiantes y docentes.

Paso 7. Para inscribir a estudiantes en el curso, se hace clic en *administración del sitio*, clic en usuarios y clic en agregar usuario, como se muestra a continuación.

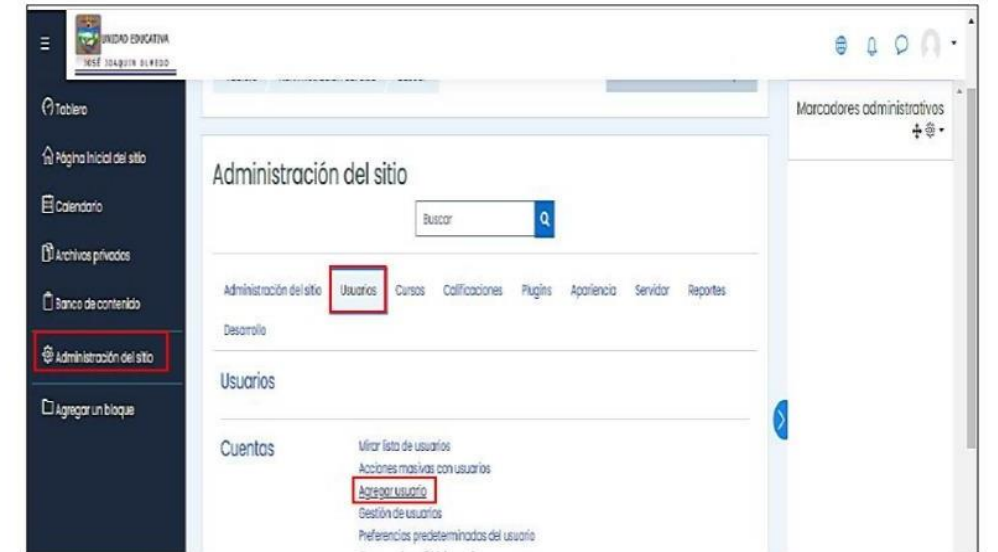

Figura Administración del sitio de la plataforma Moodle

Paso 8. Se despliega los parámetros para inscribir al estudiante, este registro permite al administrador restablecer dicha información como, por ejemplo, restablecer contraseñas. Una vez registrados los estudiantes pueden utilizar el entorno virtual.

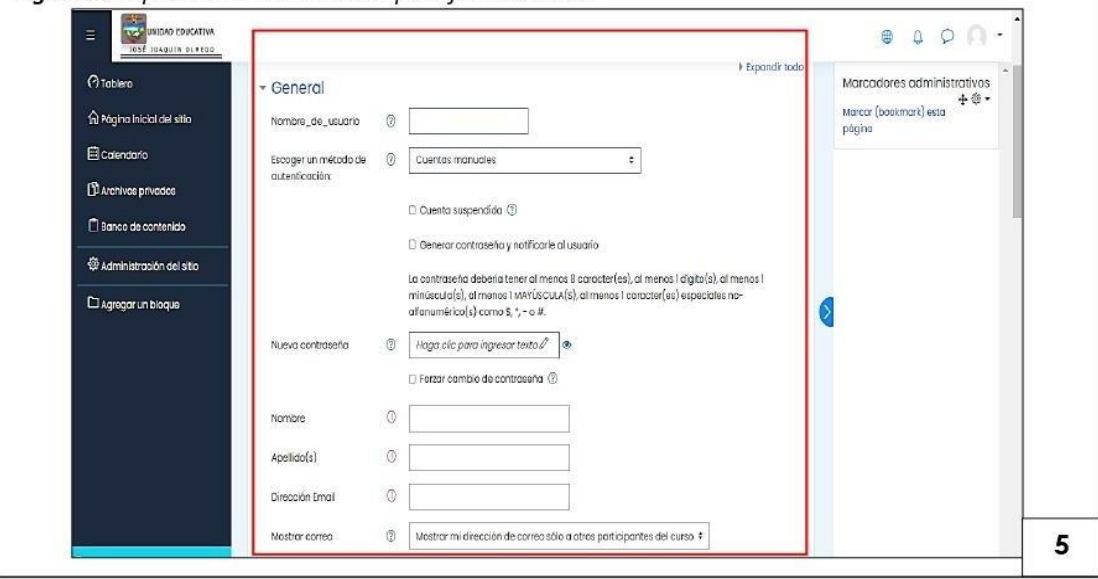

Figura Inscripción a estudiantes a la plataforma Moodle

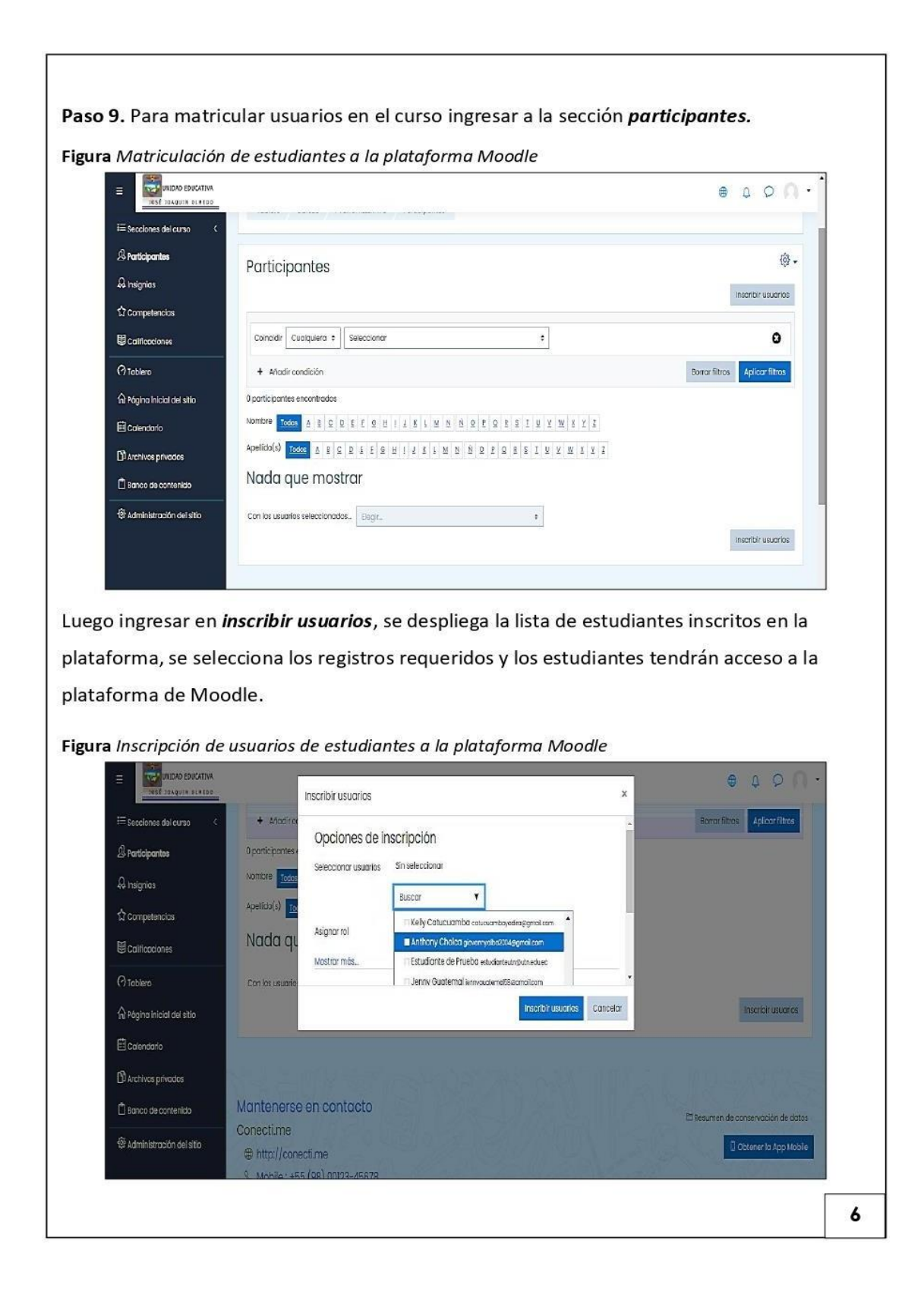

Hasta este punto, los estudiantes se encuentran matriculados, lo que permite a los docentes cargar actividades y recursos según la planificación curricular; los estudiantes harán uso de los mismos en sus horas autónomas de estudio.

#### Cargar documentos en la plataforma Moodle

Para cargar archivos en el entorno virtual se debe realizar los siguientes pasos:

Paso 1. Seleccionar en gñadir una actividad o recurso.

Se desplegará todos los recursos que permite subir la plataforma como se mostró en la guía del docente en el paso 6

Figura Sección para añadir una actividad o recurso en la plataforma Moodle

 $\oplus$  Añadir una actividad o recurso

Paso 2. Seleccionar recursos y escoger la opción archivo.

Figura Sección para cargar una actividad o recurso

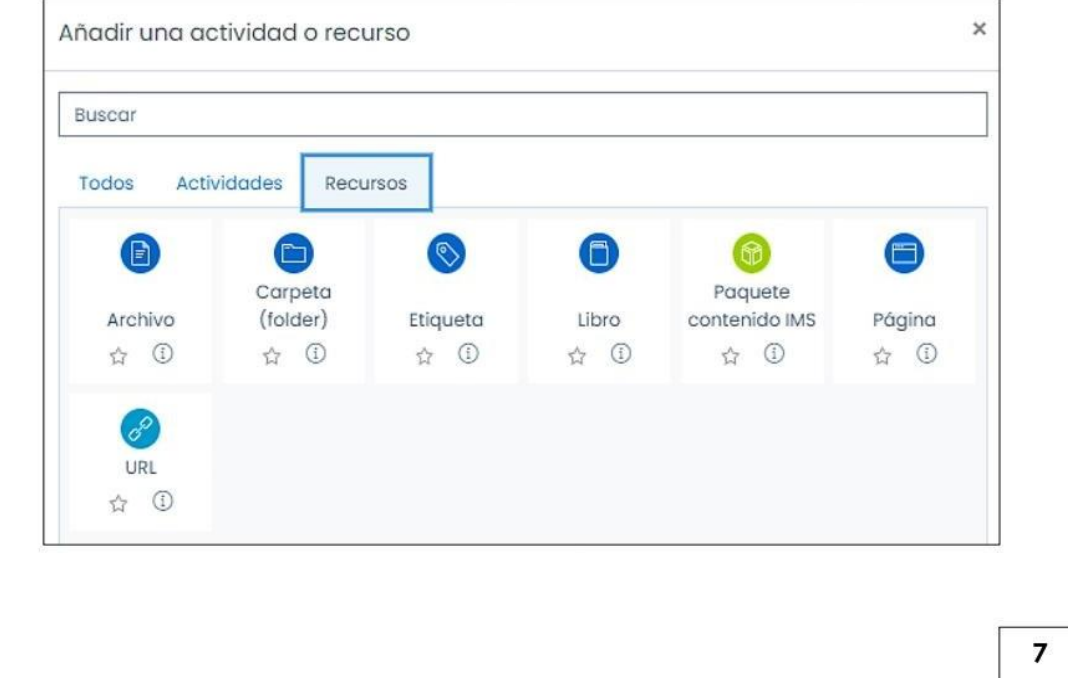
Paso 3. Se abrirá una ventana donde deberá ingresar el nombre del documento y en la parte inferior cargar archivo. Finalmente, clic en la opción guardar cambios y regresar al curso, automáticamente el documento se subirá en la plataforma.

Figura Cargar archivo y guardar cambios en la plataforma Moodle

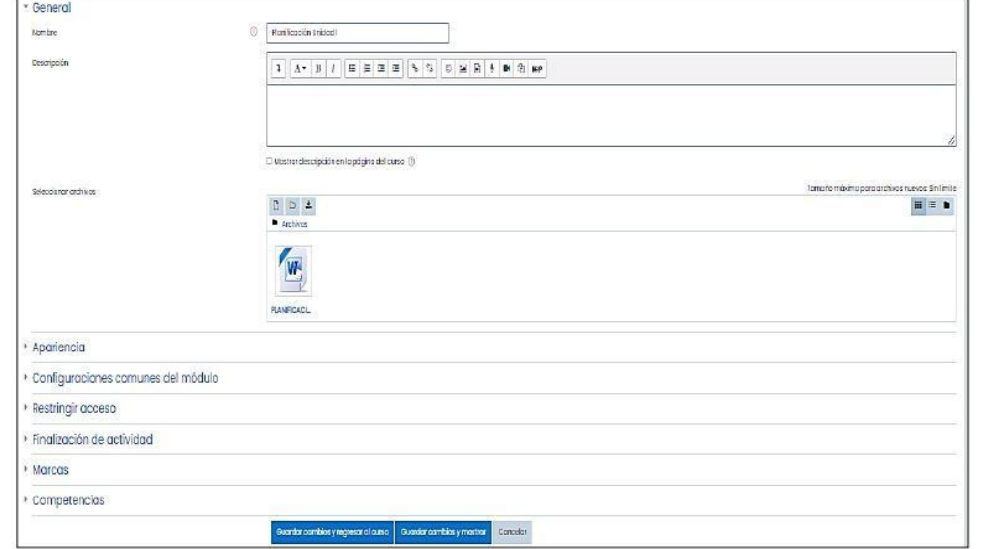

Una vez realizado estos pasos, el administrador podrá subir actividades y recursos sobre la temática propuesta en la plataforma Moodle, como se muestra a continuación.

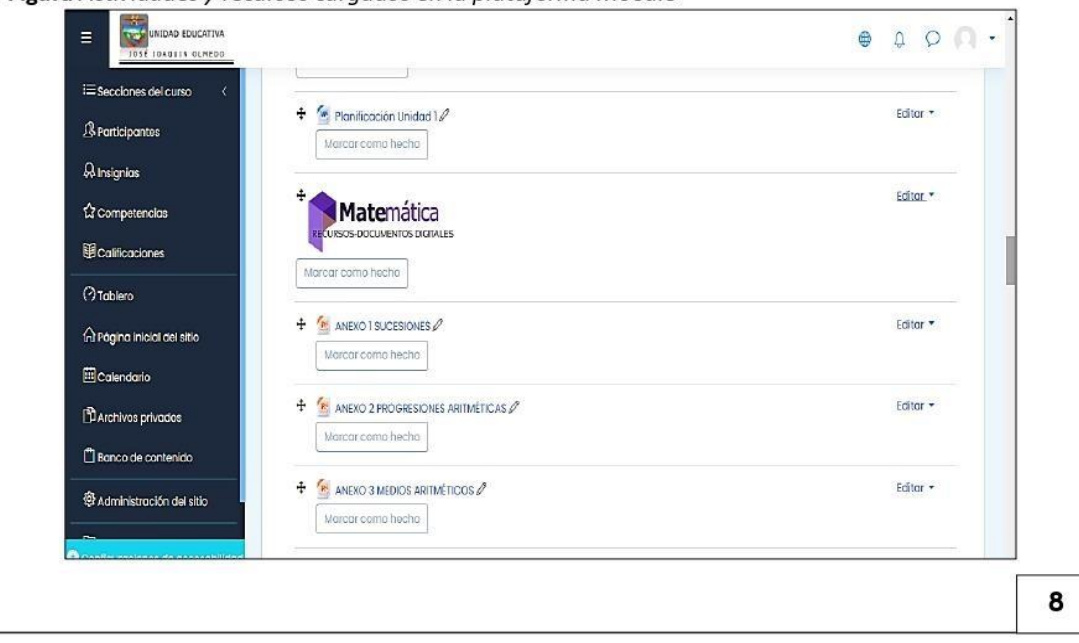

Figura Actividades y recursos cargados en la plataforma Moodle

En base a lo dispuesto por la institución y por los recursos habilitados que permite Moodle de manera gratuita, se puede enlazar diferentes herramientas digitales siguiendo la misma metodología indicada, las herramientas virtuales que se unen con Moodle son:

- Canva  $\bullet$
- Padlet ×
- Quizizz ×
- Educaplay
- Kahoot  $\bullet$
- Youtube  $\bullet$

Estas herramientas digitales son las más utilizadas en el entorno virtual por su carácter didáctico e interactivo.

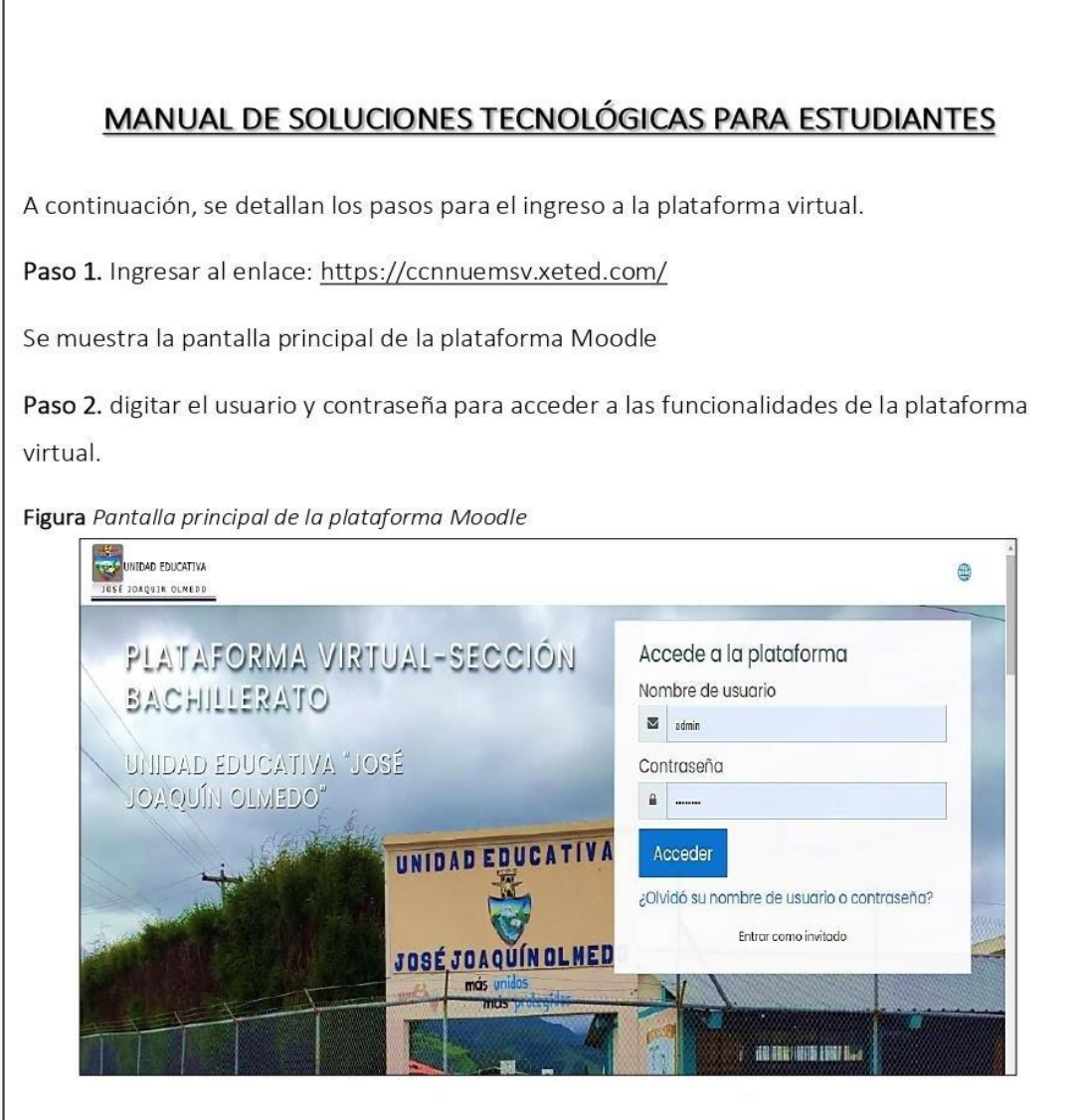

Paso 3. Si el idioma no se encuentra en español hacer clic en la opción en forma de esfera, donde se habilitarán varias opciones de idiomas que ya se encuentran configurados en el entorno, como se muestra a continuación.

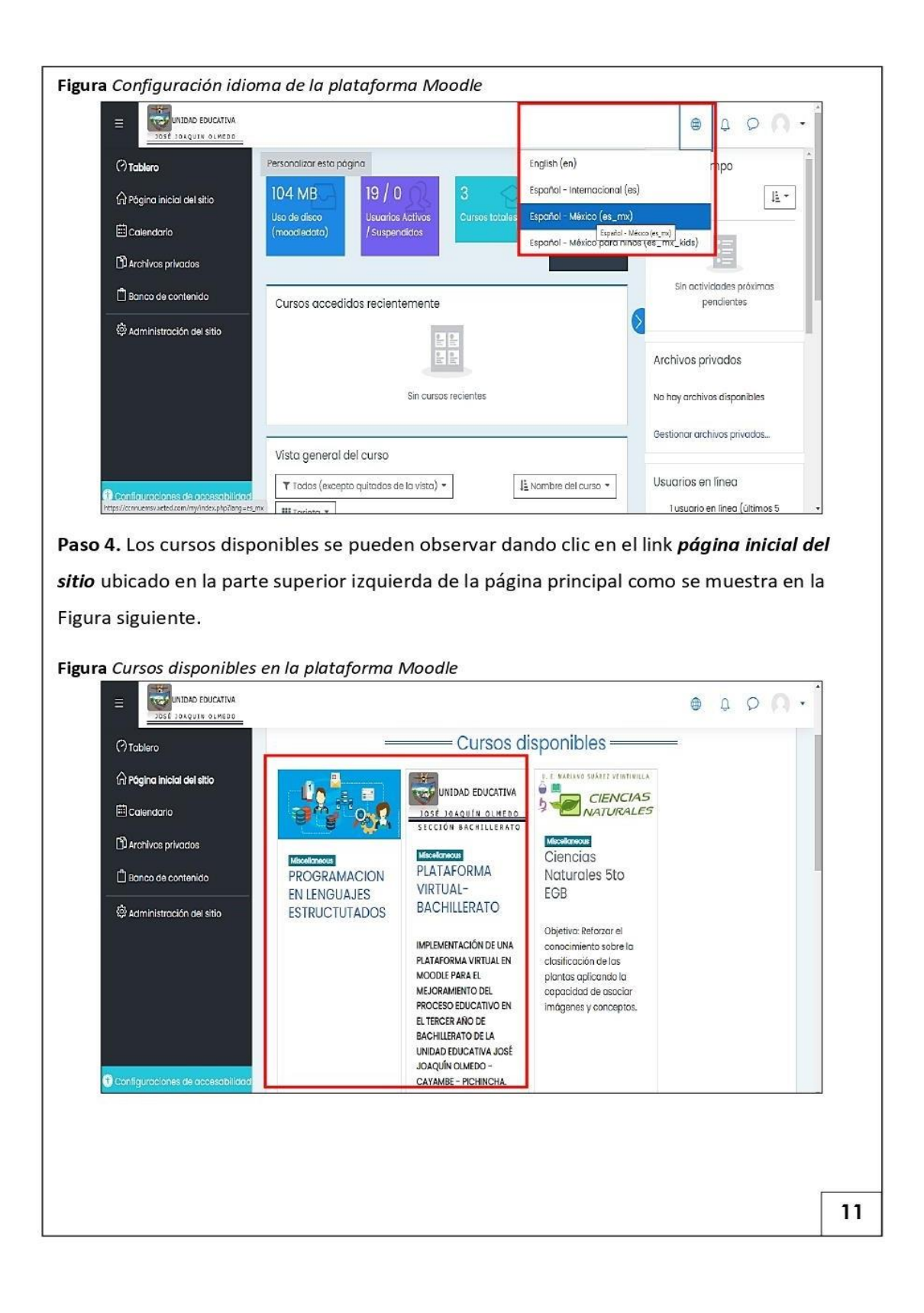

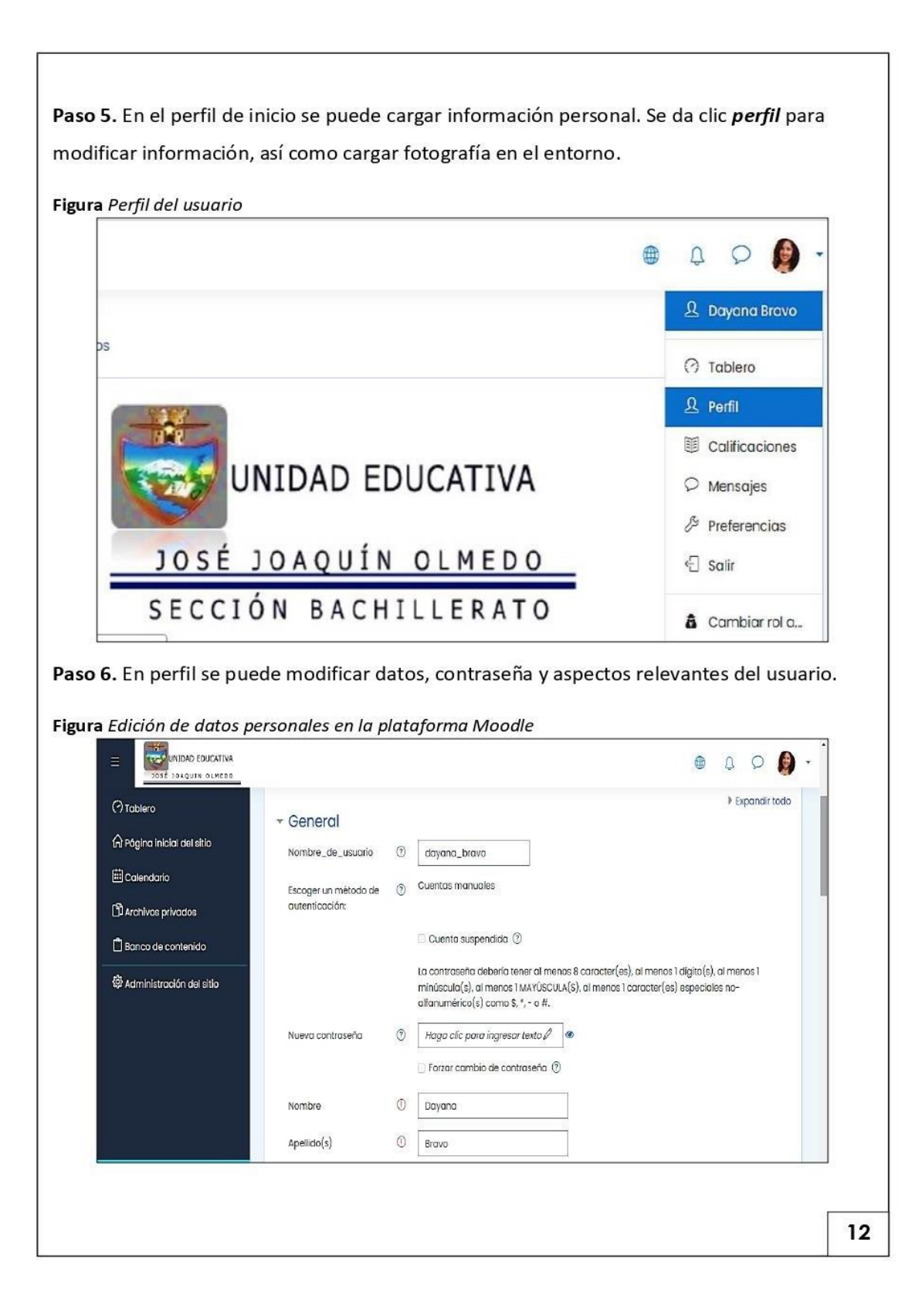